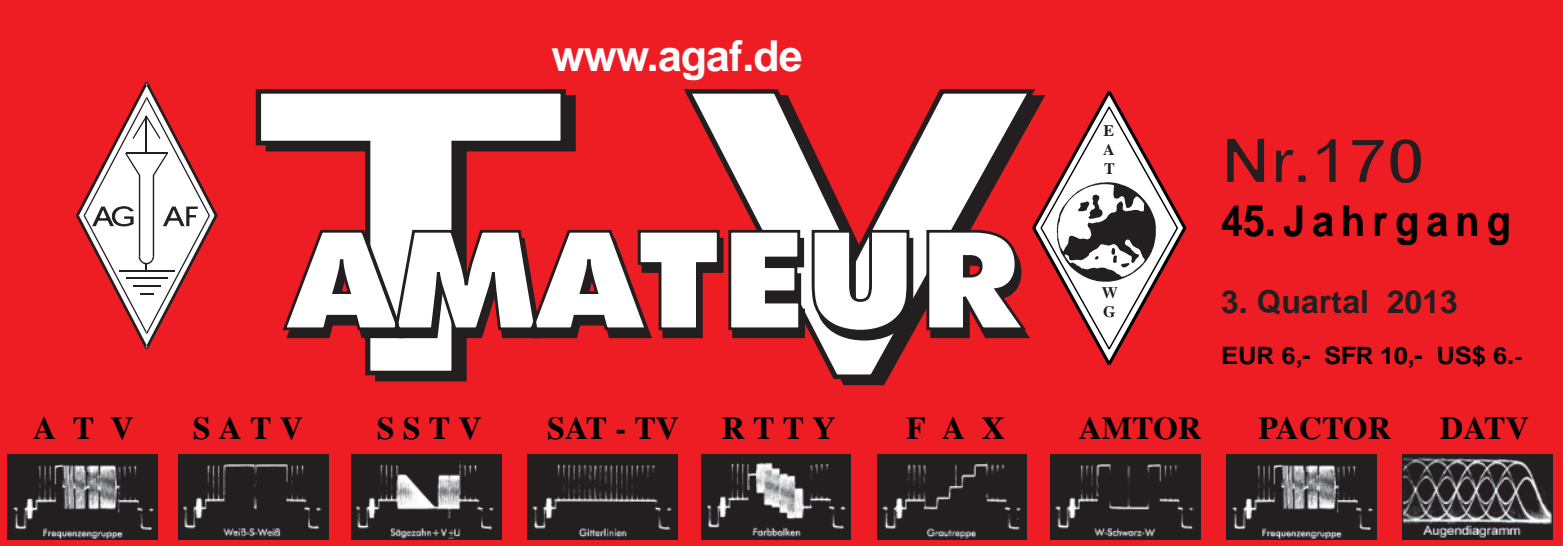

**Zeitschrift für Bild- und Schriftübertragungsverfahren**

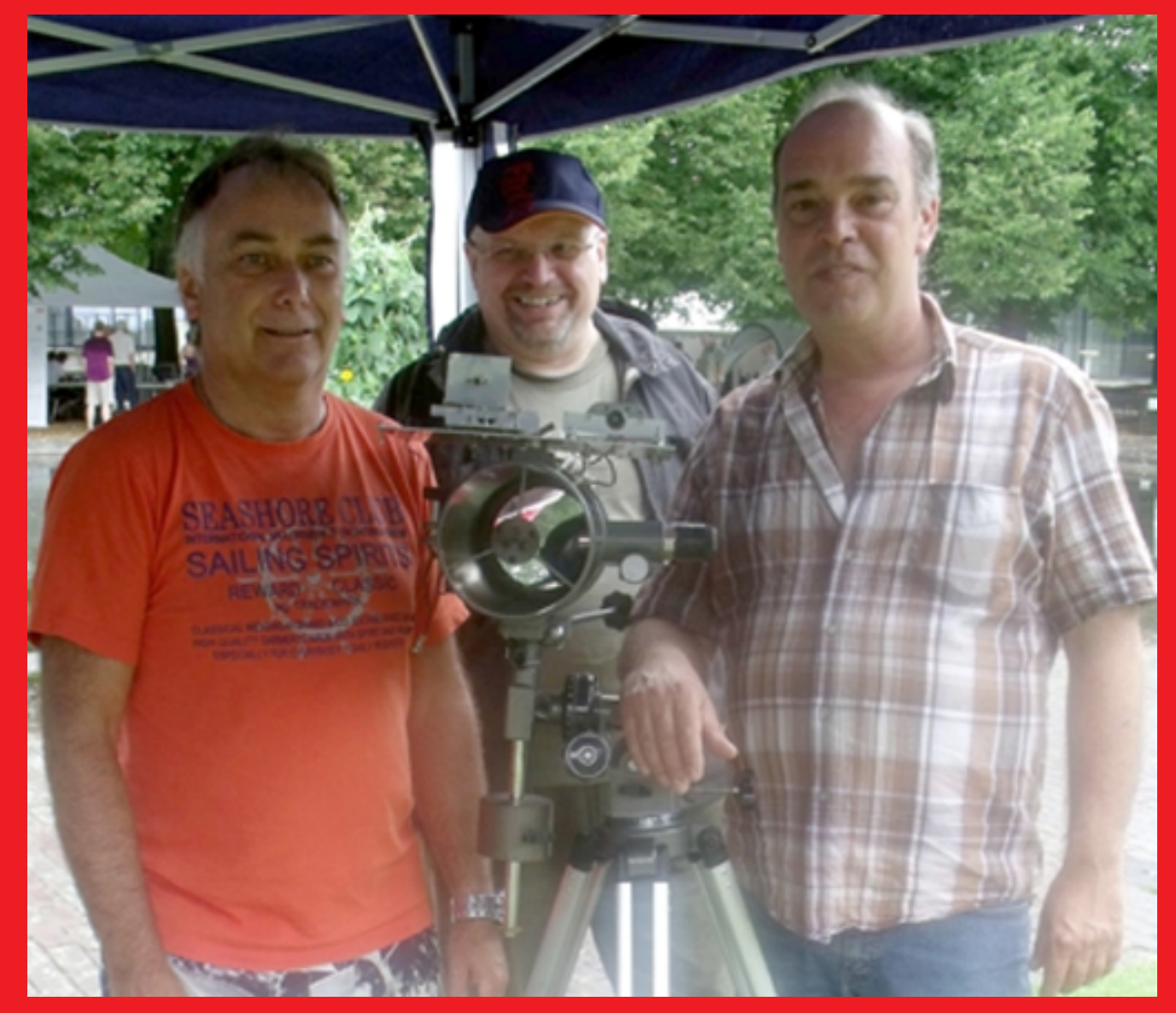

- **Neuer Laser-A Neuer Laser-ATV-Distanzrekord 1 ekord 118 km**
- **ATV-Enthusiasten auf der HAMRADIO**

TV-AMATEUR 170 1

**SSTV-FAX-ECKE** 

- **DATV-Sendungen von der ISS TV-Sendungen von der**
- **Die Frührunde auf DB0EUF**  $\bullet$
- **Raisting ist im Kommen**  $\bullet$

# Unsere neueste Entwicklung: ein preiswerter Powerdetector für den Funkamateur www.eisch-electronic.com  $\mathbf{r}$ Powerdetector **Det 01 USB RF-Input** bis 11 GHz Eisch-Kafka-Electronic GmbH

# **Technische Daten:**

**Bausatzpreis:** 

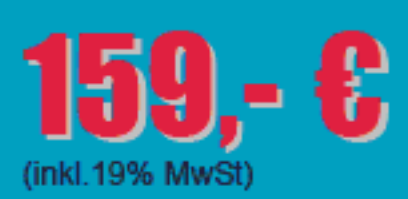

Frequenzbereich: Auflösung: Max. Eingangsleistung: +10 dBm **Messbereich:** Genauigkeit:

**Messzeit: Anzahl der Samples:** Korrekturkurven: HF-Eingang: Datenrate: Betriebsspannung: **Stromaufnahme:** Abmessungen: **Temperaturbereich:** 

10 MHz ... 11 GHz  $0.1$  dB -70 dBm ... +10 dBm & 1 GHz ±0.5 dB & 40 MHz ... 2 GHz & 0.. -60dBm ±1 dB & 10 MHz ... 4 GHz ±2 dB & 4 GHz ...11GHz ca. 15 µS je Sample Einstellbar von 1... 255 7 Korrekturkurven im EEPROM abgelegt. SMA-Buchse, Steuereingang: USB 19200 ... 115200 Baud Versorgung über USB 110 mA 111 x 35 x 30 mm, Gewicht: 100 g betriebsfähig 0°C - +50°C

Der Bausatz besteht aus einer doppelseitigen Leiterkarte. Diese ist bereits vorbestückt. Es müssen nur noch wenige bedrahtete Bauelemente eingelötet werden. Nach dem Einbau der Leiterkarte in das Weißblechgehäuse (alle Löcher sind bereits vorhanden) ist der Powerdetector fertig.

Der Powerdetector wird über ein normales Terminalprogramm vom Notebook aus gesteuert. Um die Messgenauigkeit zu erhöhen, sind im Kopf insgesamt 7 Korrekturkurven abgelegt. Diese können je nach Frequenz angewählt werden. Ein spezielles Programm mit komfortabler Anzeige gibt es bereits von DK8OH.

Eisch-Kafka Electronic GmbH · Abt-Ulrich-Straße 16 · 89079 Ulm Telefon 07305-23208 · Fax 07305-23306 · eisch-electronic@t-online.de

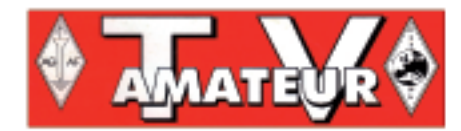

Der TV-AMATEUR, Zeitschrift für Amateurfunkfernsehen, Fernsehfernempfang, Satellitenempfang, Videotechnik und weitere Bild- und Schriftübertragungsverfahren (BuS), ist die Zeitschrift der Arbeitsgemeinschaft Amateurfunkfernsehen, (AGAF). Sie erscheint vierteljährlich. Der Verkaufspreis ist durch den Mitgliedsbeitrag abgegolten. Nichtmitglieder können den TVA-MATEUR im qualifizierten Elektronikfachhandel oder über die AGAF-Geschäftsstelle erwerben.

Die Verantwortung für den Inhalt der Beiträge liegt bei den Verfassern, die sich mit einer redaktionellen Bearbeitung und einer Nutzung durch die AGAF einverstanden erklären. Sämtliche Veröffentlichungen erfolgen ohne Rücksichtnahme auf einen möglichen Patentschutz und ohne Gewähr. Bei Erwerb, Errichtung und Betrieb von Empfängern, Sendern und anderen Funkanlagen sind die geltenden gesetzlichen und postalischen Bestimmungen einzuhalten. Nachdruck oder Überspielung auf Datenträger, auch auszugsweise und insbesonders die Übertragung im Internet, ist nur nach schriftlicher Genehmigung durch den Herausgeber gestattet. Für unverlangt eingesandte Manuskripte wird keine Haftung übernommen.

Urheberrechte: Die im TV-AMATEUR veröffentlichten mit Namen gezeichneten Beiträge sind urheberrechtlich geschützt. Das Nutzungsrecht liegt hei der AGAF. Die Arbeitsgemeinschaft Amateurfunkfernsehen (AGAF) ist eine Interessengemein schaft des Amateurfunkdienstes mit dem Ziel von Förderung. Pflege, Schutz und Wahrung der Interessen des Amateurfunkfernsehens und weiterer Bild und Schriftübertragungsverfahren. Zum Erfahrungsaustausch und zur Förderung technisch wissenschaftlicher Experimente im Amateurfunkdienst dient der TV-AMATEUR, in dem neueste Nachrichten, Versuchsberichte, exakte Baubeschreibungen, Industrie-Testherichte und Anregungen zur Betriebstechnik und ATV-Technik veröffentlicht werden.

#### In Inseraten angebotene Bausätze, die ausschließlich für Funkamateure hergestellt und bestimmt sind, unterliegen nicht der CE-Kennzeichnungspflicht.

Darüber hinaus werden Fachtagungen veranstaltet, bei denen der Stand der Technik aufgezeigt wird. Zur Steigerung der ATV-Aktivitäten werden Wettbewerbe ausgeschrieben und Pokale und Diplome gestiftet. Ein besonderes Anliegen der AGAF ist eine gute Zusammenarbeit mit in- und ausländischen Funkamateurvereinigungen gleicher Ziele, sowie die Wahrung der Interessen der Funkamateure auf dem Gebiet der Bildund Schriftübertragung gegenüber den gesetzgebenden Behörden und sonstigen Stellen.

# ZEITSCHRIFT DER AGAF

Arbeitsgemeinschaft Amateurfunk-Fernsehen (AGAF) - Mitglied der European Amateur Televison Working Group (EATWG) für Bild- und Schriftübertragungs-Verfahren

# INHALTS-VERZEICHNIS

### T

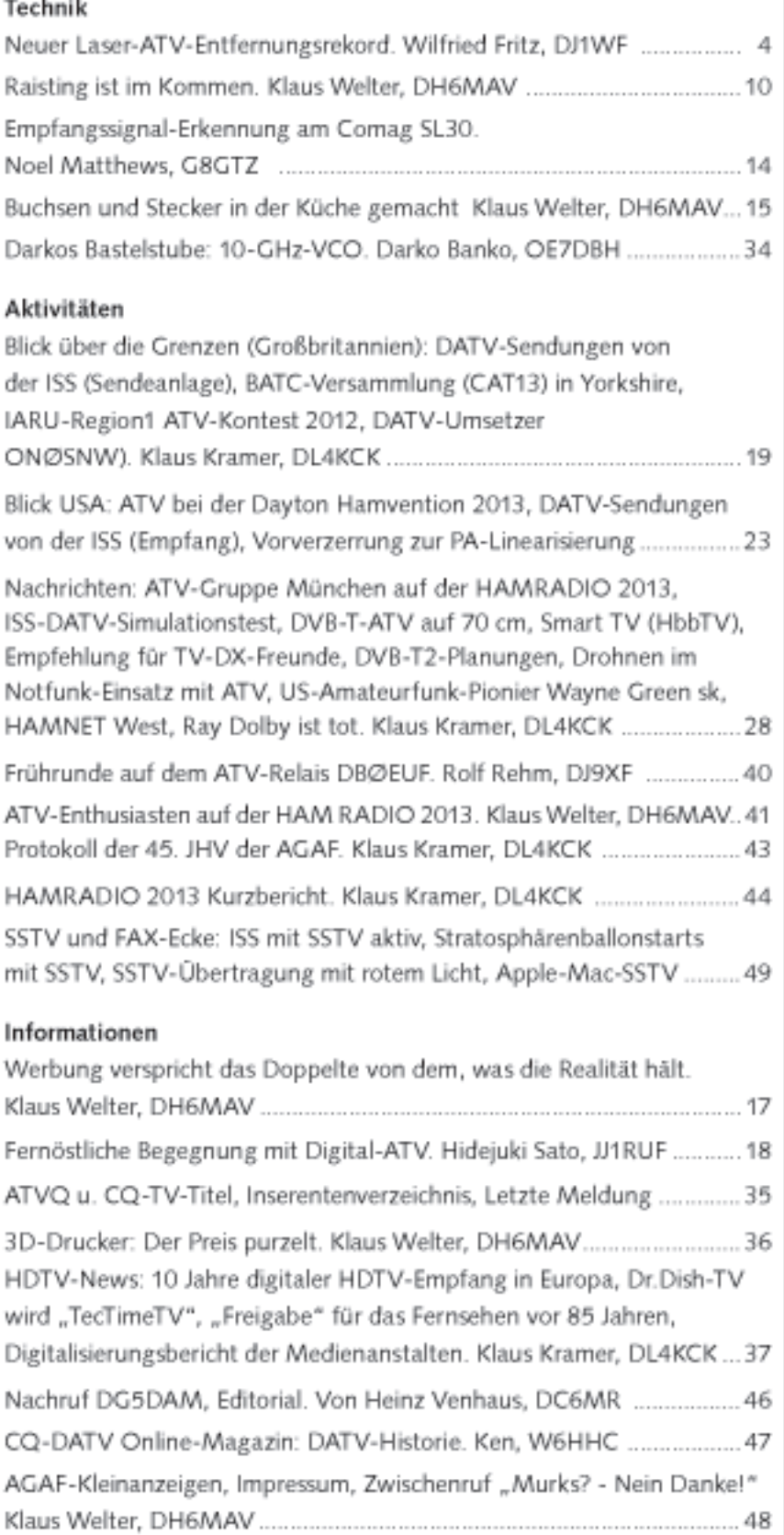

Gedruckt auf chlorfrei gebleichtem Papier

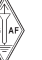

3

# Neuer Laser-ATV-Entfernungsrekord

#### *Wilfried Fritz, DJ1WF*

Nach knapp zehn Monaten Wartezeit auf gutes Wetter und einem Fehlversuch im November 2012 ist der aktuelle Laser-ATV-Entfernungsrekord wieder bei den Pionieren dieser Betriebsart im DARC-Distrikt H.

Am 23. Juli 2013 wurde um 0.57 Uhr MESZ der bestehende Entfernungsrekord in Laser-ATV gebrochen und die Bestmarke auf 118,4 km Luftlinie erhöht. Nach der erfolgreichen Übertragung wurde eine weitere optische Strecke für den Rückweg ausgerichtet und weltweit erstmalig eine Laser-ATV-Vollduplexverbindung über die Rekorddistanz gefahren.

Die Strecke verlief vom Brocken im Harz über Hannover hinweg bis zu einer Anhöhe in der Nähe der Ortschaft Eilvese nördlich von Neustadt am Rübenberge. Die Sendeleistung betrug beidseitig 80 mW, die Wellenlänge lag bei 650 nm (rot). Beteiligt waren Tom, DL9OBD, Wilfried, DJ1WF, Fredi (Charlie) DD0DR, Horst, DK3BM, Uwe, DB4QM und Werner, DG1YHC.

### *Die Vorgeschichte*

TV-AMATEUR 170 Die beiden Konstrukteure der Übertragungskomponenten Tom, DL9OBD, und Wilfried, DJ1WF, beschäftigen sich mit der Videosignalübertragung mittels eines modulierten Diodenlasers durch die freie Atmosphäre bereits seit dem Jahr 1992. Wilfried, seinerzeit noch unlizensiert, sowie weitere Beteiligte überbrückten damals mit einem 50-mW-Infrarotlaser eine Distanz von 12 km. Ursprünglich sollte mit dem System nur eine Entfernung von 500 m überbrückt werden, bei Versuchen auf dem Feld zeigte sich aber sehr schnell das Potenzial dieser Anlage. Es folgten weitere Versuche und Optimierungen.

Die erste durch ein Video dokumentierte Übertragung fand im Jahre 1995 statt. Es wurde dort erstmalig eine Laser-ATV-Vollduplex-verbindung über 5 km Entfernung gefahren. 1997 erschien im TV-AMATEUR-Heft 107

eine Publikation über die technische Umsetzung des Systems in der ersten Generation. Bedingt durch einen Eigenheimbau, Nachwuchs und QRL nahmen die Aktivitäten im Umfeld der "Erfinder" der Betriebsart Laser-ATV zunächst ab, während weitere OM in anderen Regionen begannen, sich mit Laser-ATV zu beschäftigen. 2003 wurde der erste dokumentierte Entfernungsrekord über eine Distanz von 54 km von einem Team um DL8TP in Süddeutschland aufgestellt.

2007 nahmen die Aktivitäten im Raum Hannover wieder sprunghaft zu. Der Grund dafür war die Installation der weltweit ersten optischen Eingabe an einem ATV-Relais in der letzten Dezemberwoche des Jahres 2006. DB0TVH war seitdem täglich nach Einbruch der Dunkelheit im Wellenlängenbereich von ca. 850 nm – 350 nm QRV und ermöglichte durch einen fern-

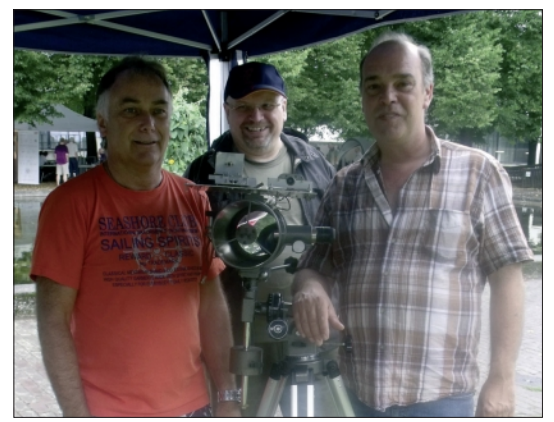

**Wilfried, DJ1WF, Fredi, DDØDR, Tom, DL9OBD**

steuerbaren Empfänger, Versuche durchzuführen, ohne dass jedes Mal umständliche Terminkoordinationen notwendig waren. Nach einer Weile wurde die THz-Eingabe sogar von einigen OM als regulärer Einstieg bei DB0TVH verwendet. Es war nur noch eine Frage der Zeit, bis die Entfernungsbestmarke von DL9OBD und DJ1WF geknackt und auf 70 km erhöht wurde.

Ein paar Monate später konnten DL9OBD und DJ1WF den Distanzrekord erneut brechen und die Entfernung auf 83,3 km erhöhen. Leider gab das Gelände keine weiteren Distanzen als 88 km zwischen DB0TVH und entfernten Bergen her, und so schliefen die Aktivitäten in Bezug auf weitere Bestmarken wieder ein. Es wurde statt dessen mit anderen Wellenlängen experimentiert und unterschiedliche Schaltungskonzepte getestet – so im Jahre 2008 erstmalig mit einem 405-nm-Laser,

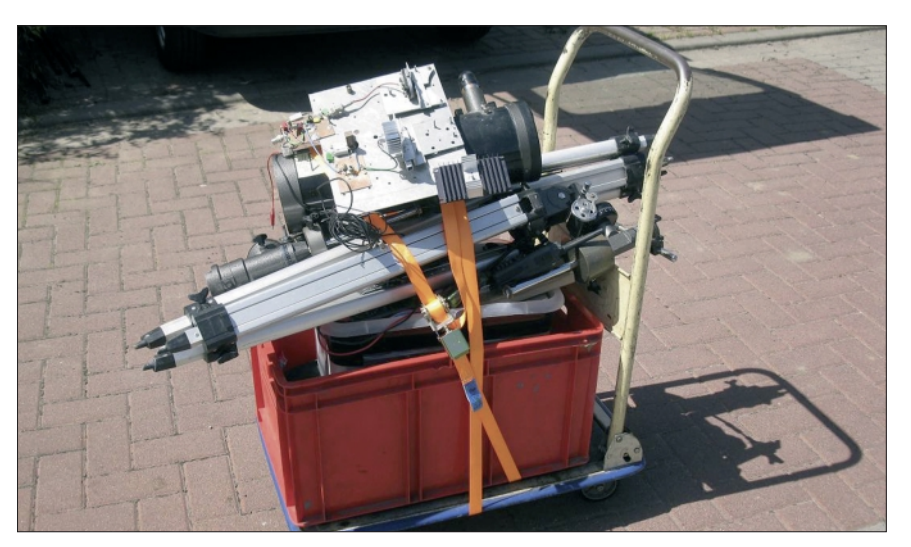

**Rollwagen mit Laser-ATV-Ausrüstung**

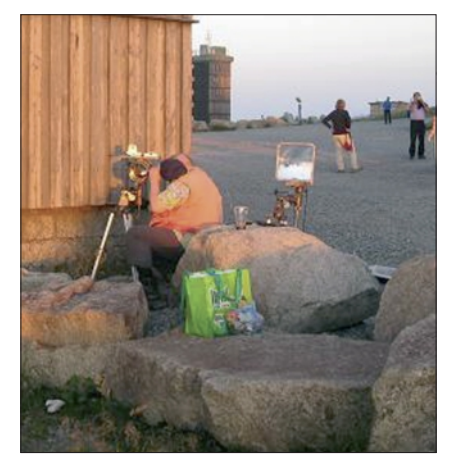

**Equipment-Aufbau am Brocken Laser-ATV-TX am Brockenmuseum**

das ist fast schon UV, eine Distanz von über 30 km überbrückt.

Trotzdem sollte der 83,3-km-Rekord noch 5 1/2 Jahre Bestand haben, bis ein Team um DL8TP im Oktober 2012 erstmalig die magische Grenze von 100 km überschritten hat. Einerseits haben wir uns über die wirklich respektable Leistung gefreut, denn wir wissen aus eigener Erfahrung, dass man nicht mal eben auf einen Berg fährt und einen Rekord macht, andererseits waren wir auch ein wenig traurig, denn wir hatten den Rekord, den wir so lange unangefochten besaßen, verloren.

Uns wurde bewusst, dass wir einfach zu träge geworden waren. Unser Equipment hatte mittlerweile eine dicke Staubschicht angesetzt. Doch das sollte sich ändern. Knapp drei Wochen später wurde bereits ein Versuch unternommen, vom Wurmberg im Harz bis nach Eilvese bei Hannover eine Verbindung zu machen. Bei -5 Grad stellte sich vor Ort leider heraus, dass wenige Höhenmeter zur optischen Sicht zwischen den Punkten fehlten, die Strecke war nicht geeignet. So blieb die Marke von 101 km zunächst erhalten.

Für einen erfolgreichen Versuch blieb also nur der Brocken, der mit seinen 1141 m vom 118 km entfernten Eilvese an sehr klaren Tagen zu sehen ist. Der Brocken war eigentlich trotz der größeren Distanz nur zweite Wahl, denn er liegt in einem Nationalpark und darf mit privaten PKW nicht ohne besonde-

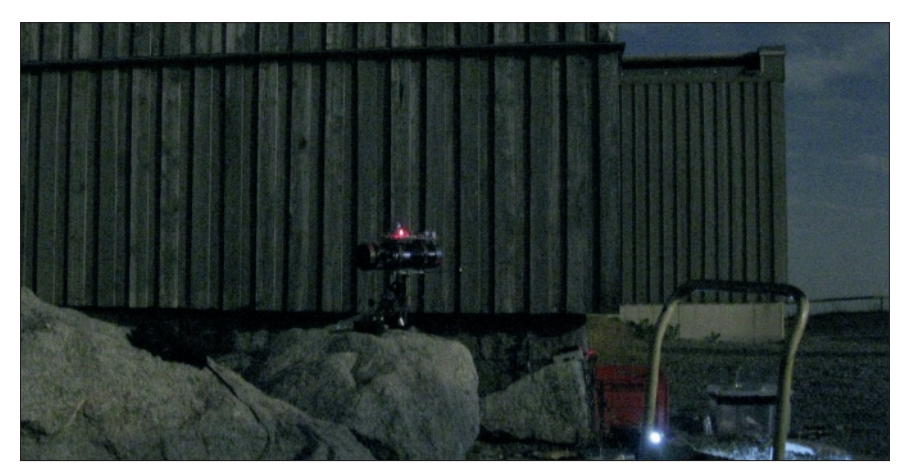

re Erlaubnis befahren werden. Das erschwert den Transport der Ausrüstung zum Gipfel. Leider gab es im ganzen Winter und im Frühjahr keine halbwegs stabile Wetterlage mit einer guten Fernsicht. Der Brocken war zwar hin und wieder über eine Distanz von 90 km sichtbar, über 118 km sah das aber schon anders aus. So blieb nichts anderes übrig, als mit dem immer noch einsatzbereiten Equipment bis zum Juli 2013 zu warten.

#### .*Der Rekord*

Die Durchführung der Rekordübertragung war schwierig, die Gefahr des Scheiterns allgegenwärtig, denn die Umgebungsbedingungen waren alles andere als optimal. Im Hochsommer sind die Sichtbedingungen wegen der durch die höheren Temperaturen unruhigeren Luft niemals so gut wie an einem klaren Herbst- oder Wintertag.

Dennoch tauchte der Brocken am 22.7.2013 über 90 km gut sichtbar am Horizont auf. Auch aus dem 118 km entfernten Eilvese war er noch schemenhaft zu sehen. Also wurde beschlossen, am Folgetag einen Versuch zu wagen.

Am 22. Juli war die Sicht leider schon wieder etwas schlechter. Der Brocken war zwar über 90 km immer noch sichtbar, über 118 km dagegen schon wieder im Dunst verschwunden.

Wir entschieden uns dennoch zu starten, schließlich konnte man den Brocken aus 90 km Entfernung noch erkennen, es fehlten also nur die "letzten Meter". Außerdem wollten wir es einfach wissen. Und es bestand die Hoffnung, dass sich die Sicht möglicherweise wieder verbessern könnte. Leider blieb das nicht die einzige Unbekannte, die den Erfolg des Unter-

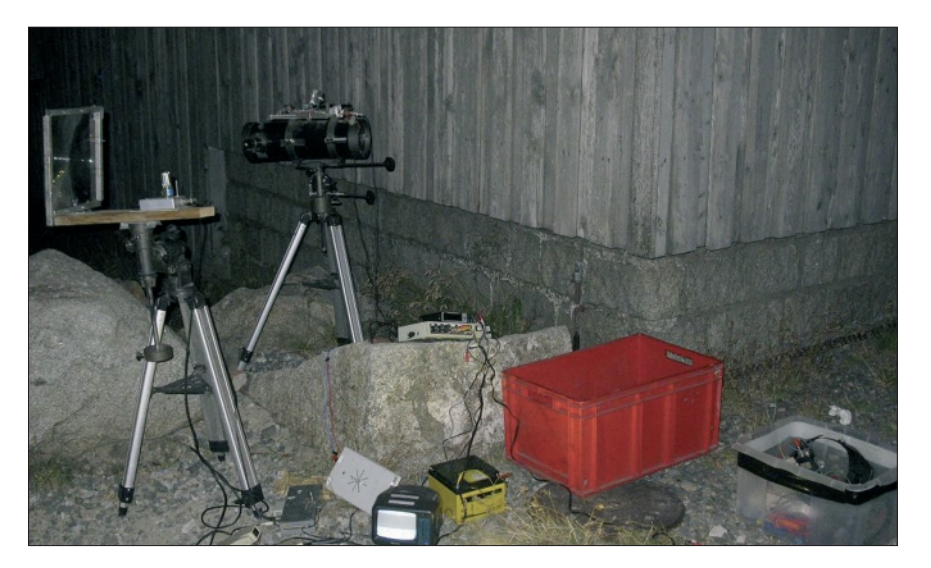

**Brocken-Komplett-Anlage betriebsbereit**

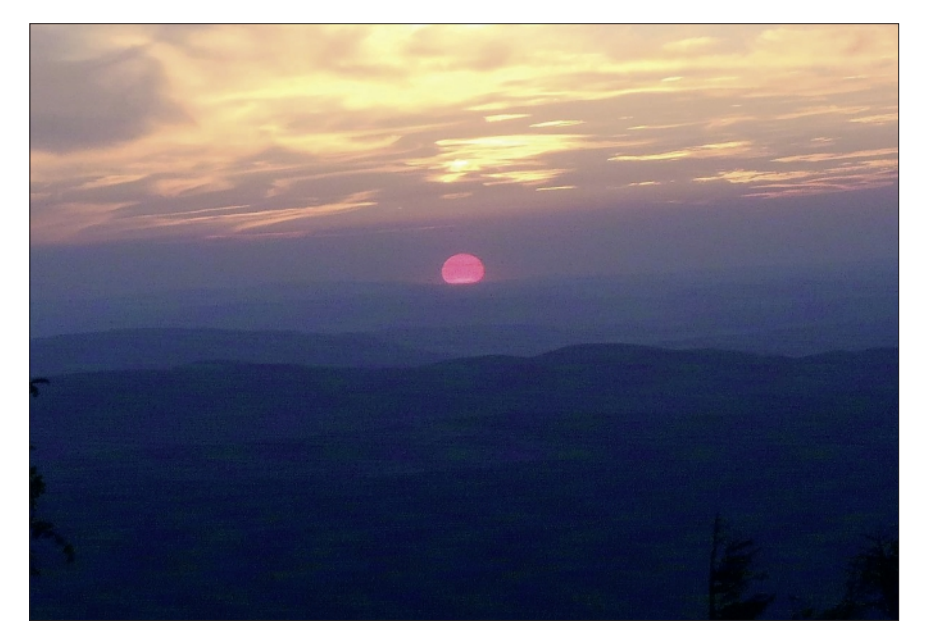

**Abendrot mit Staubpartikeln**

nehmens gefährdete, denn die ganze Aktion begann bereits mit einem kleinen Fehlstart.

Weil der Brocken als Naturschutzgebiet ausgewiesen ist, sind die einzigen legalen Wege zum Gipfel entweder ein 10 km langer steil ansteigender Fußmarsch mit dem Equipment zum Gipfel, oder die Benutzung der Harzer Schmalspurbahn, die allerdings jeweils um 17.48 Uhr das letzte Mal am Tag hochfährt. Der Fußweg entfiel wegen des Gewichts der Ausrüstung, so blieb also nur die Brockenbahn. Bedingt durch äußere Umstände ist das Brockenteam, bestehend aus DJ1WF und DDØDR, erst relativ spät gestartet. Nicht enden wollende Baustellen auf der A7 und dem weiteren Zuweg im Harz schmolzen die ohnehin schon knappen Zeitreserven bedenklich zusammen.

Eine knappe halbe Stunde vor Abfahrt der letzten Bahn traf das Brockenteam in Schierke ein und musste erfahren, dass man mit dem Auto nur bis zu einem 1 km vom Bahnhof entfernten Parkplatz vorfahren konnte. Es ergab sich vollkommen unerwartet die Situation, bei 30 Grad Celsius innerhalb von 25 Minuten das knapp 50 kg schwere Equipment über eine 1 km lange steil ansteigende Straße hochschieben zu müssen.

6 **AN** TV-AMATEUR 170 Zwei Minuten vor der Abfahrt der

letzten Bahn trafen DDØDR und DJ1WF am Bahnhof ein und saßen wenig später völlig erledigt und schweißgebadet, aber glücklich im Zug. Knapper konnte es wirklich nicht sein. Gegen 18.20 Uhr kam das Team auf dem Brocken-Gipfel an und begann eine geeignete Stelle zum Aufbau der Komponenten zu suchen. Da ein Klasse-3B-LaFindlingen, der Weg an dem Findlingsfeld vorbei fiel im Bereich des Strahlengangs bereits soweit ab, dass ein Mensch schon 3 m groß sein musste, um versehentlich in den Laserstrahl zu geraten. Um die Sicherheit der zahlreichen Personen musste sich also niemand Sorgen machen, sehr wohl aber um die sich weiter verschlechternden Sichtbedingungen. Denn das nur 87 km entfernte Hannover, über das die Strecke nach Eilvese verlief, war selbst mit dem Teleskop nicht mehr wirklich gut im Dunst zu erkennen. Von Eilvese aus war der Brocken nicht einmal ansatzweise zu sehen. Die ursprüngliche Hoffnung auf bessere Sichtverhältnisse schwand immer weiter.

Ungeachtet dessen war die Technik relativ schnell aufgebaut, und so hatte das Brockenteam ausreichend Zeit, einen sagenhaften tiefroten Sonnenuntergang zu bewundern. Einerseits ist so etwas sehr schön anzusehen, andererseits ist es aber auch ein Zeichen für einen hohen Anteil von Staubpartikeln in der Atmosphäre, welche ein sol-

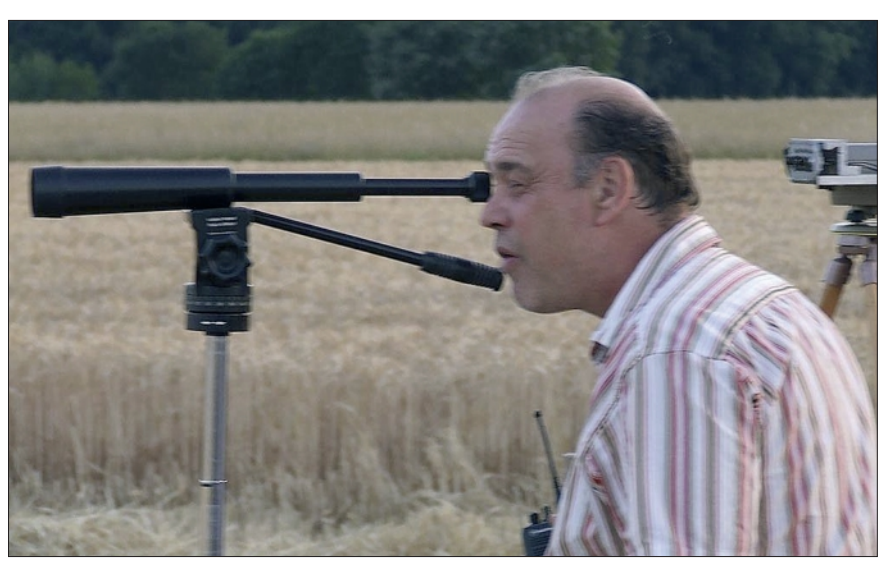

**Tom, DL9OBD, in Eilvese auf Zielsuche**

ser in Betrieb genommen werden sollte, musste sichergestellt werden, dass niemand unbeabsichtigt in den Strahl gelangen konnte.

Die Wahl fiel auf eine Position neben der linken hinteren Ecke des Brockenmuseums. Davor befand sich ein nahezu unbegehbares Feld aus herumliegenden riesigen ches Unterfangen wie beabsichtigt nicht gerade begünstigen.

Zwischendrin gesellten sich immer wieder Passanten zu den Aufbauarbeiten, so dass Fredi und Wilfried zeitweise mehr damit beschäftigt waren, Fragen zum Vorhaben und der verwendeten Technik zu beantworten, als diese aufzubauen.

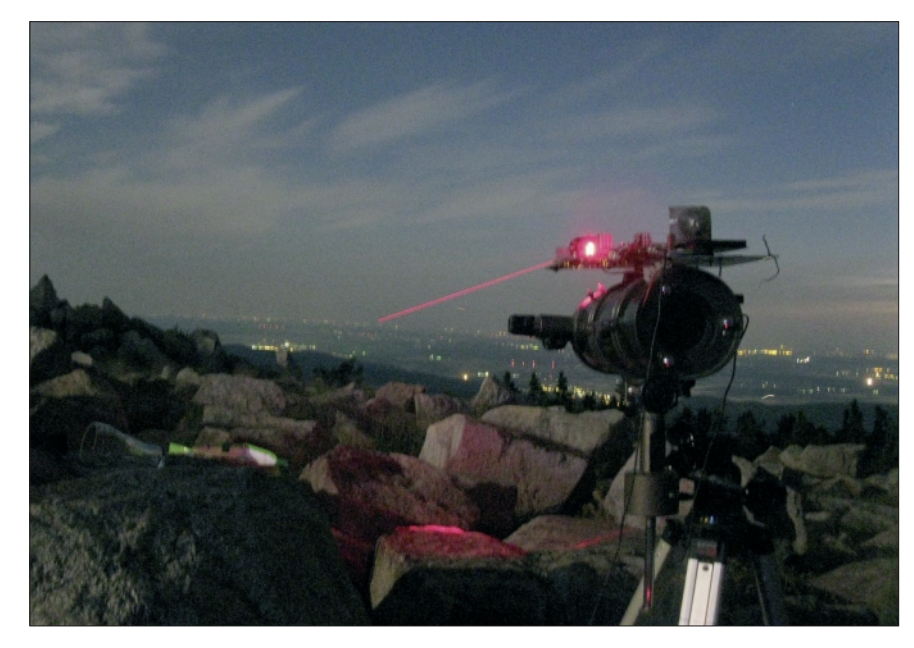

**Roter Laser-ATV-TX am Brocken**

Pünktlich zum Einbruch der Dunkelheit war das Equipment an beiden Standorten betriebsbereit.

Das Eilveser Team, bestehend aus Tom, DL9OBD, Horst, DK3BM, Uwe, DB4QM und Werner, DG1YHC, hatte die Komponenten ebenfalls rechtzeitig aufgebaut. Auf der Eilveser Seite war der Standort mit dem PKW erreichbar, insofern gab es an dieser Stelle keine Komplikationen. Gegen 22.30 Uhr MESZ be-

fen, wurde auf dem Brocken der auf einen Output von 0,5 Watt eingestellte 445-nm-Laser auf etwa 10 Grad Öffnungswinkel defokussiert und zeilenweise das vermutete Zielgebiet mit dem stark divergenten Strahl abgefahren. Plötzlich ertönte ein "STOPP" aus dem Funkgerätelautsprecher. DL9OBD hatte kurz ein schwaches bläuliches Schimmern am Horizont gesehen. Nach einer Weile und genauerer Fokussierung konnte das Eilve-

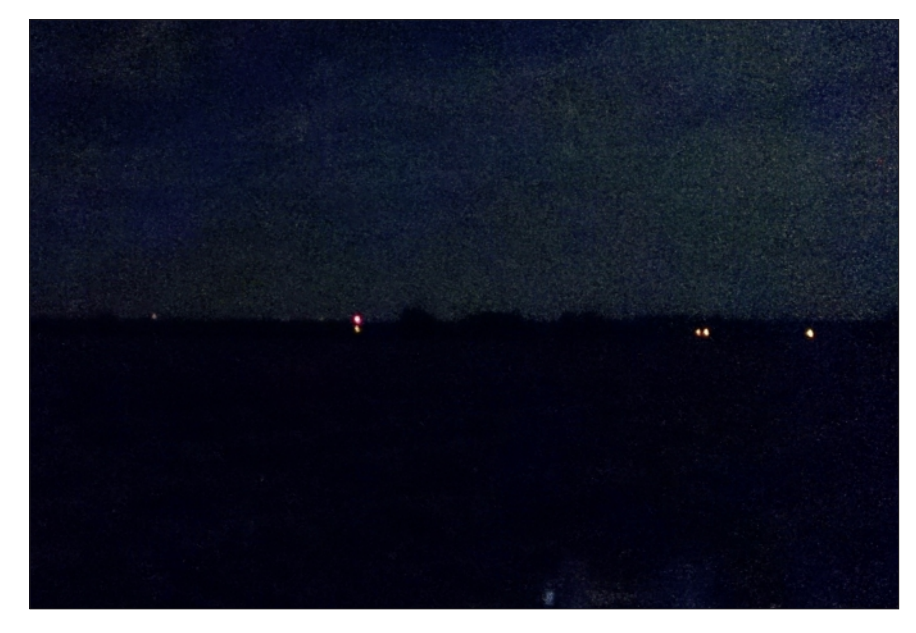

#### **Brocken-Laserpunkt in Eilvese**

gannen die Ausrichtungsversuche. Von der jeweiligen Gegenstelle war immer noch nichts zu sehen. Um einen Orientierungspunkt zu schaf-

ser Team den blauen Laser immer noch schwach, aber stabil erkennen.

Das Ziel war getroffen, aber für

eine Videoübertragung reichte das Signal überhaupt nicht aus. Ein Aufschalten der Modulation brachte nur Rauschen. Umfangreiche Versuche, die Ausrichtung und die Fokussierung weiter zu optimieren, brachten nichts – der Laser wurde einfach nicht heller.

Langsam machte sich Enttäuschung breit, es kam sogar der Gedanke auf, dass alles umsonst gewesen sein könnte. Wohl eher aus Verzweiflung als aus berechtigter Hoffnung heraus machte jemand den Vorschlag, mal den roten Laser, der sich ebenfalls auf dem Sendekopf befand, zu probieren. Sollten 80 mW rot eine Übertragung ermöglichen, wenn 500 mW blau nicht reichten?

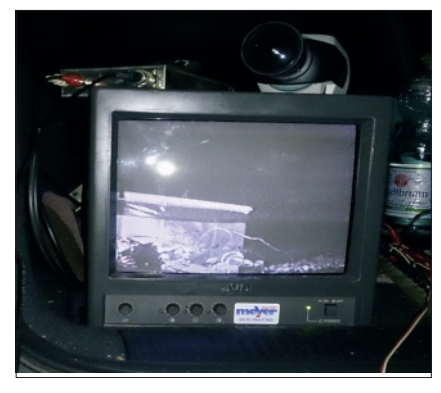

**Videobild-Empfang in Eilvese**

Es konnte sich niemand wirklich vorstellen. Aber wir sollten uns irren. Nach weiteren 10 Minuten des Ausrichtens und Optimierens war der rote Laser von Eilvese aus am Horizont zwar nicht übermäßig hell, aber deutlich zu sehen,

Mit dem Aufschalten der Modulation kam dann die Erlösung. Es erschien auf dem Monitor ein stehendes Videobild, und auch der Ton war sauber zu empfangen, und das trotz der widrigen Sichtverhältnisse. Die Strecke flatterte durch die Luftturbulenzen zwar etwas, aber die Übertragung war stabil und der alte Rekord endlich gebrochen.

Das lange Warten und die Entscheidung, trotz schwieriger Sichtbedingungen einen Versuch zu wagen, hatten sich gelohnt. Um 00.57 Uhr fand dann das offizielle OSO statt. Hoch motiviert durch den

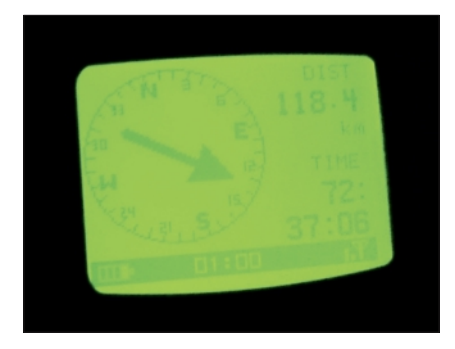

**Distanz-Anzeige in Eilvese**

ersten Erfolg und die Tatsache, den ungünstigen Umständen getrotzt zu haben, sollte nun auch das zweite Vorhaben verwirklicht werden, nämlich das erste Mal weltweit eine optische Laser-ATV-Vollduplexverbindung über eine solche Distanz zu fahren. Alle vorangegangenen Rekorde waren lediglich Simplexverbindungen.

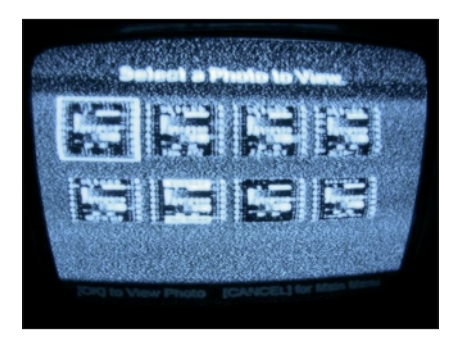

**Laser-ATV-Videobild aus Eilvese am Brocken**

Es verstrich eine weitere Stunde, bis das Lasersignal des Eilveser Teams mit einem verwertbaren Nutzpegel am Brocken ankam. Die Sichtbedingungen hatten sich inzwischen weiter leicht ver-

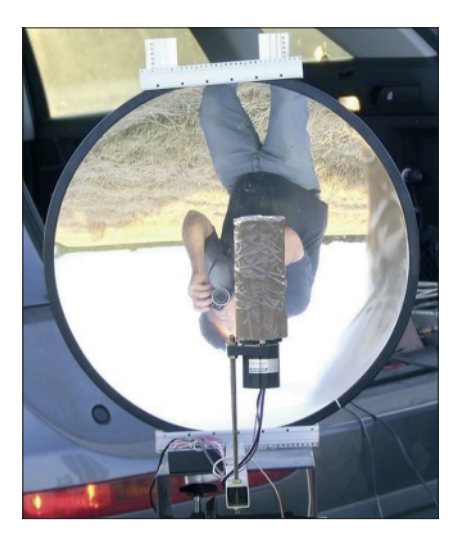

8 **AN** TV-AMATEUR 170 **Empfangs-Spiegel in Eilvese**

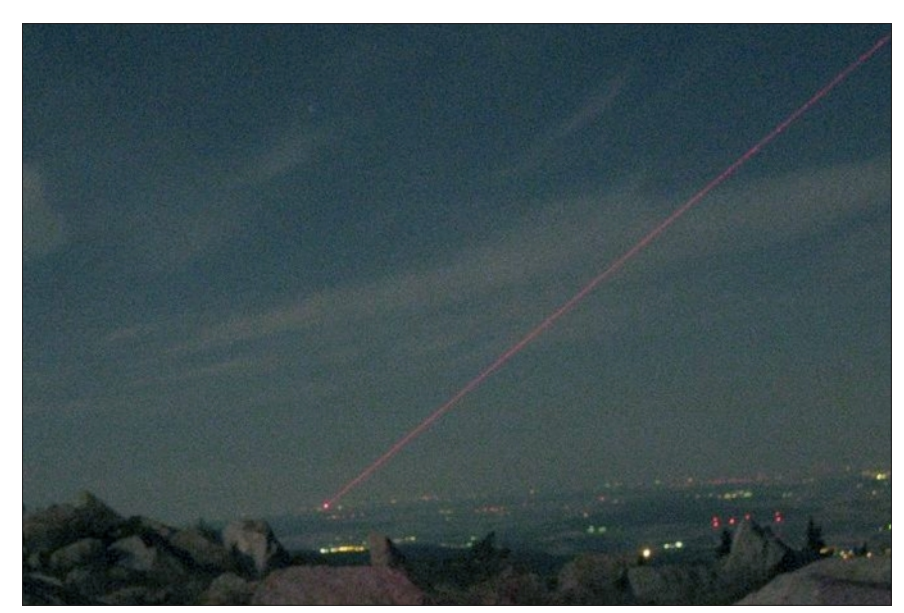

**Laser-Punkt aus Eilvese am Brocken**

schlechtert, die Systeme gerieten zunehmend an ihre Grenzen. Der Vollmond stand mittlerweile direkt über dem Brocken, beleuchtete die offene Fresnellinse des Empfängers und produzierte ein zusätzliches Rauschen auf dem Eilveser

leskop in Richtung des gut beleuchteten 87 km entfernten Hannoverschen Fernmeldeturms Telemax zeigte diesen nur noch sehr schwach sichtbar. Trotzdem wollten wir noch den letzten geplanten Test durchführen, nämlich

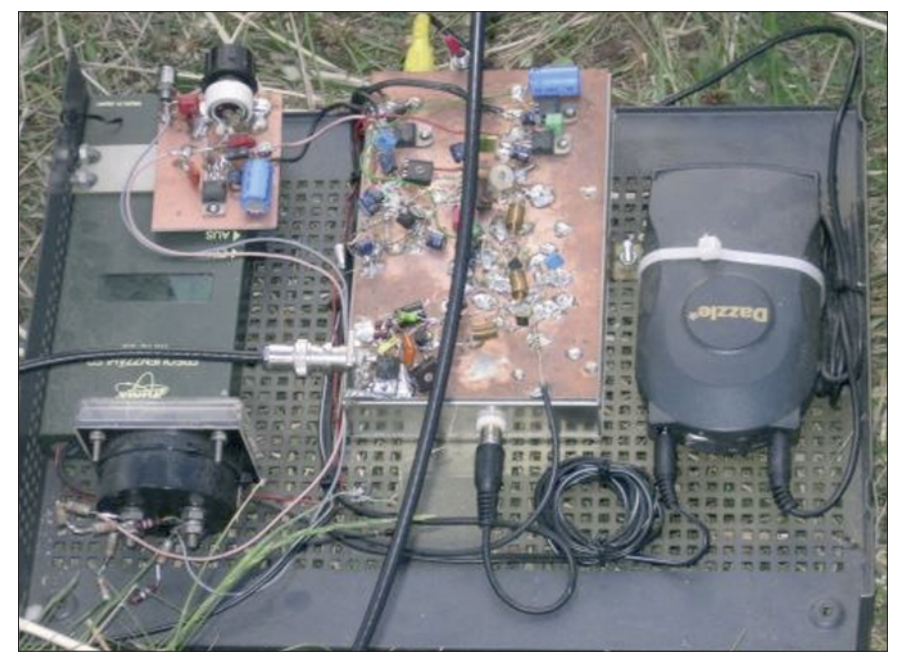

**Empfangs- und Sende-Elektronik in Eilvese**

Signal. Mehr als B3 war bei den gegebenen Verhältnissen trotz vielfacher Optimierungsversuche zwar nicht mehr drin, aber es reichte – das Merkmal Vollduplex war ebenfalls erfüllt und damit erstmalig eine weitere Bestmarke gesetzt. Und das bei dieser Streckendämpfung, es war kaum zu glauben. Ein Kontrollblick durch das Tedie Vollduplexverbindung Crossband, also mit zwei verschiedenen Lichtwellenlängen zu fahren. Leider hat das nicht mehr funktioniert. Die Luft hatte sich inzwischen soweit eingetrübt, dass der rote Laser kaum noch ein Videosignal über B2 lieferte und der blaue Laser trotz optimaler Fokussierung nur noch mit dem Teleskop zu seh-

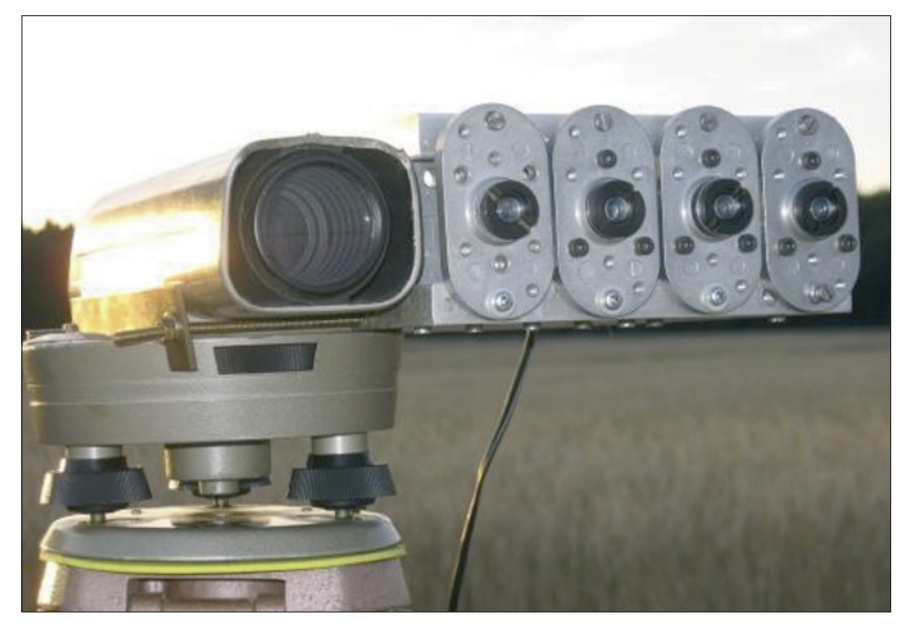

**Laser-ATV-TX in Eilvese**

en war. Also packten wir gegen 3.30 Uhr MESZ unsere Komponenten zusammen, tranken noch einen Erfolgskaffee und machten uns zu Fuß auf den 10 km langen Weg nach unten.

Die erste Bahn wäre erst wieder um 10.51 Uhr gefahren, so lange wollte niemand nach einer durchwachten Nacht warten. Die Straße nach unten ist zwar asphaltiert, fällt aber zuweilen mit Gefälle-Spitzenwerten bis 15 % ab.

Insofern kamen nach knapp 5 km Fußweg mit dem ständig nach vorn zerrenden 50 kg Equipment auf dem Handwagen erste Zweifel auf, ob das wirklich eine gute Idee war. Obwohl sich die körperlichen Kräfte dem Ende neigten, kam das Brockenteam nach einem gefühlt unendlichen Fußmarsch gegen 7.05 Uhr am Ausgang des Nationalparks Brocken an.

Fredi verblieb am Equipment, und Wilfried machte sich auf den Weg durch Schierke hindurch zum Auto, das in weiteren 1,5 km Entfernung auf dem Parkplatz stand.

Trotz eines Dauerlaufs unter Mobilisierung der letzten körperlichen Reserven benötigte Wilfried weitere 15 Minuten, bis das Auto endlich erreicht war.

Man kann sich gar nicht vorstellen, wie sehr man sich freuen kann, wenn man das eigene Auto sieht. Nachdem Fredi eingesammelt und das Equipment verladen war, ging es zurück nach Hause.

### *Erkenntnisse*

Eine spätere Analyse der Umstände ergab die Erkenntnis, dass der blaue Laser zwar bis zu 1,5 Watt abgeben kann, diese Leistung jedoch auf einer wesentlich größeren Fläche verteilt ist als beim roten Laser. Der Grund dafür ist, dass Laserdioden mit solchen Ausgangsleistungen einen wesentlich größeren Emitter besitzen (Breitstreifenemitter), um die Leistung zu erzeugen. Im Grunde sind das mehrere einzelne Laser, die in einer Reihe angeordnet sind. Dadurch ist die Energiedichte pro Flächeneinheit auch nicht größer als bei dem in der absoluten Leistung schwächeren roten Laser.

In Kombination mit der deutlich höheren Dämpfung kurzer Lichtwellenlängen in der Atmosphäre kam an der Gegenstation einfach zu wenig Licht an, um ein Fernsehsignal zu übertragen. Durch den zunehmenden Dunst wurde dieser Effekt sogar noch deutlich verschlimmert. Leistung allein ist also nicht alles, es kommt auch auf die Verteilung dieser Leistung in der Fläche an. Der trotz widriger Umstände erzielte Erfolg zeigt, dass die Systemreserven unserer Komponenten zumindest bei Verwendung des roten Lasers für weit größere Strecken bei klarer Sicht ausreichen und motiviert uns, weiter zu machen. Es wurden bereits weitere Strecken ermittelt, eine davon länger als 200 km. Es wird vom Wetter abhängen, ob zunächst im Zwischenschritt ein 152-km-Versuch durchgeführt wird oder gleich die Strecke über 200 km angegriffen wird. Es gibt also sicherlich auch in Zu-

kunft noch etwas zu vermelden. Wann, das hängt in erster Linie vom QRL und vom Wetter ab.

*Youtube-Video von der Übertragung:* **www.youtube.com/watch?v= Evk7JBs0mk8**

*Internetseite zum Rekord:* **www.mydarc.de/dj1wf/Laser/ Brocken/Brocken.html**

*DB0TVH-Webseite mit der Lasereingabe:*

**www.mydarc.de/dj1wf/Laser/**

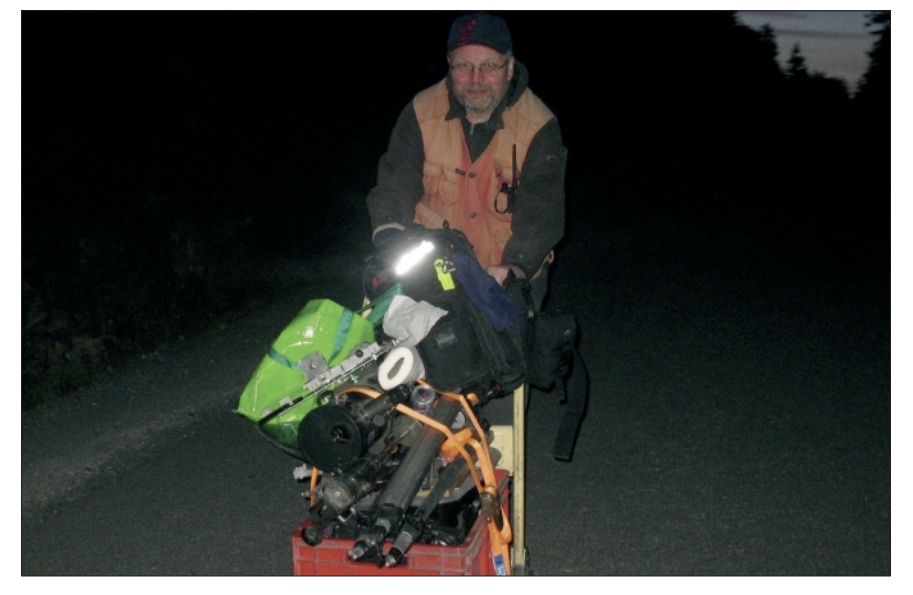

**Rücktransport der Laser-ATV-Geräte vom Brocken-Gipfel**

# Raisting ist im Kommen

*Klaus Welter, DH6MAV, Hofstetten-Hagenheim*

*Deutschlands erste Bodenstation für Satelliten-Kommunikation wird reaktiviert. Funkamateure hatten Gelegenheit zur Besichtigung des nationalen Denkmals.*

Satellitenstationen verlieren etwas an Bedeutung. Unterseeische Fiberglasleitungen übernehmen einen Großteil, vielleicht sogar den größten Teil der weltweiten Kommunikation. Vom umfangreichen Antennenpark bei Raisting trennte

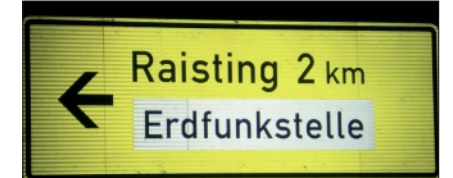

Das Verkehrsschild meint "Erdfunkstelle". In Broschüren ist von "Erdefunkstelle" die Rede.

sich darum im Jahre 2004 die Deutsche Telekom. Betreiber in Raisting ist heute der US-amerikanische Dienstleister EMC. Dessen Hauptkunden liegen in den durch Seekabel schlecht zu erreichende Ländern wie zum Beispiel in Zentralafrika.

Im vorliegenden Beitrag soll es aber um die vom Landkreis Weilheim-Schongau übernommene und bislang nur unter Museumsaspekten bewertete Antenne Nr. 1 des Antennenparks gehen.

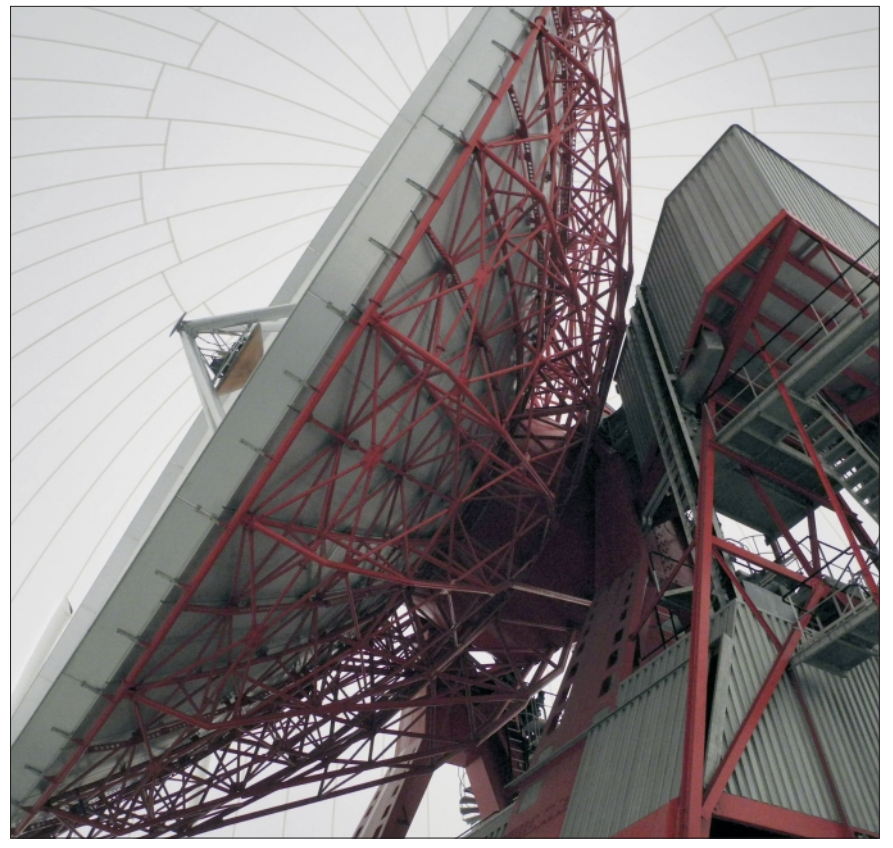

**Dank des schützenden Radom strahlt die Konstruktion auch heute noch im Originalanstrich.**

Als in den Jahren 1962 bis 1964 die erste Erdefunkstelle im ober-

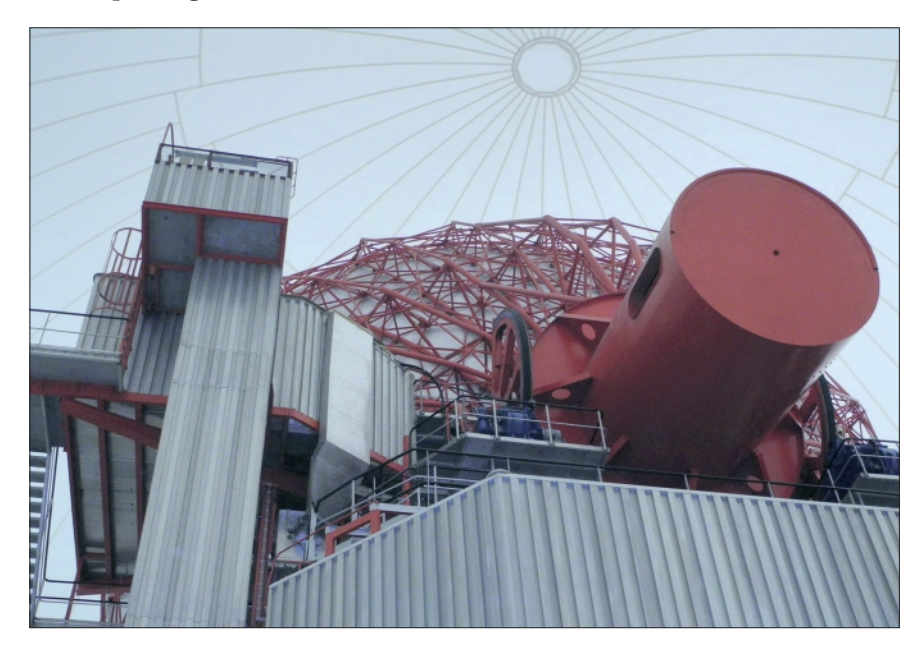

**Links umhaust der Aufzug zum Empfänger, rechts das rotlackiert Spiegel-Gegengewicht (mit Beton gefüllt), darunter, ebenfalls in luftiger Höhe, der Sendeverstärker.**

bayerischern Raisting errichtet worden ist, beherrschte man Angriffe durch klimatische Unbilden auf große freistehende Antennen noch nicht. Es bedurfte über der 25 Meter im Querschnitt messenden Parabolantenne einer Tragluft-Schutzhülle. Im Inneren dieses Radom konnten so wenigstens + 6° C garantiert und außerdem Antenne, Verstärker und Drehmechanik gegen Sturm gesichert werden. Dass eine solche Hülle später bewertet auch Nachteile mit sich bringt, war der Anlass, die Antenne 1985 schließlich außer Betrieb zu nehmen. Peter Baier, DJ3YB, Mitglied im Förderverein Industriedenkmal Radom Raisting e.V. und im VDI, organisierte für Funkamateure am 3.8.2013 eine Führung. Neben der Präsentation im Radom war ausreichend Gelegenheit, Fragen zu stellen. Auch ein Film über den 2012 im Rahmen der Anlagensa-

10 TV-AMATEUR 170

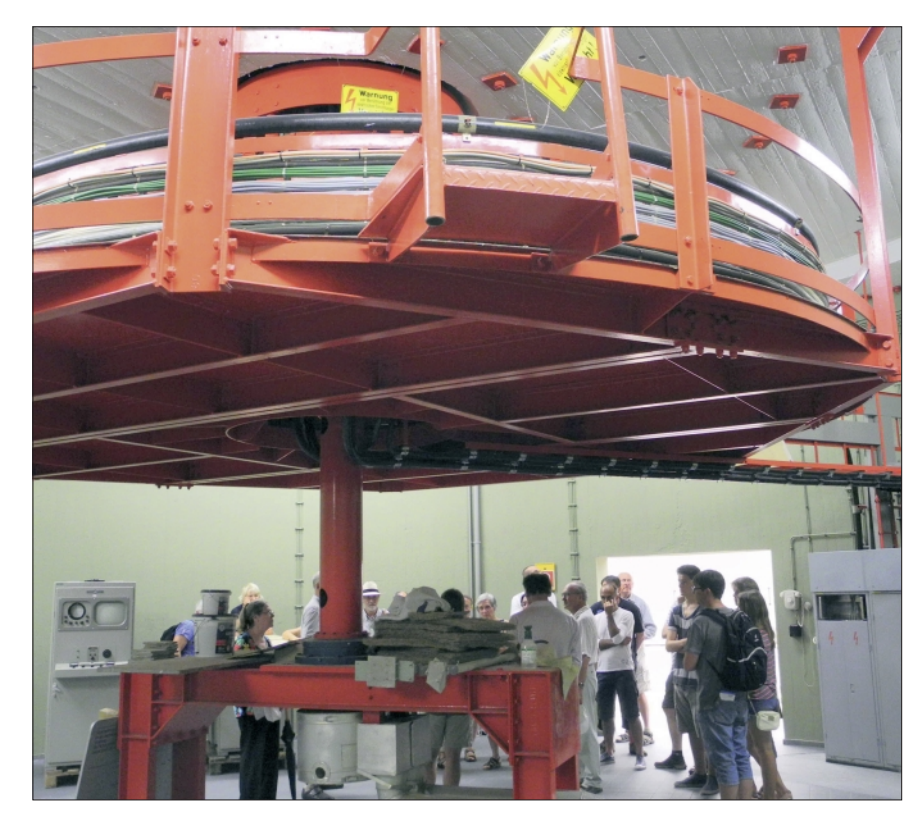

nierung durchgeführten Hüllentausch wurde vorgeführt.

Nachteil eines Radom, also der Schutzhülle, sind die hohen Betriebskosten, aber auch die Verfälschung der Polarisation im Empfangsfall bei Regen (es wurde im Regelbetrieb mit Polarisationsentkopplung gearbeitet). Mit Erneuerung der Polyesterhülle konnte die Dicke von 1,8 mm auf nun 1,2 mm und damit das Gewicht reduziert werden. Clemens Marcuse erklärt in diesem Zusammenhang, dass die Hochfrequenz-Eigenschaften keine Rolle gespielt hatten; der Signal dämpfende Einfluss sei vernachlässigbar. Für die stabile Kugelform der Hülle sind 3 mbar Überdruck notwendig, die

im Bedarfsfall, z.B. bei Sturm, auf 12 mbar gesteigert werden können. Versteht sich, dass Besucher nur durch eine Schleuse ins Innere gelangen können. Ein Besucher merkte an, dass der verhältnismäßig geringe Überdruck in etwa der Druckschwankung entspräche, wie es bereits unterschiedliches Wetter im Freien auf uns ausgeübt. Jedenfalls vermisste keiner beim Betreten oder Verlassen der Luftschleuse das "Knacken im Ohr", wie man es sonst oft unangenehm bei Bergbahnfahrten erleben muss. Nun aber zu den Highlights in der Geschichte der Radom-Antenne.

Die ersten Telekommunikationssatelliten Relay 2 und Telstar 2 kreisten noch tieffliegend auf ellip-

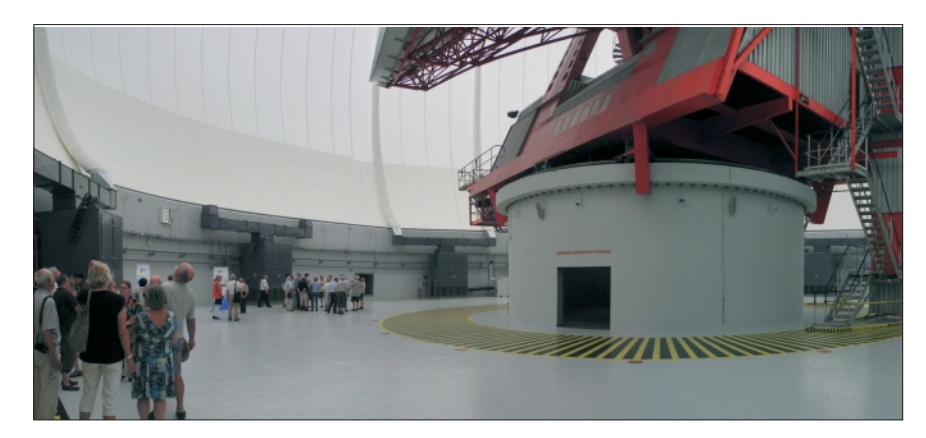

**Staunende Blicke nach oben. Die Dimensionen sind überwältigend. Auch unter den Drehtisch dürfen die Besucher.**

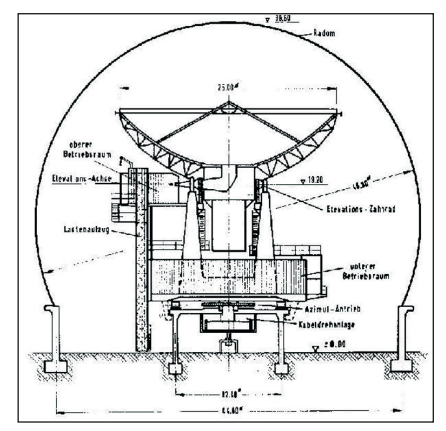

**Der Radom ist annähernd 40 m hoch. Die Konstruktionszeichnung zeigt gut den fundamentierten Tisch. Der verdichtete Kiesboden bietet eine solide Basis.**

**Foto links: Besucher unter dem Drehtisch und der gewickelten Kabelschleife für mehr als eine Umdrehung.**

Alle Fotos: Klaus Welter, njw

tischen Bahnen um die Erde. Ihre Signale waren je Umlauf nur für 10 Minuten verwertbar. Über den geostationären "Early Bird" wurden erste geregelte Fernsehbildübertragungen zwischen den USA und Europa möglich. Auch das berühmte "Rote Telefon" zwischen Washington und Moskau war über Raisting geschaltet. Doch gerade die Fernsehübertragung war wegen der übertragbaren Bandbreite das wirklich Neue. Anfangs begnügte man sich technisch bedingt gerade mal mit einem Live-TV-Kanal, er entsprach 240 Telefonverbindungen. Zum Vergleich: Damals bündelte ein Seekabel 17 Telefonleitungen. Über Raisting wurden uns aus den USA die Bilder der Mondlandung 1969 geliefert und wir Deutsche sendeten umgekehrt live von den Olympischen Spielen 1972 in München. Raisting hielt über die Intelsat-Satelliten über dem Atlantik bis zum Indischen Ozean zu mehr als 40 Ländern Kontakt.

Im Radom am Rand abgestellt und noch halb in einer Schutzverpackung war ein Metallschrank mit Monitor und Oszillographenröhre auszumachen. Oben prangte das Schild des Herstellers Fernseh-GmbH (aus Darmstadt). Es war Teil der ehemaligen, optischen Nor-

TV-AMATEUR 170 11

menwandlung NTSC nach PAL. In der Anfangszeit gelang es nicht anders, als das Fernsehbild mit einer deutschen Kamera vom amerikanischen Monitor (wahrscheinlicher Ursprung RCA) neu abzutasten. Ein Blick zwischen die wenigen, offenstehenden Zentimeter zwischen zwei Schränken ließ einen regelrechten Röhrenfriedhof erkennen. Das war ganz im Zeichen der damaligen Zeit. Transistoren hatten noch keinen Einzug in die Fernsehtechnik gehalten.

Schon während der früheren Zeit und unter der Ägide der Deutschen Bundespost konnte die Antenne 1

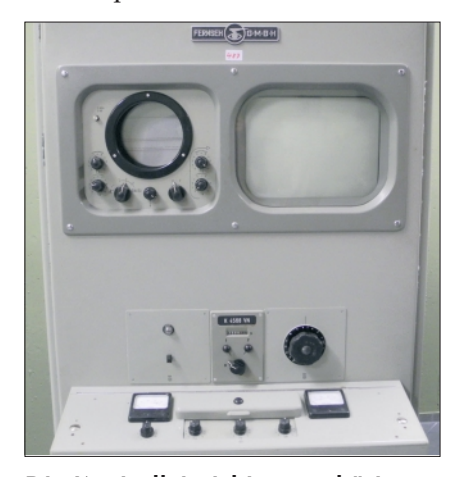

**Die Kontrolleinrichtung gehört zum TV-Normenwandler.**

besichtigt werden. Der Verfasser dieser Zeilen erinnert sich, dass einige Großmodelle von Satelliten ganz anschaulich mit aufgestellt waren. Die beiden heute uns zur Seite gestellten Führer, die Herren Marcuse und Barth vom Radom-

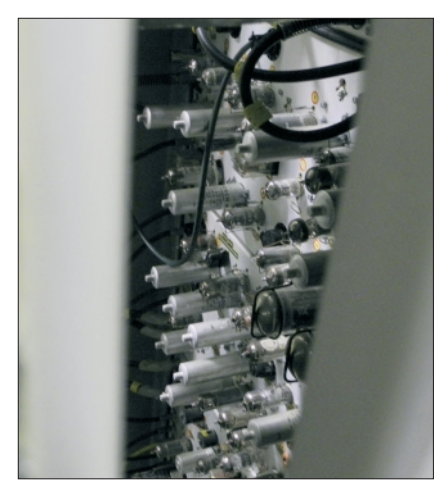

**25 Jahre nach der Erfindung des Transistors verließen sich die Erbauer noch auf die Röhrentechnik. Ein detektivischer Blick durch einen schmalen Spalt.**

12 TV-AMATEUR 170

# **SIEMENS Ohr zur Welt** Die Erdefunkstelle der Deutschen Bundespost in Raisting/Oberbayern ist die zur Zeit weltgrößte Erdefunkstelle für Fernmeideverbindungen.<br>Von hier aus bestehen mit Intelsat-Satelliten über dem Atlantischen und Indischen Ozean interkontinentale Nachrichtenverbindungen zu mehr als 40 Ländern. Alle Antennenanlagen wurden von Siemens als Generalunternehmer errichtet.

**Früher stellten Firmen QSL-Karten zur Verfügung, so wie mit diesem Motiv. Ob solche Zeiten einmal wieder kommen ?**

Förderverein, versicherten, dass dies auch wieder so eingerichtet werden soll. Nach und nach wird die Antennenanlage wieder aus dem Dornröschenschlaf erweckt. Sven Barth, Student der Uni München, der sich sehr um die mechanische Restaurierung – in diesem Fall darf man sagen, speziell um die Wiedergangbar-Machung – verdient gemacht hat, will den Radom seiner Bedeutung nach in eine Reihe mit dem nur wenige Kilometer entfernten Schloss Neuschwanstein gestellt sehen. Auch wenn

München daran, die analoge Steuerung über eine Schnittstellen-Anpassung digital fernsteuern zu können und dann insbesondere auch übers Internet. Die Antenne könnte als Backup z. B. im Wartungsfall für die Beobachtungsantenne im nahe gelegenen Lichtenau benutzt werden. Aber auch über wissenschaftliche Unternehmungen denkt man nach. Im Gespräch sind die Erfassung des immer drängenderen Themas Weltraumschrott oder andere Vermessungsaufgaben. Die Homepage **www.radom-rais-**

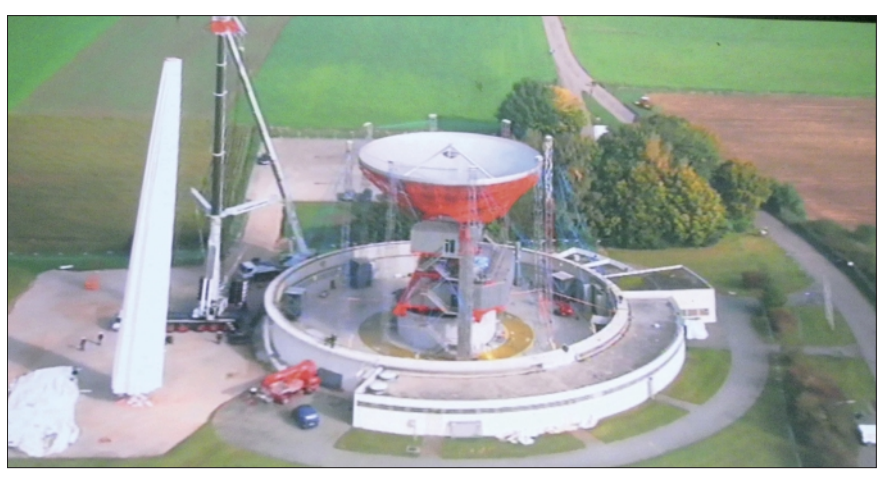

**Die Erneuerung des Radom im Jahr 2012. Links die von einem Kran hochgezogene und wie ein Schirm eben noch zusammengefaltete Schutzhülle.**  (Screenshot INDOC-Film)

man sich auf künftig 10.000 Besucher pro Jahr im Radom einstellen möchte, die Antenne 1 soll auch einen technischen Nutzwert, ja sogar einen ökonomischen Wert erwirtschaften. Raisting wird kommen! So arbeiteten Studenten der Uni **ting-gmbh.de** beschreibt die Geschichte, die Konstruktion und vieles andere mehr der Antenne 1. Auch **www.spacetouch.de** bringt viel zum aktuellen Geschehen rund um den Radom und den Förderverein. Für den Leserkreis der Funk-

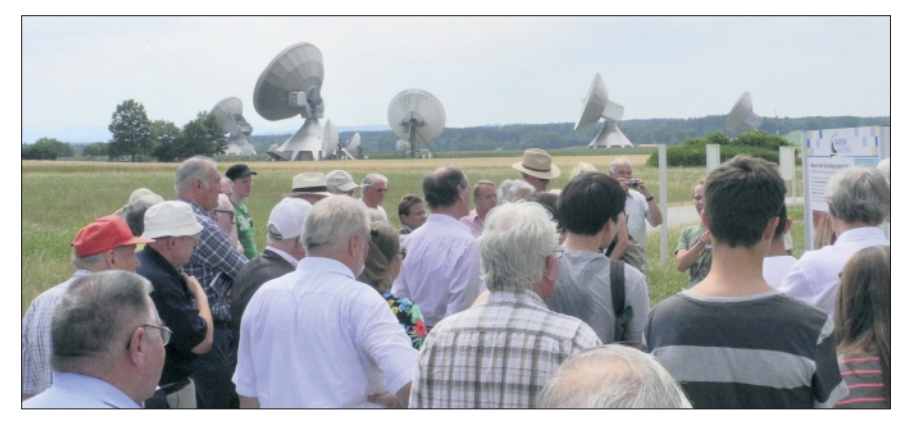

**Andrang vor Antenne Nummer 1. Im Hintergrund weitere Bodenstationen.**

amateure sollen hier schon einige Eckwerte aufgezählt werden:

Bei der Antenne handelt es sich um eine nach dem Cassegrain-Verfahren arbeitende – im Fokus ist also ein Subreflektor, aus Kupfer gefertigt, der die Wellen zur Antennenmitte und dem dahinter liegenden Empfänger umlenkt. Wesentliches Merkmal der frühen Empfängertechnik war die extreme Tiefkühlung, um das Verstärkerrauschen gering zu halten. Mit Helium wurden minus 269° C erreicht.

Der Radom misst in der Höhe 39,5 Meter. Darunter steht aufgeständert auf einem Betonsockel die 280 Tonnen schwere Antenne. Sie kann sich, begrenzt durch eine Kabelschleife, 400 Grad um ihre Achse drehen mit der Präzision von 1/3000 °! Der 25-Meter-Spiegel hat einen Signalgewinn von ca. 60 dBi im C-Band. Herr Barth setzte in Bezug und verglich die "Ausleuchtung" mit 1/7 der Mondoberfläche. Gesendet wurde im ehemaligen Regelbetrieb bei 6 GHz himmelwärts und empfangen bei 4 GHz zur Erde. Aktuell will man auf das S-Band umrüsten (ca. 2,5 GHz).

Warum eigentlich diese und viele anderen, nachfolgenden Antennen bei Raisting? Die zentrale Lage in Europa lässt Funkbetrieb nach vier Kontinenten zu. Und je näher am Äquator gelegen, desto geringer die Distanz zu geostationären Satelliten. Noch näher an die Alpen gerückt, würde allerdings der Horizont eingeschränkt. Die knapp 3000 Meter hohe Zugspitze und die benachbarten Massive sind nicht weit. Dabei muss aber auch erwähnt werden, dass eine durch Endmoränen etwas angehobene Horizontlinie, wie sie hier im südlichen Ammersee-Becken vorliegt, willkommen war.

Zu Zeiten des "Kalten Krieges" schirmten sie eine etwaige, flache Streustrahlung ab. Des Weiteren

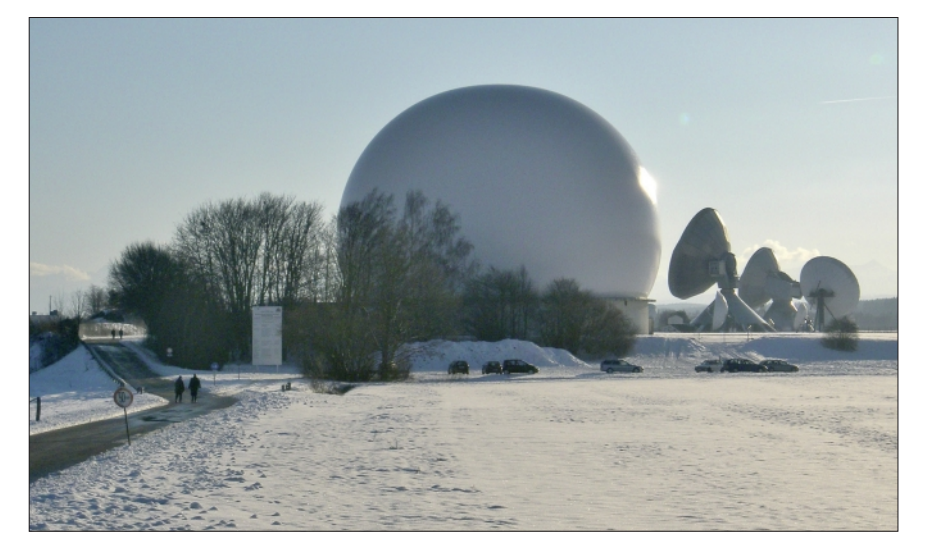

**Raisting liegt inmitten eines touristisch in jeder Hinsicht lohnenden Gebietes: Zugspitze, Königschlösser, Pfaffenwinkel, Kloster Andechs und die Oberbayerischen Seen. Hier der Antennenpark im Winter.**

ist das Becken frei von Industrie und anderen potentiellen Störquellen, hat aber ein nahes Eisenbahngleis zur Anlieferung der Bauteile. Auch München mit dem seinerzeitigen Generalunternehmer Siemens für das Projekt Erdefunkstelle war nicht weit weg. Weitere Beteiligte waren MAN, Telefunken, DBP und Linde (wegen der Kühleinrichtung). Auch heute bedarf es zur Sicherstellung aller EMC-eigenen Antennen einer USV (Unterbrechungsfreie Stromversorgung) für Kraftstrom, an die auch der Radom angeschlossen ist. Schließlich sollen die Kompressoren für den Überdruck unter misslichen Umständen weiter arbeiten können. Im Vorraum des Radom steht ein

Prospektständer mit vertiefenden Informationen, aber auch mit touristischen Hinweisen auf "Kunst und Kultur im Pfaffenwinkel", im Wesentlichen also Galerien, Kirchen, Archäologie und Museen. Eine ganz herrliche Panoramakarte und Erläuterungen geben Anregung für jede Interessenlage.

Der Autor dieser Zeilen hält es für wichtig, dass beides zu unserer Kultur gezählt wird. Nämlich das, was wir gemeinhin darunter verstehen, aber auch unsere technischen Errungenschaften. Nur durch technische Innovationen können wir in der globalisierten Gesellschaft international mithalten. Dazu bedarf es unbedingt so imposanter Vorzeigeobjekte wie Raisting, um unseren Nachwuchs für Technik zu motivieren.

Abgesehen davon, wenn mal schlechtes Wetter ist, gibt es nichts Geschickteres als Raisting zu besuchen. Aktuelle Besucherinformationen (z.B. Öffnungszeiten) unter **www.radom-raisting.de**

Dem finanzierenden Landkreis ist eine glückliche Hand zu wünschen. In der Tat ist der Unterhalt keine Kleinigkeit. So hat die neue Radom-Hülle eine halbe Million Euro gekostet, die Sanierung insgesamt sogar 3 Millionen. Doch solche Investitionen können unserer Zukunft dienen.

"Staunen ist der Samen des Wissens", sagte Sir Francis Bacon bereits Anfang des 17ten Jahrhunderts. – Raisting ist zum Staunen !

# Empfangssignal-Erkennung am Comag SL30

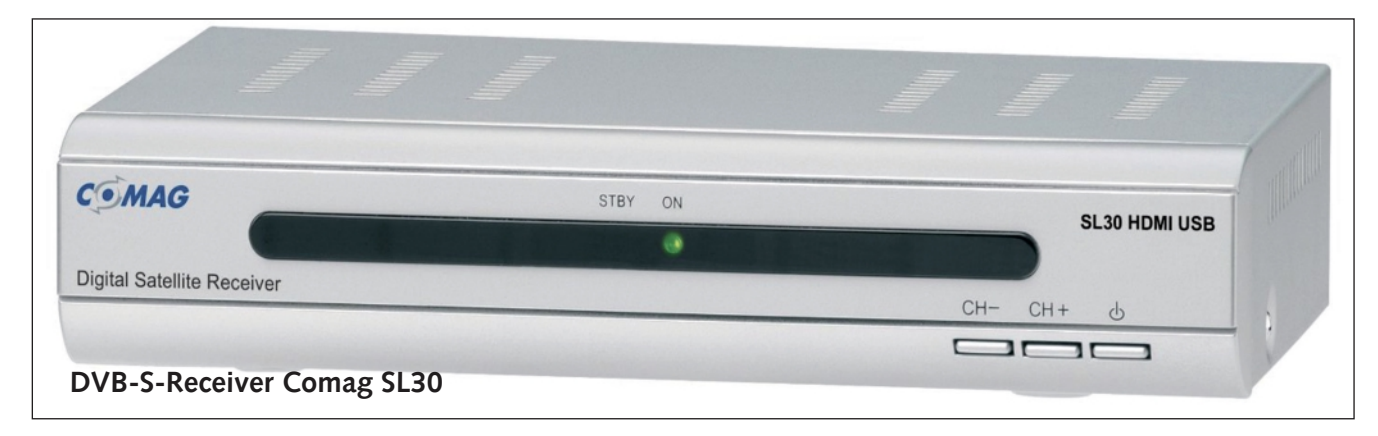

# *Noel Matthews, G8GTZ, in CQ-TV 240*

In DATV-Umsetzern ist es besonders wichtig, für die Eingabe einen DVB-Receiver mit einer zuverlässigen Empfangssignal-Erkennung zu bekommen.

Für den Aufbau der GB3HV-Anlage am neuen Standort erwarb ich einige Comag SL30-Receiver für die 70- und 23-cm-DATV-Eingaben.

Diese Geräte sind recht preiswert (bei Amazon: etwa 45 Euro), kompakt aufgebaut und nach den Erfahrungen anderer Funkamateure sind die Empfangseigenschaften bei unterschiedlichen Symbolraten und FECs brauchbar.

Außerdem ist ein LNB-Eingangs-

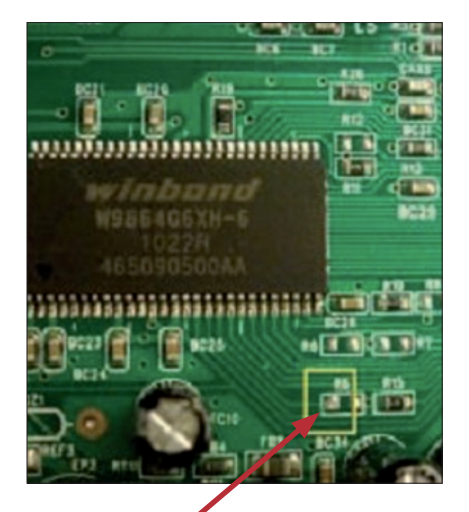

14 X TV-AMATEUR 170 tere neceiver (z.b. analoge) an<br>gleiche Antenne anzuschließen. Durchschliff vorhanden, um weitere Receiver (z.B. analoge) an die

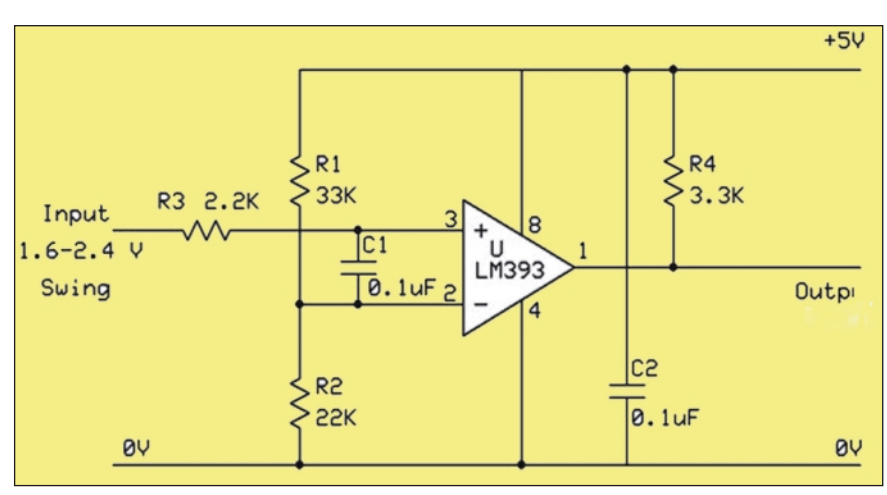

#### **Komparator-Schaltung**

Um einen Messpunkt für die Empfangssignal-Erkennung in der Receiver-Platine zu finden, ging ich mit Oszilloskop und Multimeter auf die Suche.

Am linken Ende des (nicht eingebauten) R6 (siehe linkes Bild, eingeblendetes Rechteck) mit Verbindung zum großen Chip links davon fand ich bei fehlendem Eingangssignal 1,6 Volt DC, bei sauberem Empfang ca. 2,4 Volt.

Für eine nutzbare Schaltspannung zwischen 0 und 5 Volt, die in der Umsetzer-Steuerung verwendet werden kann, bauten wir diese Komparator-Schaltung mit **LM393**  auf. Der genaue Wert von R1 hängt vom jeweiligen Spannungspegel im aktuellen Receiver ab.

Komparator-Anschlusspunkt **Michlands** Diese Schaltfunktion ist seit fast Komparator-Alternative einem Jahr bei GB3HV "neu" zuverlässig in Betrieb, und das bei unterschiedlichen Symbolraten und FECs. Bei weiteren Mes-

sungen fand ich einen ähnlichen Messpunkt in der hochkant eingebauten Tuner-Modul-Platine (siehe Bild unten), an dem die Spannung zwischen 0 Volt und 2,5 Volt wechselt, je nach Eingangssignal-Zustand.

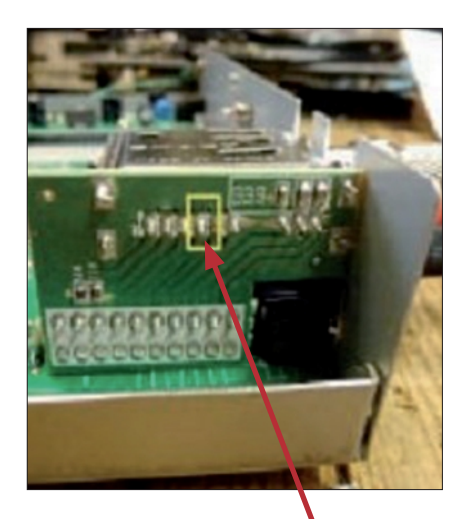

Diesen Punkt verwenden wir bei GB3HV nicht, aber er könnte auch als Pegel-Messpunkt nützlich sein.

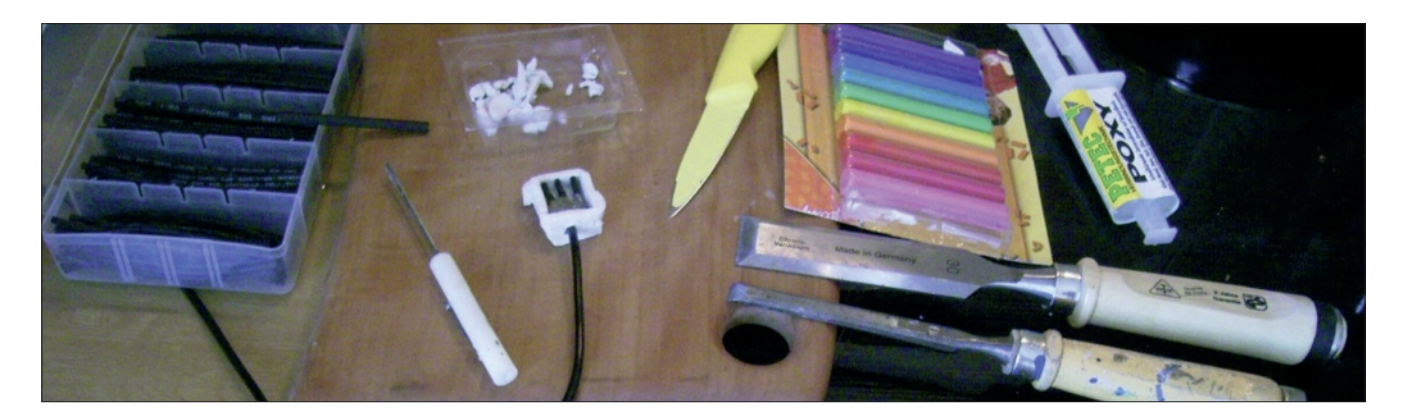

# Buchsen und Stecker in der Küche gemacht

*Wie man nicht mehr erhältliche Bauteile mit "Bordmitteln" leicht selbst herstellen kann.*

#### *Klaus Welter, DH6MAV*

Die Situation ist schnell beschrieben. Vom Surplus-Handel (Handel mit Elektronik-Restposten) oder vom Flohmarkt bezieht der Funkamateur ein historisches Gerät. Doch wie anschließen? Kein Stecker will passen. Leitungen direkt anlöten würde den Gesamteindruck stören.

Methodik gezeigt werden, einen Dem Autor erging es vor kurzem so. Hier war es ein aus einer Richtfunkstrecke ausgebauter Wanderfeld-Verstärker; nicht gerade uralt, aber doch vom Hersteller AEG/Siemens ausgerüstet mit einem "exotischen" 24-poligen Stecker. Manche der Kontakte waren nur für Prüf- und Überwachungszwecke. Die 24 V/4,6 A waren aber definitiv nötig. Die Betriebsspannung wird wegen der Stromstärke über zweimal drei parallele Pole geführt. Hier an diesem Beispiel soll die Fremdstecker selbst zu gießen.

### *Für eilige Leser hier eine Kurzfassung:*

Nimm Steckerhülsen, stecke sie zur Fixierung auf die Kontakte, verlöte sie mit der Zuleitungslitze und umgebe das Gebilde mit Epoxidharz. Damit das Harz gegossen werden kann, fertige um die Stecker herum aus Knetmasse eine Wanne. Nach Aushärtung des Harzes die Knetwanne entfernen und das Ergebnis auf einer Schleifbank glätten. Wichtiger Tipp: Ganz zu Anfang, bevor das Epoxy in die Wanne

gegossen wird, schiebe noch Schrumpfschlauch über die Hülsen. So bleiben diese erstens minimal beweglich und zweitens dringt kein flüssiges Epoxidharz in die vielleicht seitlich offenen Steckerhülsen.

# *Es folgt nun die Detailbeschreibung:*

Wie komme ich an das Material?

### **Stecker/Hülsen**

Im örtlichen Surplus-Handel lassen sich Einzelkontakte verschiedener Art finden, genauer gesagt Steckhülsen, wie sie für Litzen gecrimpt oder verlötet und zu mehreren in Kunststoffgehäuse, mit oder ohne Abdeckung, eingesetzt werden. Für ein paar Cent gibt es zum Beispiel in München nähe HBf im Ladengeschäft der Fa. Balzer, vormals Fa. Hartnagel, Schillerstraße 24, die Kontakte "im Dutzend" käuflich. Ich benötige die Steckhülsen im kleinen Format (1/10 Zoll). Eine Möglichkeit wäre auch, einen alten Stecker aus der Krabbelkiste zu "kannibalisieren"...

Steckerhülsen sind den modernen, etwas größeren sog. FASTON-Steckern nicht unähnlich. Dies sei erwähnt, da dem interessierten Leser in einzelnen Fällen die im Versandhandel erhältlichen FASTON-Steckhülsen weiter helfen können (Normen für 2,8 mm, 4,8 mm, 6,3 mm Zungenbreite). FASTON ist leicht zu merken: Es ist vom englischen "fast on", also "schnell drauf", abgeleitet. (Manchmal sind FAS-TON im allgemeinen KFZ-Bereich oder im Modellbau zu finden. Die 4,8 und 6,3mm-Norm ist auch bei kleinen Bleibatterien üblich.)

### **Epoxid**

Als Gießmaterial für erste Fixierungen im Zwischenschritt und anschließend für die Gehäuseherstellung ist ein Epoxidharz ideal. Dieses wird verschiedentlich als Kleber oder für Reparaturen angeboten. Im Prinzip geht auch Epoxy für Karosserie-Reparaturen. Im Haushalt universeller verwendbar, und daher eher zu bevorraten, sind die vorteilhaften Zwillingsspritzen, bestehend aus Basisflüssigkeit und Härterflüssigkeit. Zu empfehlen ist ein eher schnell anziehender Epoxidtyp. Dieser bleibt ca. 10 bis 15 Minuten flüssig, ist nach einer Stunde fest und nach 12 bis 24 Stunden ausreichend hart, um das Material schleifen zu können.

### **Knete**

Da ein Gehäuse gegossen werden soll, aber kaum davon ausgegangen werden darf, dass eine passende Einrahmung zuhause vorrätig sein wird, soll ein solcher Rahmen aus leicht formbarem Material selbst hergestellt werden. Für die Form bietet sich Knetmasse an, wie sie gern in jedem Spielzeugladen, wenn nicht auch in der Kinderabteilung eines größeren Einkaufsmarktes erhältlich ist.

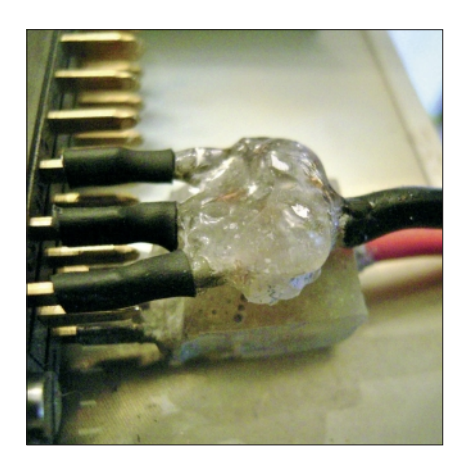

**Schrumpfschlauch über den Steckerhülsen und diese zur Fixierung auf die Kontakte. Anschlußleitung verlöten und mit 2-Komponenten-Kleber (Epoxidharz) isolieren, was gleichzeitig stabilisiert.**

 Mehrere farbige Stangen in einer Blisterpackung kosteten unter zwei Euro. Der tatsächliche Materialverbrauch entspricht nur ein paar Cent.

Es soll nicht ausgeschlossen werden, dass dem Anschein nach z. B. die "Senkungen" in einer Pralinenschachtel auch zum Ausgießen eines Steckers geeignet sein könnten. Exakter, in der Fertigung leichter zu Hand haben und besser abzudichten ist aber eine Form aus Knetmasse.

# **Bild 8 Schrumpfschlauch**

Dieser wird zum Durchmesser der Steckhülsen und der Zuleitungslitze passend benötigt. Es gibt sie im Versandhandel. Die Fa. Pollin führt praktische Sortimentskästen für nur drei Euro.

# *Und nun zur Herstellung:*

**Bild 9** an, die Anschlusslitze nicht wie üb-Ich entschied mich, Plus und Minus als zwei getrennte Stecker anzufertigen, weil sie einzeln leichter aufund abzustecken sein werden. Im Fall meines TFT-Verstärkers werden drei Steckerhülsen parallel je Pol auf die drei Original-Steckerzungen des Gerätes gesteckt. Damit sind sie zur Weiterbehandlung bestens gehaltert und die Abstände stimmen auch. Für mich bot sich lich einzeln anzucrimpen, sondern

16 X TV-AMATEUR 170

die Fahnen der drei Buchsen zueinander umzubiegen, miteinander zu verlöten (80-W-Lötkolben) und dann die Anschlusslitze anzulöten. Im Gegensatz zu Draht besteht bei Litze keine Bruchgefahr.

Wer sicher ist, dass die Kontaktierung nur "zweimal im Leben" vorgenommen werden wird, könnte unter diesen Umständen jetzt schon seine Arbeiten für beendet erklären. Etwas Isolierband oder Zweikomponenten-Kleber (Epoxid) - das Gehäuse wäre gespart – fertig.

### *Doch realistisch bleiben*

Erfahrungsgemäß wird aber ein Gerät bis zum endgültigen Einbau und erst Recht noch danach (!)

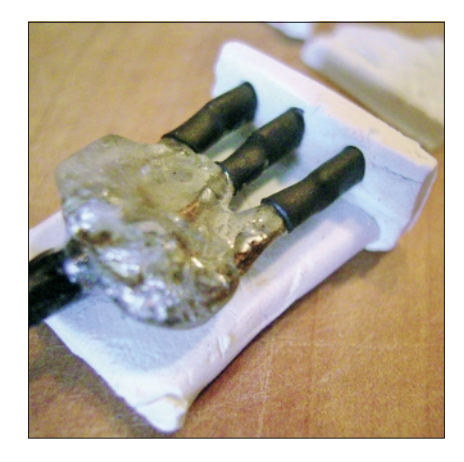

**Die Schalung wird Fläche für Fläche um den werdenden Stecker herum aufgebaut. Die Hülsen mit Schrumpfschlauch tauchen minimal in die Frontwandung ein oder durchstoßen sie.**

zwanzig Mal an- und abgesteckt. Vielleicht auch unter schlechten Lichtverhältnissen, und man ist dankbar für einen ordentlichen Stecker. Da soll es nicht zu einem versehentlichen Kurzschluss kommen.

Ich empfehle als Zwischenschritt, die Verlötung mit etwas Epoxidharz rundum zu isolieren und zu stabilisieren. Dazu reicht es, das Epoxidharz "freihändig" zu verstreichen, etwa mit dem kleinen Spatel aus der Kaufpackung. Macht nichts, wenn es etwas "batzig" ausfällt. Überstehendes kann später weg geschliffen werden. Auf eine Arbeitsunterlage ist trotzdem nicht zu verzichten, und wenn es nur etwas Karton ist.

### *Für Elastizität sorgen*

Bedenkt man, dass zum später wiederholten Aufstecken die Buchsen minimal elastisch sein sollen, so wäre es gut, diese beweglich lagern zu können. Dies wird erreicht durch Überziehen von Schrumpfschlauch über jede Steckerhülse. Auch die Zuleitung kann gleich noch mit einem Stück Schlauch überzogen werden.

Der Schrumpfschlauch ist "Art gerecht" heiß zu behandeln, denn er soll in weiterer Funktion das Eindringen des noch flüssigen Epoxid zwischen Hülse und Steckerzunge verhindern. Er soll also einigermaßen eng anliegen.

### *Weihnachtsbäckerei*

Aus der Knetmasse wird ein Gießbett in Form einer oben offenen Schachtel geformt. Dazu zwei bis drei Millimeter dicke Wandungen aus ausgewalztem Knet ausschneiden bzw. ausstanzen und formgerecht rechtwinklig zusammengefügt. Das Ganze erinnert an Weihnachtsbäckerei. Dabei sollen die Steckerhülsen mit dem sie umgebenden Schrumpfschlauch in

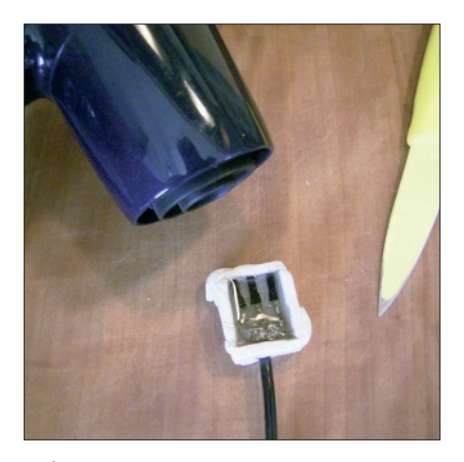

**Oft gelingt es, den Härtungsprozess durch Aufheizen etwas zu beschleunigen.**

die Stirnseite der "Schachtel" minimal eindringen, aber diese nicht zwingend durchstoßen. Je nach Platzsituation kann aber auch die

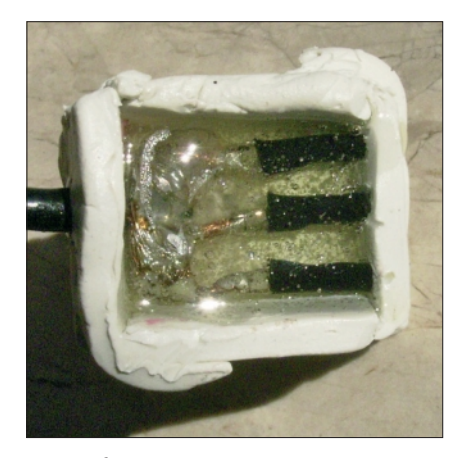

**Zu Anfang des Trockungsprozesses ist das Harz oft noch klar.**

vordere Formenwand U-förmig eingeschnitten und der Knet um den Schrumpfschlauch herum gut verstrichen werden. Endlich kann das angemischte Epoxidharz eingefüllt werden, bis alles überdeckt ist. Betreffend der Höhe – also der nötigen Dicke des Steckers – ist zu beachten, dass für einen später parallel zu steckenden zweiten Stecker noch genügend Raum bleibt.

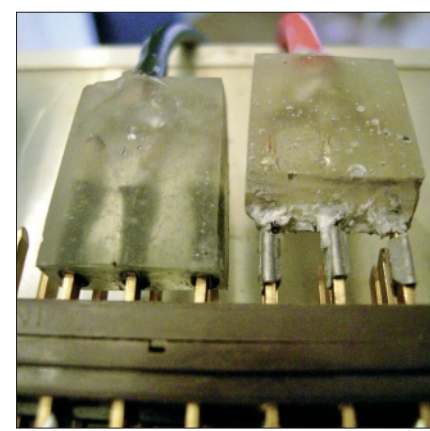

**Der Stecker rechts im Bild war der erste Versuch.** 

Auf dem oberen, mittleren Bild ist das Ergebnis des ersten Versuchs zu sehen: Beim linken Stecker sind die Steckhülsen, jetzt mit Schrumpfschlauch, voll vom Epoxidharz umschlossen.

Sobald das Gießmaterial gehärtet ist, können die Schalungswände abgenommen werden. Wenn dies schonend gelingt, können die Knetteile gleich wieder für einen

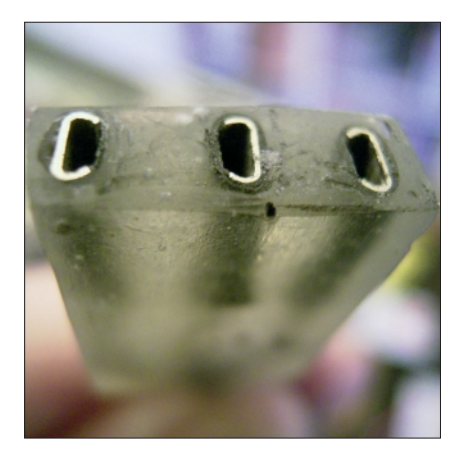

**Der Dreierverbund ist allseitig plan geschliffen, auch die Frontpartie.**

zweiter Stecker verwendet werden. Erst wenn der Stecker ausgehärtet ist, was am Folgetag der Fall sein dürfte, kann er allseitig "in Form" geschliffen werden. Dies gelingt auf einer Bandschleifmaschine am schnellsten. Alle Unebenheiten verschwinden, und es wird ein professionelleres Aussehen erzeugt.

### *Fertig !*

# Werbung verspricht das Doppelte von dem, was die Realität hält

EPSON verspricht in seinen werblichen Darstellungen für den LCD-Beamer (Projektor EH-TW3600) eine Lampenbrenndauer von 4.000

Stunden. Zuhause bei mir ging die Lampe laut integriertem Betriebsstundenzähler nach 2.208 Stunden defekt, und zwar mit "Black out". Erklärung des Hersteller-Service: Die 4.000 Stunden gelten nur bei durchgängiger Projektion, also wenn einmalig ein- und wieder ausgeschaltet wird. Da bleibt mir glatt die Spucke weg…

Und die Garantie? Da Jahre. Nun, die Lam-

pe fiel nach zwei Jahren und drei Wochen aus. Eigentlich "muckte" sie schon nach 23 Monaten und zwei Wochen. Hätte ich nur mal gleich reklamiert, würde man meinen. Irrtum: Der Service klärte mich wiederum auf, die Lampe sei Verschleißmaterial und zähle nicht zur Gerätegarantie. Zum Vergleich: Was ist das wichtigste an einem Auto? Richtig, der Mo-

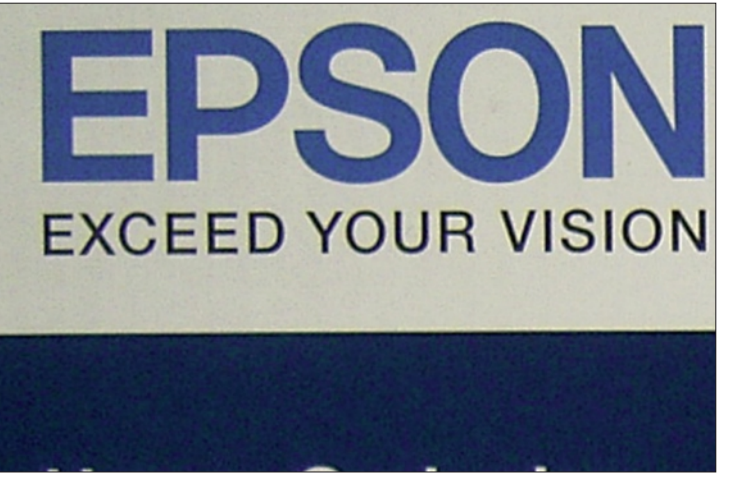

gibt der Hersteller zwei **Die Übersetzung: "EPSON – Überschreite deine Vorstellung"**

tor. Und darauf einschließlich erstreckt sich auch die Herstellergarantie. Und was ist das wichtigste an einem Projektor? Genau!

Nachbemerkung: Die Reparatur inkl. Reinigung würde mit um 400 EUR veranschlagt. Man würde mir jedoch nur 200 EUR in Rechnung stellen. So viel kostet die 200-W-Lampe "UHE E-TORL" auch "im freien Feld". So erklärte ganz ehr-

lich der EPSON-Service am Telefon. Aha, eine ganz ehrliche Abzokke also. Falls jemand auf die EPSON-Blogger-Homepage sehen will, dort sind meine Bemerkungen nicht zu finden. Die Veröffentlichung wurde von EP-SON mit der Begründung abgelehnt, sie sei "mit persönlichen Daten". Hää?

Diesen fertigen Artikel gab ich an den Pressesprecher von EPSON, ob er vielleicht noch

eine Stellungnahme dazu abgeben wolle? Keine Reaktion.

 *Klaus Welter, DH6MAV* Über "eingebauten Verschleiß" in anderen Fällen berichtet der Artikel **http://www.agaf.de/Obsoleszenz-Beispiele.txt**

# Fernöstliche Begegnung mit Digital-ATV

Anfang 2007 fand ich eine Einführung in digitales Amateur-Fernsehen (Digital Amateur Television DATV) auf der Webseite des DARC. Als aktiver Amateur hatte ich großes Interesse daran und startete hier in Japan ein "Projektteam DATV".

Ich erfuhr, dass sie in DL mit etwa 100 Einheiten für digitale Kodierung, Kompression (MPEG-Encoder) und digitale Modulation auf jeweils 2 Leiterplatten experimentieren. Als Ergebnis einer E-Mail

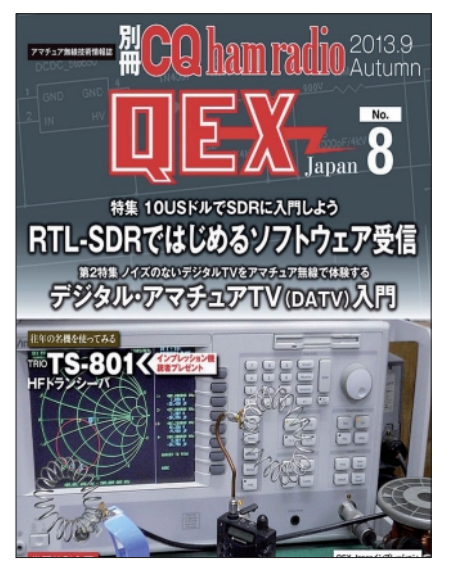

an DJ8DW (Uwe Kraus), dem Projektleiter, haben wir eine sorgfältige Erklärung bekommen. In deutschen Webseiten habe ich dann gelernt, dass es auch eine Firma gibt, die die Boards, die in diesem Projekt entwickelt wurden, verkauft *(eine korrigierende Erläuterung ist an JJ1RUF gegangen – DL4KCK)*. Ich werde sie später einführen.

Am 24. Juli des letzten Jahres war bei uns die analoge Fernsehübertragung abgeschlossen und es begann die digitale Fernsehübertragung vom "Tokyo Sky Tree" (634 m) für die Kanto-Region. "Das digitale terrestrische Segment" ist nun auch wirklich allen vertraut.

18 TV-AMATEUR 170 Im Amateurfunk gibt es Amateurfernsehen ab 1200 MHz oder höher mit Sprache. Mit Video-Standbildern kommuniziert man in erster Linie unter Verwendung des digitalen SSTV in den KW-Bändern. Bewegtbild-ATV nutzt die

Frequenzmodulation (FM-ATV), die beim analogen Satelliten-Fernsehen verwendet wurde. Ich werde Ihnen zeigen, wie es auch beim Amateur-TV einen "Übergang" von analog zu digital gibt.

Was können Sie denn tun, um jetzt loszulegen? Ich werde mich auf DVB-S konzentrieren. Zwar gibt es auch andere Arten von Digital-TV, was in einigen professionellen Zertifikaten beschrieben wird, aber wir möchten nur eine Zusammenfassung des gesamten Wissens bringen. Das digitale Amateur-Fernsehen kann als DATV bezeichnet werden, aber auch als D-TV oder D-ATV mit dem D von Digital-TV. TV-Amateur scheinen viele im Land zu sein.

Unter der Überschrift "Digitales Amateurfernsehen, eine Einführung" können wir im aktuellen Magazin "QEX Japan No.8-2013" zur Aufklärung beitragen. Es sind viele Menschen bereits mit DATV aktiv. Ich konnte aus z.B. Fotos, operativer Erfahrung im Betrieb und technischen Dokumentationen einige Informationenen erhalten. Möglicherweise gibt es einen Teil dieser Technik, der beunruhigt bei der ersten Vorstellung, aber ich möchte das hier mal mit wenigen Papieren kurz zusammenfassen. Ich bin bisher noch nicht in der Lage gewesen, so alle Funkamateure in DATV einzuführen.

Ich möchte diese Gelegenheit nutzen, um zutiefst allen für die gute Zusammenarbeit zu danken, und

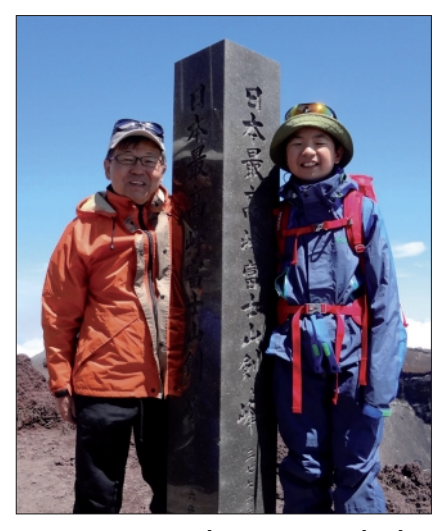

**Mit meinem Sohn erstieg ich den Mt. Fuji (3376 m), höchster Berg Japans, er ist registriert als Welterbe.** 

hoffe, dass alle weiterhin bei der Aktivierung von DATV kooperieren. Best Regards,

*Hidejuki Sato, JJ1RUF* 

*Quelle:* **http://translate.google.co. jp/translate?sl=ja&tl=de&js=n &prev=\_t&hl=ja&ie=UTF-8&u= http%3A%2F%2Fwww.geocities.j p%2Fmicrowave24ghz&act=url**

*Ergänzung:* In Japan benötigt man offenbar zwei Lizenzen, um Amateurfunk zu betreiben. Eine persönliche Op-Lizenz und eine Stations-Lizenz. In Japan gibt es demnach 443000 Stations-Lizenzen (Stand von 2012), also rund ein Drittel aller OP-Lizenzen, aber natürlich immer noch eine stolze Menge. Bei 128 Mio. Einwohner kommt auf 289 Einwohner eine Station, rund 4 mal so viel wie in DL.

**(forum.db3om.de)**

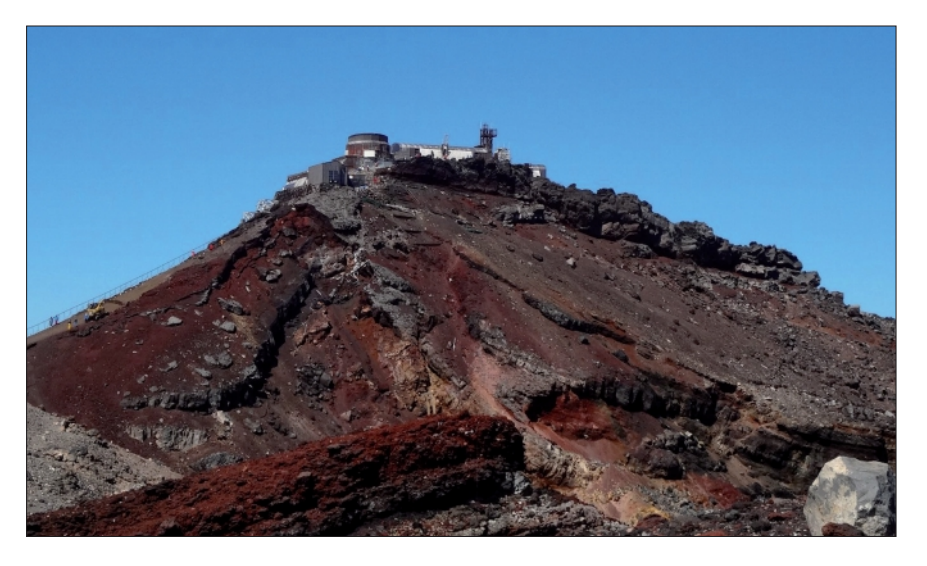

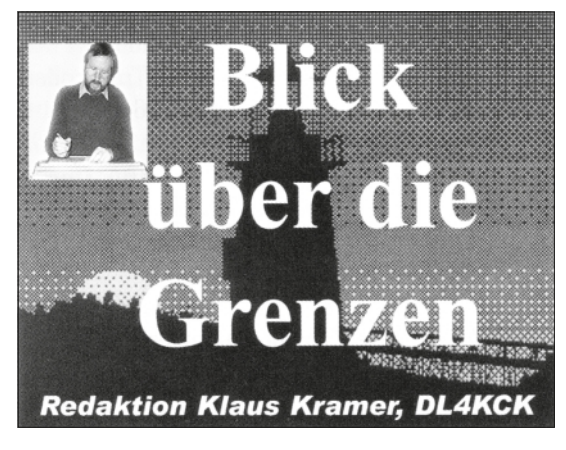

**GROSSBRITANNIEN**

*CQ-TV 240 (BATC)* 

# Worte des Vorsitzenden (Noel, G8GTZ)

Die meisten von Euch werden es schon wissen, bei einem BATC-Vorstandstreffen im April wechselte der Vorsitz von Trevor Brown, G8CJS, zu mir. Die neue Aufgabe wird schwierig für mich, und ich möchte Trevor für all die Jahre als Vorstandsmitglied und Vorsitzender danken. Neben dem weiteren Betrieb des erfolgreichen Web-Servers (über 400 Online-Zuschauer bei einem kürzlichen Live-Event) wollen wir den BATC-Mitgliedern neue Möglichkeiten bieten. Darum haben wir bereits einige ATV-Relais-Betreiber angesprochen und planen eine Umfrage unter euch. Der Online-Shop soll rationalisiert

und durch ein externes Anbieter-Fenster für rare Bauteile erweitert werden. BATC-Streamer- und Club-Webseite sollen später im Jahr ein neues Aussehen bekommen (Webmaster: Darren Storer, G7LWT). Daneben unterstützen wir den neuen ATV-DX-Cluster mit Chatroom von Phil Crump, M0DNY: **http://www.dxspot.tv/**

Die ATV-DX-Meldungen sind für analoge und digitale TV-Signale auf allen Amateurfunkbändern zwischen 70 und 3 cm gedacht, der Chat (IRC) sollte auch bei einfachen mobilen Internet-Verbindungen als Rückkanal funktionieren.

Die interaktive Karte zeigt je nach Wunsch alle aktiven ATVer weltweit. (Zu Anfang sind vor allem

niederländische und britische ATV-Stationen inkl. einiger ATV-Relais – abwählbar – eingetragen.).

Diese CQ-TV-Ausgabe 240 ist die letzte von Chris Smith, G1FEF, gestaltete - Dave Mannn, G8ADM, und ich werden die Arbeit zeitweise übernehmen. Vielen Dank an Chris für zwei Jahre harte Arbeit an CQ-TV und der gesamten IT-Infrastruktur des BATC. Dave und ich wollen regelmäßige Kolumnen im Magazin einführen z.B. für ATV-Umsetzer, Übersee-Mitglieder, klassische TV-Kameras und HamTV auf der ISS.

Die kürzliche Online-Umfrage bei BATC-Mitgliedern zur Umstellung des Clubs auf eine Firma (BATC Ltd.) ergab, dass diese Aktivitäten erst mal verschoben werden. Die jüngsten Ofcom-Bestrebungen könnten zu Einschränkungen des ATV-Betriebs speziell auf 13 cm führen, aber aufgrund unserer Kontakte zur Fernmelde-Behörde wird es uns wohl besser ergehen als den Funkamateuren in Schweden und Australien, die dort alles verloren haben.

Andererseits könnten wir oberhalb 146 MHz etwas dazugewinnen, was für Schmalband-DATV bis 1 MHz Bandbreite neue DX-Chancen eröffnen würde.

*Auszug aus dem Forums-Thema "Spectrum pressure at 2,3 GHz":*  Ich finde es sehr enttäuschend, dass bei der Ofcom nur etwa 90 Stellungnahmen aus Amateurfunk-Kreisen angekommen sind. Bei über 800 BATC-Mitgliedern scheinen nur 10 Prozent davon auf das Thema zu reagieren, das in den kommenden 12 Monaten unser Hobby stark betreffen wird. Wir sollten uns nicht wundern, wenn die Ofcom uns bei zukünftigen Frequenzvorhaben nicht mehr fragt...

 *73 Noel, G8GTZ*

#### Aktuelle Einzelheiten findet man in unserem Web-Forum: **www.batc. org.uk/forum/**

Bei der RSGB-Versammlung im Oktober haben wir einen BATC-Stand gebucht, außerdem bereite ich einen ATV-Einführungsartikel für die "Radcom" vor. Für die Produktion der Live-Streams von Treffen z.B. der AMSAT brauchen wir noch Helfer, die uns beim Verbreiten der ATV-Message unterstützen. Dank der Arbeit von G3VZV und G7LWT ist der BATC eng verflochten mit den Aktionen rund um "HamTV" von der ISS im 2,4-GHz-Band. Wir werden mehrere Online-Kanäle des BATC-Streamers für die weltweite Verteilung des Empfangsbildes aus der Internationalen Raumstation bereitstellen. Aus einem ARISS-Artikel zu dem Projekt bringen wir nachfolgend den ersten Teil als Überblick, die Schwierigkeiten der Empfangssig-

**4** wir freuen uns auf unseren Beinal-Verbreitung beschreiben wir dann in CQ-TV 241. Das Ganze ist m.E. eines der wichtigsten Amateurfunk-Projekte heutzutage, und trag dazu (Aktuelles im Web-Forum, s.o.).

# DATV-Sendungen von der ISS

 **(Gaston Bertels, ON4WF, ARISS-Europe)**

#### **1. Das Columbus-Projekt**

Schon im Jahr 2000 schlug Graham Shirville, G3VZV, dem ARISS-Kommittee ein ATV-System für die ISS vor. Im November 2002 erhielt Herr Feustel-Büchel (Direktor der ESA) eine Bitte um die Installation von Breitband-Funkantennen an der Unterseite des im Bau befindlichen Columbus-Moduls mit Blick zur Erde. Damit könnten die geplanten Amateurfunk-Aktivitäten auf ATV erweitert werden.

2003 akzeptierte man die Planung, und ARISS finanzierte die Entwicklung, Fertigung und Weltraumtauglichkeits-Prüfung der An-

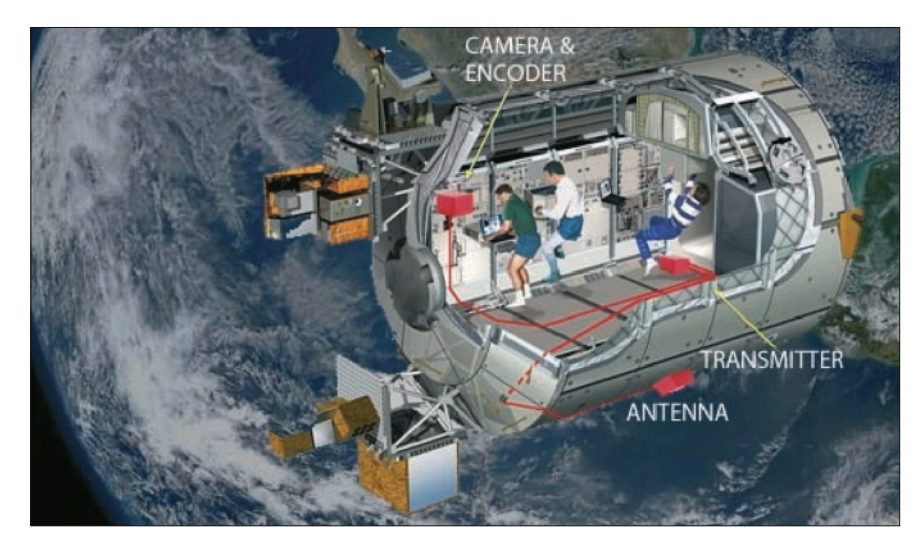

**Columbus-Modul mit DATV-Nachrüstung**

tennen, ESA die Installation. Nach einer Spenden-Kampagne (auch die AGAF beteiligte sich) von ARISS-Europe konnten 2004 die ersten Antennen-Durchführungen am Columbus-Modul montiert werden.

2005 vereinbarte die belgische UBA mit der Breslauer Technischen Universität die Entwicklung und Herstellung der Flachantennen für das L- und das S-Band für 47000 Euro. Anfang 2006 wurden die fertigen Antennen an die ESA ausgeliefert, aber aufgrund verschärfter

Nach dem erfolgreichen Transport per Space-Shuttle und Andocken des Columbus-Moduls an der ISS startete ARISS-Europe eine Arbeitsgruppe zur Entwicklung eines ATV-Senders für die S-Band-Antennen. Sie konferierte in monatlichem Abstand per Telefon, konnte sich aber nicht auf Analog-(FM-ATV) oder Digital- (DVB-S)-Sendesignale einigen. Außerdem fehlten noch Spendenbeiträge zur Finanzierung. Mittlerweile ermöglichte die ESA die Installation einer Dualband-VHF/UHF-Antenne für die

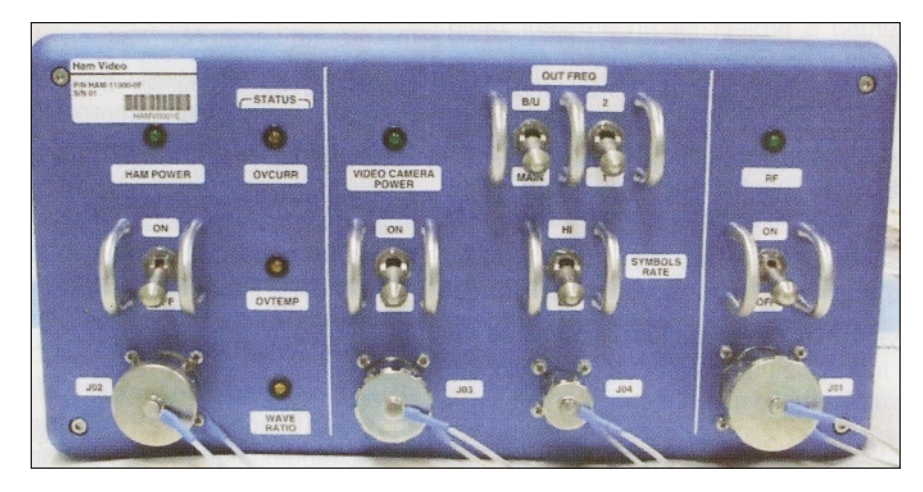

 **Frontplatte des HamVideo-Senders**

mechanischer und thermaler Anforderungen versagten sie bei der Tauglichkeitsprüfung. 2007 wurden in Breslau für weitere 36000 Euro verbesserte Antennen gebaut und schließlich im Oktober am Columbus-Modul montiert. Die durch weltweite Spendensammlungen aufgebrachten Gesamtkosten beliefen sich jetzt auf 86000 Euro.

ARISS-Schulkontakte am Columbus-Modul im Weltraum. Sie wurde von AMSAT-NA (USA) finanziert und im November 2009 bei einem "Weltraumspaziergang" der Astronauten montiert. Ein Ericsson-UHF-Transceiver wanderte aus dem russischen ISS-Modul ins amerikanische und wurde für Packet-Radio-Betrieb genutzt.

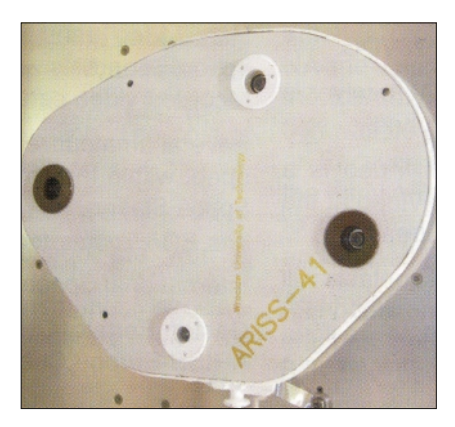

**Flachantenne an der Columbus-Unterseite**

Die FM-ATV- gegen DATV-Debatte endete zugunsten der Digital-Version, aber die Finanzierung fehlte immer noch. Doch dank des Enthusiasmus von Italiens Astronaut Paolo Nespoli, IZ0PA, der bei seinem ISS-Aufenthalt 2010-2011 viele ARISS-Schulkontakte via 2 m abgewickelt hatte, präsentierte ein italienischer Hersteller, "Kayser Italia", mit Unterstützung von AMSAT Italia ein Projekt für einen DATV-Sender, der die ESA-Bildungsaktivitäten fördern sollte.

2012 fand der Vorschlag Zustimmung, und ESA beauftragte Kayser Italia mit Entwicklung und Herstellung des 2,4-GHz-DATV-Senders. Unter der Bezeichnung "Ham Video" wurde er inzwischen mit einer japanischen HTV-4-Rakete zur ISS transportiert.

### **2. Ham Video**

Die technischen Parameter des Senders sind: QRG 1: 2422 MHz, QRG 2: 2437 MHz, Mod. QPSK, SR 1,3 und 2 MS/s, FEC 1/2, Video-Format SIF (352x240) oder D1 (720x480 Pixel), TX-Leistung 10 Watt EIRP. Videoquelle ist eine Canon XF-305 Kamera der NASA, als Stromversorgung des DATV-Senders dient ein von Kayser Italia hergestelltes portables Netzteil "KuPS", das im Columbus-Modul auch schon für andere Zwecke im Einsatz ist. Es wandelt die Bordspannung 120 Volt DC auf 28 Volt DC.

Es gibt keinen DATV-Empfänger auf der ISS, sondern die TV-Aussendungen sollen bei den ARISS-

20 XX TV-AMATEUR 170

Schulkontakten mit Bild und Ton die didaktische Wirkung verstärken. Der Ericsson-Transceiver an Bord dient dann nur als Empfänger für die Schüler-Fragen, und das Zweiwege-System als Ganzes nennt man "HamTV". Dabei spielt das erdseitige Empfangssystem eine wichtige Rolle, denn das DATV-Signal ist viel anspruchsvoller als die schmalbandigen VHF- oder UHF-Sprechfunksignale. Deshalb ist die Empfangszeit pro Bodenstation bei guten (Überkopf-)ISS-Durchgängen auf nur 3-4 Minuten begrenzt. Auch die exakte Nachführung einer 1,2-m-Antennenschüssel mit

# BATC-Versammlung (CAT13) in Yorkshire

Der BATC kündigt seine diesjährige Versammlung für den 26. und 27.10.2013 beim Finningley Amateur Radio Club in Yorkshire an: **www.g0ghk.co.uk/club-information/about-fars**

Wie bei der BATC-Convention letztes Jahr in Basingstoke gibt es ein Programm mit technischen Vorträgen speziell zu DATV, Vorführungen von alten TV-Studiokameras bis zu aktuellen DATV-Geräten, Prüf- und Reparatur-Abteilung, kommerz. Aussteller, SMD-Löt-Übungen und Mitglieder-Flohmarkt. Am Samstag abend ist ein Dinner geplant im Reindeer Inn in Sandtoft, wo auch begrenzte Übernachtungs-Gelegenheiten beste-

4 Grad Keulenbreite ist wesentlich anspruchsvoller als beim reinen Sprechfunk-Kontakt.

ARISS wird deshalb eine Kette von fünf Amateurfunk-Empfangsstationen entlang der ISS-Bodenspur bei einem Durchgang über Europa festlegen.

Sie werden das DATV-Signal empfangen, decodieren und das Videound Audio-Signal über das Internet zum BATC-Videoserver in London streamen. Die jeweils aktive Schule wird ebenfalls über das Internet den BATC-Server "anzapfen".

Dank der dortigen Möglichkeit, bis zu 6 Bildsignale gleichzeitig anzuzeigen, sollte die von der ESA vorgesehene Gesamt-Kontaktdauer von 15 Minuten mit Ham Video erreichbar sein. ARISS erwartet auch in anderen Kontinenten den Aufbau solcher HamTV-Empfangsketten für die Schulkontakte dort.

Die "Ham Video"-Sendungen sind nicht auf Schulkontakte beschränkt, es könnten auch im automatischen Betrieb aufgezeichnete Videos ausgestrahlt werden. Es sind verschiedene Amateurfunk-Experimente denkbar, die mit dem ISS-Auftrag vereinbar sind - eine neue Ära für ARISS beginnt!

### **Ergebnis des Internationalen IARU-Region1-ATV-Kontest 8. bis 9. September 2012** (Dave Crump, G8GKQ)

Den ersten Platz erreichte PE1NKT mit 29813 Punkten, dahinter ist der erste Nicht-Holländer F3YX auf Platz 10 mit 11814 Punkten. Der beste Brite wurde M0DTS/p auf Platz 21 mit 6613 Punkten, der Italiener IK3YAA landete mit 230 Punkten auf Platz 36 - deutsche Einträge fehlen völlig.

Der britische ATV-Kontest-Bearbeiter Dave Crump, G8GKQ, vermutet, dass von den insgesamt 38 Teilnehmern die meisten Punkte auf dem 70-cm-Band erzielt wurden.

Beim IARU-Zwischentreffen im

April 2013 in Wien wurden einige Änderungen im IARU-ATV-Kontest beschlossen:

1. auf Vorschlag des BATC-Vorsitzenden Noel, G8GTZ, wird das Datum auf das erste Oktober-Wochenende verschoben, parallel zum IARU-Mikrowellen-Kontest. Bisher kollidierte der September-Termin immer mit der IBC-Messe in Amsterdam (wo der BATC einen Stand belegt).

2. beim Kontest-Betrieb darf die ATV-Station in Zukunft u.a. an einen anderen Standort bewegt werden, weitere Einzelheiten folgen später.

# DATV-Umsetzer ON Ø SNW, Sint-Niklaas, Belgien (Guy, ON4BHM, Sysop)

Der erst 2 Jahre alte DATV-Umsetzer ON0SNW hat seinen Standort im Norden Belgiens westlich von Antwerpen in JO21BE. Die Sendefrequenz liegt im 3-cm-Band bei 10270 MHz, die Sample-Rate ist 23 MS/s, die FEC 7/8. Durch den Multiplex mit 8 parallelen Videostreams belegen wir fast 30 MHz HF-Bandbreite. Neben unserem Eingabe-Bild senden wir als Monitoring die Ausgaben von 7 benachbarten ATV-Relais: ON0AN, ON0ATV-

1, ON0ATV-2, PI6ZVL, PI6ATV, ON0TVO und ON0TV.

Der SR-Systems-TX wird mit einem 4-Kanal-MUX, 2 Video-Encodern (für ON0SNW und PI6ATV) und 2 Digital-Sat-TV-Receiver-Platinen (für ON0TVO und ON0AN) gespeist. Das 23-cm-Ausgangssignal wird vor dem 100 m langen Ecoflex15-Kabel zur 85 m hohen Turmspitze auf 2 W verstärkt und dort mit einem Kuhne-Upconverter (ku-up-107b) hochgemischt. Dieser wird

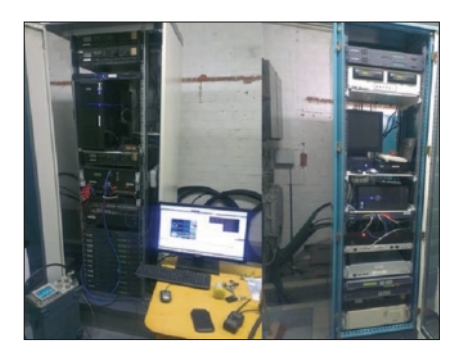

**Umsetzer-Gestell ONØSNW**

vom 10-MHz-Referenzsignal eines GPS-Empfängers stabilisiert. Das 100-mW-Sendesignal auf 10270 MHz wird in einer MKU-PA 1050A

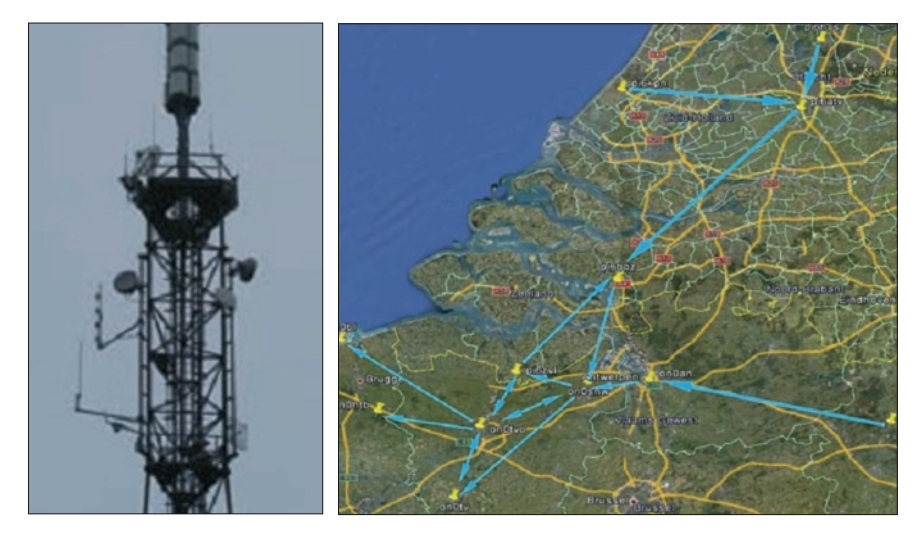

(CW-Leistung 50 W) auf 0,5 W in DVB-S (30 MHz breit) verstärkt und direkt mit der Schlitzantenne (16 dBi Gewinn) abgestrahlt (ca. 20 W EIRP). Der kommerziell für DVB-T genutzte Sendemast trägt außer unserem ATV-Relais noch einen D-Star-Umsetzer und ein analoges Sprechfunk-Relais auf 70 cm.

ATV-Eingaben: 437 MHz DATV (SR 2 MS/s), 1249 MHz DATV (SR 4167, FEC 3/4), 1275 MHz FM-ATV, 2330 + 2360 + 2390 MHz (DATV u. FM-ATV), zukünftig 5712 MHz DATV u. FM-ATV, 10400 MHz DATV u. FM-ATV, zukünftig 24125 MHz FM-ATV. Daneben gibt es noch einen Skype-Eingang (z.Zt. außer Betrieb). Für die Internet-Stream-Ausgabe zu **www.batc.tv** erfassen wir die 8 Eingabe-Videokanäle in Echtzeit mit einer PC-Karte von EMS-imaging. Deren Ausgang wird von einer Decklink-Studio-Karte zu S-Video gewandelt und in den MPEG-Encoder eingespeist.

Das 16-kanalige Split-Bild im BATC-Videoserver unter "ATV-Repeater/ONØSNW" enthält also die 8 Eingaben und die Monitoring-Videos der Nachbar-Relais. Außerdem laufen zwei verschiedene aktuelle Lauftexte übereinander durchs Bild mit Wettermeldungen und Hinweisen auf Relais-Ausfälle oder Veranstaltungen.

 $22 \quad \text{N}$  TV-AMATEUR 170 Für die Darstellung der 8 möglichen Eingabe-Videokanäle nutzen wir ein Software-Development-Kit von "medialooks", die Software

**Antennenturm ONØNW DATV-Linkkarte West-NL – Belgien**

ist unter Windows 7 mit vb.net geschrieben. Darum können wir jede Eingabe-Kombination abbilden: ist jemand auf einer Eingabe-QRG aktiv, erkennt die PC-Karte das Synchronsignal und zeigt automatisch das Video bildfüllend an.

Kommt ein weiterer Nutzer auf einem anderen Kanal dazu, wird er in einem PIP-Fenster eingeblendet. Der dritte Nutzer erweitert das Ausgabebild auf 2 Bilder nebeneinander und eines darunter,

In einem der Videofenster wird das Composite-Videosignal aus einem Advantest-Spektrumanalysator angezeigt. Damit soll per DTMF (auf 2 m schaltbar) das Spektrum einer wählbaren Eingabefrequenz (ggfs. das eigene Nutzer-Signal) kontrolliert werden können, außerdem ist die Frequenzauflösung (2 dB oder 10 dB per Teilung) einstellbar.

Ein weiteres Projekt ist das "DATV-Backbone-Network": z.B. sendet bereits ONØATV in Helchteren auf 6 cm zu ON Ø AN in Antwerpen, dessen DATV-3-cm-Signal hier bei ONØSNW empfangen wird. ONØT-VO in Gent empfängt unser Digital-Signal und strahlt es im 6-cm-Band zur Küste ab, wo eine weitere Station geplant ist.

#### *Es tut sich was in Belgien!*

Hoffentlich kommen bei angehobenen Bedingungen bald mal entferntere ATV-Signale in unser Relais.

Unsere 70-cm-DATV-Eingabe braucht noch eine Verbesserung, die einzelne Kleeblatt-Antenne

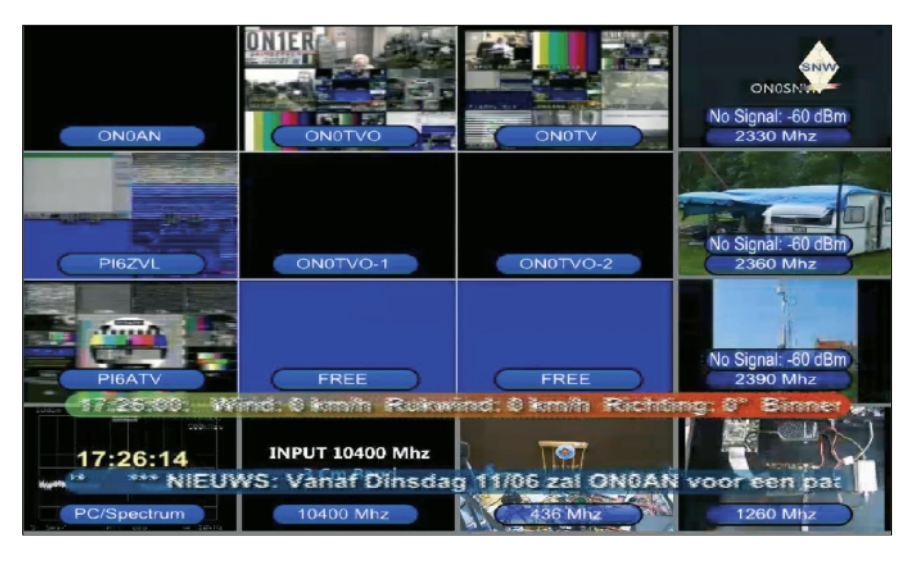

**16-Kanal-Ausgabe ON Ø SNW**

der vierte auf 2x2-Quadbild. Die jeweiligen Tonsignale werden auf der ONØSNW-Ausgabe zusammengemischt. Aufgrund dieser Software-Matrix können wir in Zukunft auch ein echtes HDTV-Bild ausgeben, die ersten Tests mit 8PSK und 1920x1080 bei 25 Bps haben wir schon gemacht.

hat zu wenig Gewinn. Im Sommer wollen wir sie auf 4-fach-Stockung ausbauen – allerdings arbeitet diese Eingabe nur, wenn die beiden 70-cm-Afu-Relais am Turm nicht genutzt werden. Wir wollen versuchen, sie auszufiltern, aber das wird wohl nicht zu hundert Prozent klappen...

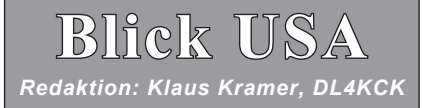

*USA - ATVQ Summer 2013*

# ATV bei der Dayton Hamvention 2013

(Mike Collis, WA6SVT)

Am Stand des ATN (Amateur Television Network) zeigte Jin Andrews, KH6HTV, analoges ATV und DATV im Vergleich. Sehr viele OM interessierten sich diesmal für ATV, und es gab so viele Neu-Abonnenten für die ATVQ wie seit Jahren nicht mehr (über 30!).

Jim hatte nebeneinander einen 70-cm-AM-ATV und einen 1080i-DATV-Sender aufgebaut, die über Abschwächer und einen Koppler einen Analog/Digital-TV-Receiver speisten.

Mit parallel abgespielten NTSCund 1080i-HDTV-Videoaufnahmen von Hawaii sah man zunächst ein sauberes Bild (B5) von beiden Signalen. Nach stufenweisem Absenken des Receiver-Eingangspegels wurde das analoge Bild bald verrauscht, während das DATV-Bild bei B5 blieb. Am Punkt der "Digi-

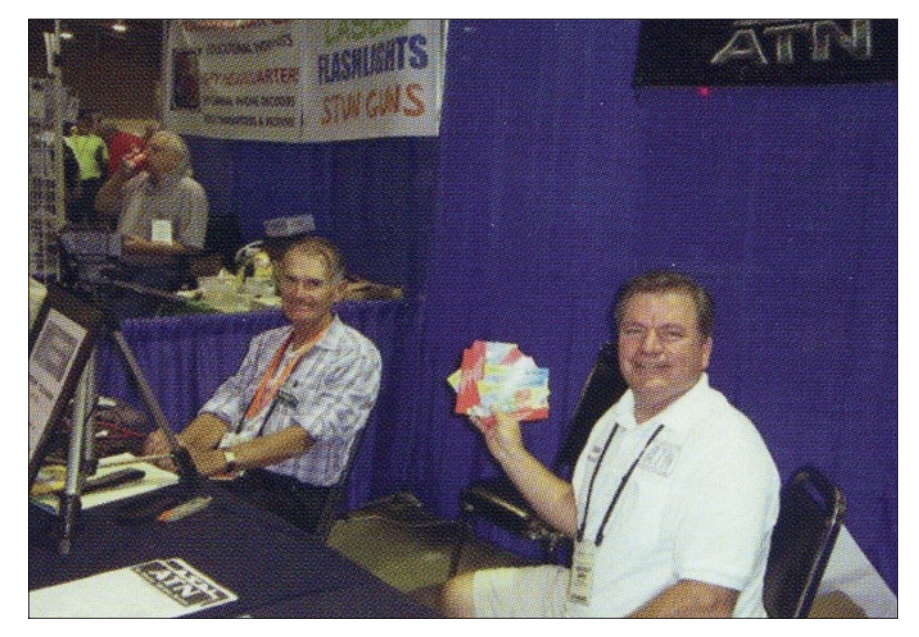

**ATVQ-Stand mit KH6HTV und WA6SVT**

tal-Klippe" mit ersten Blockstörungen im DATV-Bild lag das analoge Signal bei B2 und rauschte überwiegend. Für viele Standbesucher war das die erste DATV-Erfahrung, sie bekamen von uns Probeexemplare der ATVQ und Infomaterial zu ATV und ATN.

Daneben gab es in Dayton natürlich das traditionelle ATV-Forum mit diversen Vorträgen über ATV-Einsatz beim Notfunk (Buschfeuer!), die Ausweitung des ATN-

Umsetzer-Netzwerks und neue Entwicklungen speziell im DATV-Bereich. Beim ATV-Dinner am Freitag abend schilderte Don Miller, W9NTP, sehr eindrucksvoll seine Beteiligung an der Entwicklung der Atombombe am Ende des 2. Weltkriegs. Andere Gäste berichteten von ihren ATV-Aktivitäten in den USA und in Übersee. Zur Verlosung spendierte die ATVQ eine "ATV Secrets"-CD und zwei Jahres-Abos.

# DATV-Sendungen von der ISS

(Gaston Bertels, ON4WF)

**Komponenten der terrestrischen Empfangsstation**

**1. Parabol-Spiegel (26 dBi) mit Azimuth/Elevations-Steuerung**

Die Gesamt-Genauigkeit der Spiegel-Steuerung sollte 2 Grad oder

besser sein, die Elevation muss über 180 Grad hinausgehen, und im Azimuth sollten mehr als 360 Grad Drehwinkel möglich sein. Für Überkopf-Durchgänge der ISS muss die Elevations-Nachführgeschwindigkeit über 5 Grad/Sekunde liegen. Die für die ausgesuchten europäischen Bodenstationen verwendeten AZ/EL-Rotoren sind von "Prosistel" **(www.prosistel.it)**, der eingesetzte Software-Treiber "WISP DDE" von CX6DD wurde von AMSAT Italia modifiziert, um automatische Messungen der System-Empfindlichkeit anhand des Sonnenrauschens zu ermöglichen.

#### **2. Tracking-Software**

Im Internet gibt es viele Programme zur Bahnverfolgung, wegen der Überkopf-Durchgänge der ISS wurde für die ARISS-Tests die Software von "Orbitron" ausgewählt **(www.stoff.pl).**

#### **3. Zirkular polarisierte Speise-Einheit**

Die ARISS-Antennen am Columbus-Modul der ISS strahlen rechtszirkular polarisiert, deshalb muss

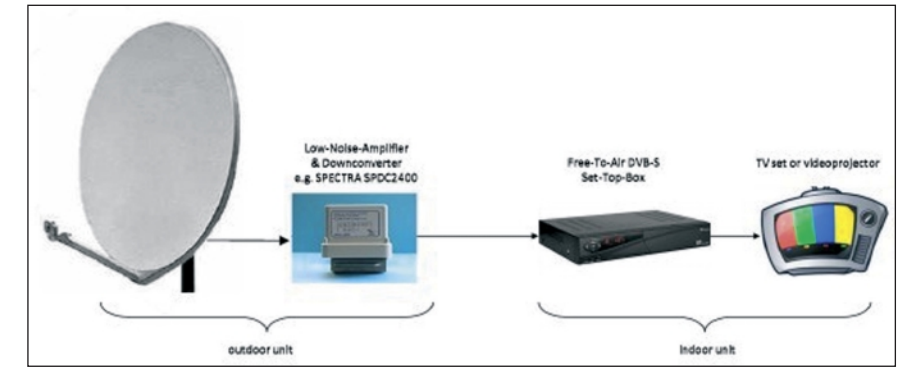

**Blockschaltung HamTV-Empfangsanlage**

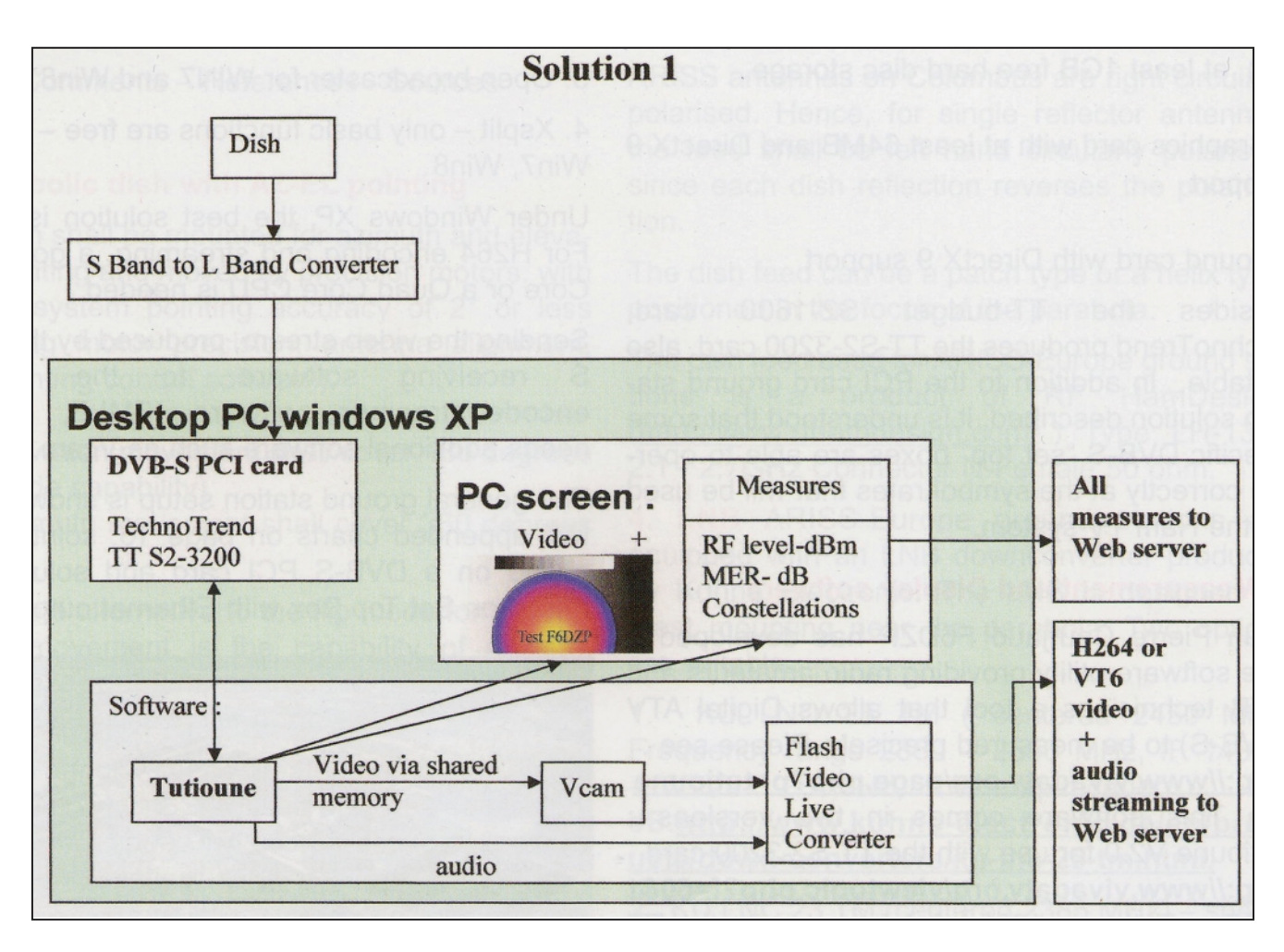

**Receiver-Blockschaltung mit PCI-Karte**

bei unseren Empfangs-Parabol-Antennen die Speise-Einheit linkszirkular ausgelegt sein, weil der Reflektor die Drehung umkehrt. Es können Patch- oder Helix-Antennen im Fokus des Parabolspiegels eingesetzt werden. Unsere Wahl war ein Produkt von "RF HamDesign" **(www.rfhamdesign.com)**, Typ LH-13XL 2.1 - 2,7GHz, Kabelanschluss N-weiblich 50 Ohm.

#### **4. LNB**

Die ARISS-Europe Bodenstationen verwenden Downconverter von Kuhne Electronic für Mastmontage, es gibt zwei Optionen: 1. KU LNC 25 TM (Mittenfrequ. 2450 MHz), ZF 1433,5 - 1633,5 MHz, Gewinn 40 dB, 2. KU LNC 23 TM (Mittenfrequ. 2385 MHz), ZF 1404 - 1534 MHz, Gewinn 40 dB. Letzterer hat ein Kerbfilter bei 1,3 GHz für Duplex-Betrieb, was für den geplanten Crossband-Sprechfunktransponder auf Columbus nützlich sein kann.

24 X TV-AMATEUR 170

#### **5. DVB-S-Receiver**

Eine geeignete DVB-S-Receiver-PCI-Karte wird von "Techno Trend" angeboten:

#### **www.technotrend.eu/2920/ TT-budget\_S2-1600.html**

Sie passt in einen Computer-PCI-Slot und kann auch HDTV mit MPEG2 und mit MPEG4/H.264 empfangen. Dann sollte der Prozessor mindestens mit 3,4 GHz takten bzw. zwei Kerne haben, für HamTV reicht schon eine 800 MHz-CPU. Der PC-Arbeitsspeicher sollte möglichst 1 Gbyte groß sein, in der Grafikkarte mindestens 64 MB. DirectX9 wird für die Grafik- wie für die Soundkarte vorausgesetzt.

Neben der preiswerten TechnoTrend-Karte ist natürlich auch die teure TT-S2-3200-Karte geeignet, aber auch moderne DVB-S-Settop-Boxen, die mit den niedrigen Symbolraten der HamTV-Aussendungen zurechtkommen.

#### **6. Mess- und Anzeige-Software**

F6DZP hat eine frei verfügbare Software entwickelt, die Funkamateuren und DVB-Technikern präzise DATV-Messungen ermöglicht **(www.vivadatv.org/page. php?p=tutioune-en).** 

Es gibt sie in zwei Versionen, jeweils passend zu einer der TechnoTrend-PCI-Karten. Damit kann das HamVideo-Signal empfangen, decodiert und auf dem Computerbildschirm angezeigt werden, inklusive Ton.

#### **7. Rauschleistungs-Messung zur Antennen-Optimierung**

Auf Vorschlag von I0KPT entwickelte F6DZP ein Spezial-Programm zur Rauschleistungs-Messung mit beiden TechnoTrend-Kartentypen, um anhand dss Sonnenrauschens im S-Band die Parabol-Antenne zu optimieren: **www.vivadatv.org/ viewtopic.php?f=67&t=212**

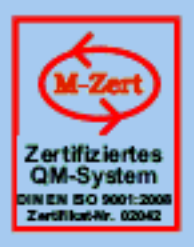

# **ID** - Elektronik GmbH

DK2DB **DC6ID** Wingertgasse 20 76228 Karlsruhe Telefon: 0721-9453468 FAX: 0721-9453469 e-mail: info@ID-Elektronik.de

Internet:www.ID-Elektronik.de

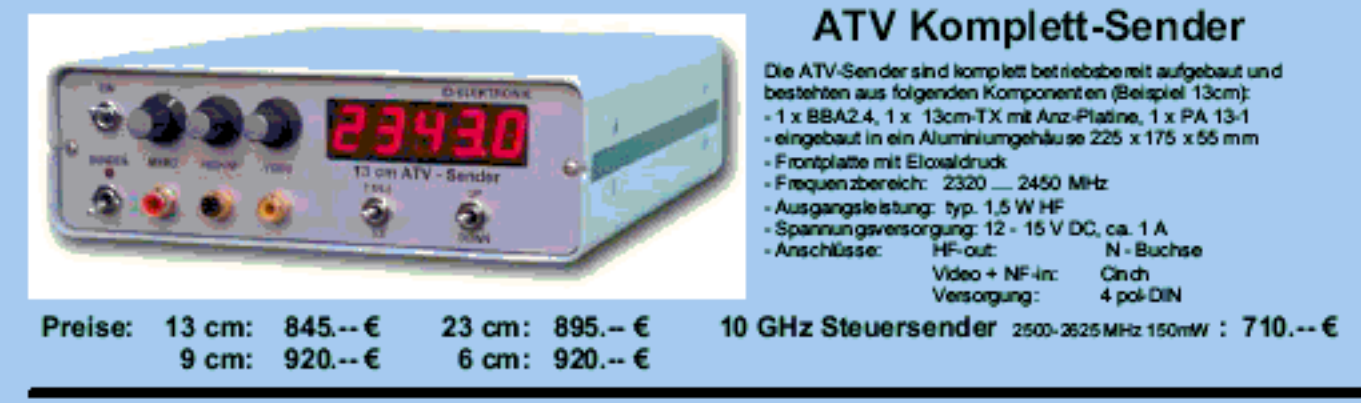

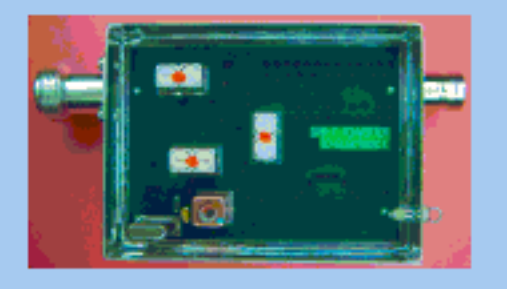

Preis: 160.– €

# **DVB - T Konverter**

Bislang wurden die ATV-Relais meist in DVB-S aufgebaut, so daß ein Empfang mittels<br>digitalem SAT-Receivers mit einem externen Vorverstärker möglich war. Im Zeitalter des digitalen terrestrischen Fernsehens wurde nun das erste ATV-Relais mit einer DVB-T<br>Ausgabe in Betrieb genommen. Da diese DVB-T Receiver nur bis zu einer Frequenz von<br>858 MHz (Kanal 69) funktionieren, wird ein Konverter not

Eingangsfrequenz:<br>Ausgangsfrequenz:

Verstärkung:<br>Rauschzahl: Abmessungen:<br>Versorgungsspannung:

1288 MHz DVB-T Kanal 27 (522 MHz) auch für Kanal 25 und 26 lieferbar<br>je nach Quarzbestückung (bitte bei Bestellung angeben)<br>ca. 12 dB typ. 5 dB 55 x 74 x 30 mm<br>11 - 15 V DC, ca. 80 mA

# **POWER + SWR Meter**

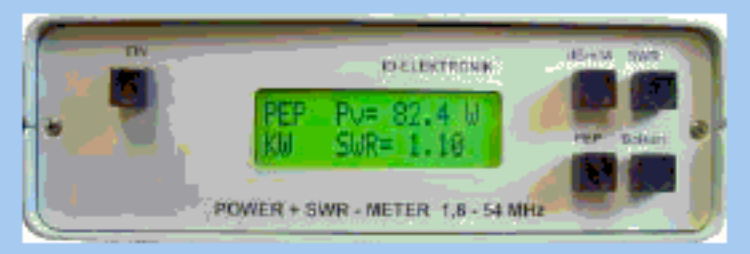

Version1: 1,8 ... 54 MHz 410.- € Version2: 2m + 70cm 510.-€ Version3: 2m + 70cm + 23cm + 13cm 560.- € Unsere POWER + SWR Meter sind komplett betriebsbereit aufgebaut. Ein Präzisionsrichtkoppler für Leistungen bis in den Kilowattbereich (frequenzabhängig) ist eingebaut. Zur Leistungsmessung werden logarithmische Verstärker mit großem<br>Dynamikbereich für Vor- und Rücklauf eingesetzt. Bei der Leistungsmessung kann die Anzeige zwischen "dBm" und "Watt"<br>umgeschaltet werden. Eine "PEP"-Funktion erlaubt eine Spitzenleistungsanzeige während dem Sprechen bzw. auch bei Telegrafie. Durch eine zuschaltbare Balkenanzeige, die jeweils automatisch umgeschaltet eine Dekade anzeigt (z.B. 10 W ...<br>100 W oder 40 dBm ... 50 dBm) wird der Abstimmvorgang von PA's wesentlich vereinfacht.

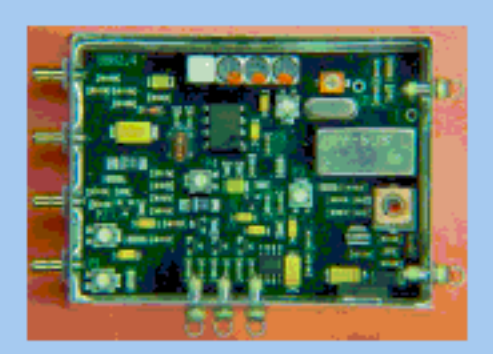

# **Basisbandaufbereitung BBA 2.5**

- PLL-gelockter Ton 5,5 / 6,5 / 7,5 MHz als Standardfrequenzen 5,75 / 6,0 / 6,25 / 6,75 / 7,0 MHz zusätzlich über DuKos schaltbar
- TOKO Videoblockfilter
- alle Anschlüsse SMB, Videopolarität umschaltbar
- getrennter Eingang für Mikrofon und High-Level NF (Videorecorder)
- Aufbau überwiegend in SMD - Abmessungen 55 x 74 x 30 mm
- Spannungsversorgung 11 15 V DC, Stromaufnahme 190 mA

Preis Euro 168.-

benötigen Sie weitere Informationen? Dann besuchen Sie uns im Internet unter: www.ID-Elektronik.de.. Hier finden Sie u.a. : GPS-Frequenznormal, Dinge für den Kurzwellenfunk und vieles mehr !

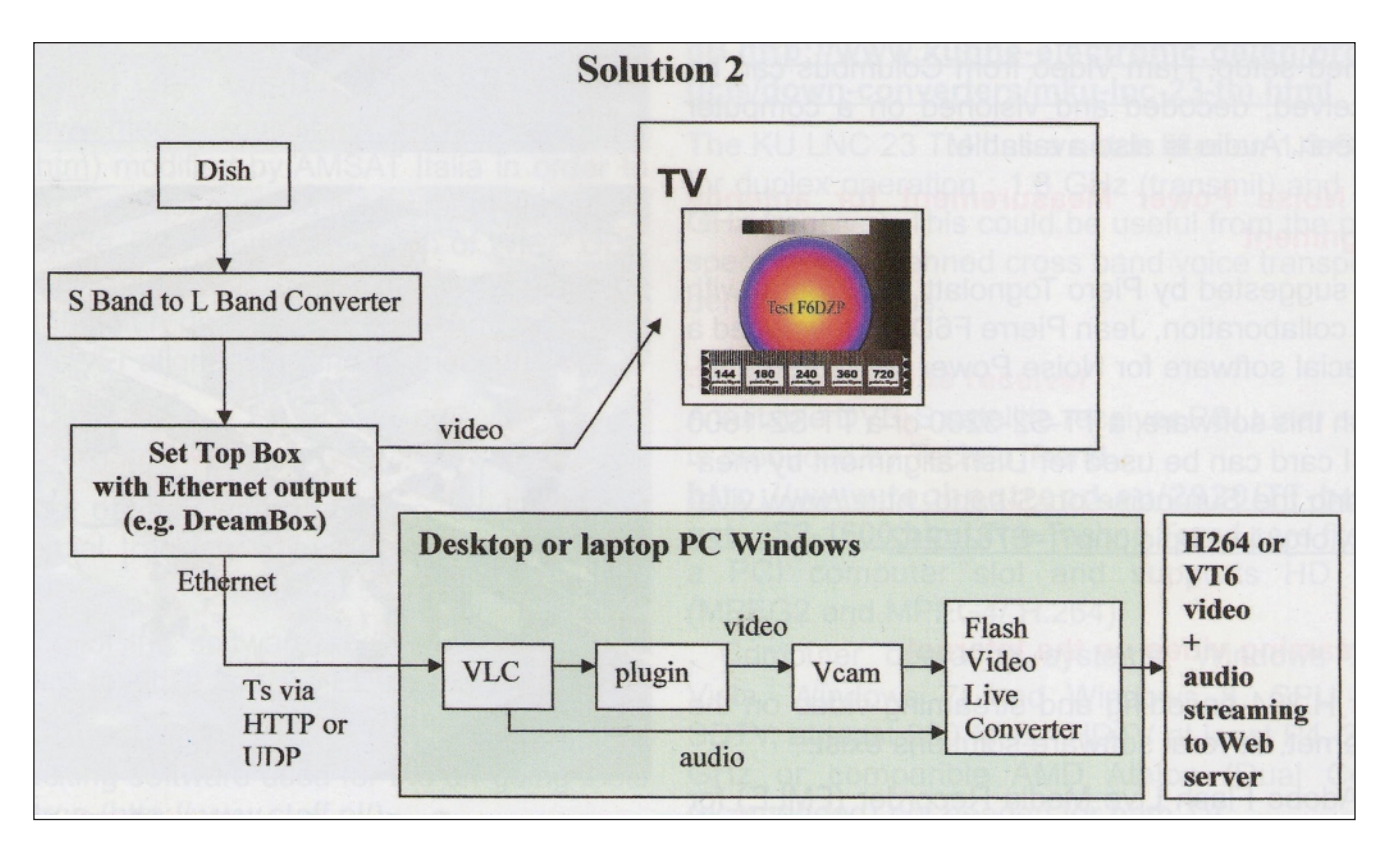

#### **Receiver-Blockschaltung mit Ethernet-Settop-Box**

#### **Verbreitung des Videosignals über das Internet**

Für die Kodierung mit H.264 und Verteilung im Internet gibt es einige Software-Lösungen:

1. Adobe "Flash Live Media Recorder" (FMLE) für WinXP, Win7, Win8,

2. "FF split" für Win7 und Win8,

3. "Open broadcaster" für Win7 und Win8 (alles frei verfügbar). 4. "Xsplit" für WinXP, Win7 und Win8 (nur Grundfunktionen sind kostenlos).

Unter WinXP ist der FMLE die beste Lösung, für H.264-Kodierung ist aber eine gute Dual-Core- oder Quad-Core-CPU erforderlich. Zusätzlich braucht man für die Ansteuerung des FMLE noch ein Vorschaltprogramm wie z.B. "Vcam".

In den beiden Grafiken "Solution 1" und "Solution 2" sind unterschiedliche Empfangslösungen angedeutet, einmal mit PCI-Karte und einmal mit Settop-Box und Ethernet-Ausgang.

Zentrales Bauteil ist die Schottky-Mischdiode HSMS-282 von "Digikey", Best.-Nr. 516-1817-1-ND (SMD).

Sie arbeitet hier als spannungsabhängiger Widerstand mit kleiner parasitärer Kapazität. Die Diode wird etwas vorgespannt, um bei kleinen HF-Pegeln den Durchlass zu öffnen. Bei höherem HF-Pegel wird der Durchlass durch die Gleichrichterwirkung verstärkt, so dass sich die Kapazität über die Diode ändert und eine Signal-Phasenverschiebung erzeugt wird. Durch sorgfältige Abstimmung

# Vorverzerrung zur PA-Linearisierung

(Mike Collis, WA6SVT)

### **Schaltungsbeschreibung**

26 XX TV-AMATEUR 170 Es gibt zwei Hauptfaktoren, die die Linearität eines Leistungsverstärkers bei steigendem Ansteuerungspegel beeinflussen, die Kompression und die Phsenverschiebung. Hier beschreibe ich eine einfache Schaltung für den Leistungsbereich -5 bis +10 dBm, die das PA-

Eingangssignal gegensinnig zu den PA-Verzerungen vorverzerrt, so dass ein Teil davon aufgehoben wird und ein saubereres Ausgangssignal produziert wird.

*(Im Audio-Bereich gab es früher ähnliche Schaltungen in den Compact-Cassetten-Laufwerken von Stereoanlagen, z.B. von Saba.*

 *DL4KCK)*.

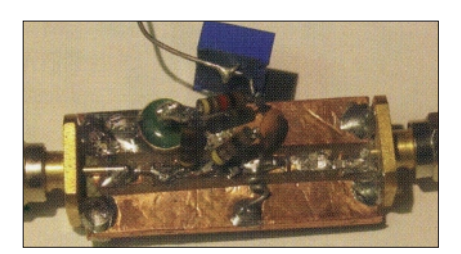

**Vorverzerrer-Platine**

zwischen Ansteuerungs-Pegel und Dioden-Vorspannung können bis zu 15 Grad Phasenverschiebung auftreten. Damit kann keine vollständige Auslöschung der PA-Verzerrungen (= Schulterabstand) be-

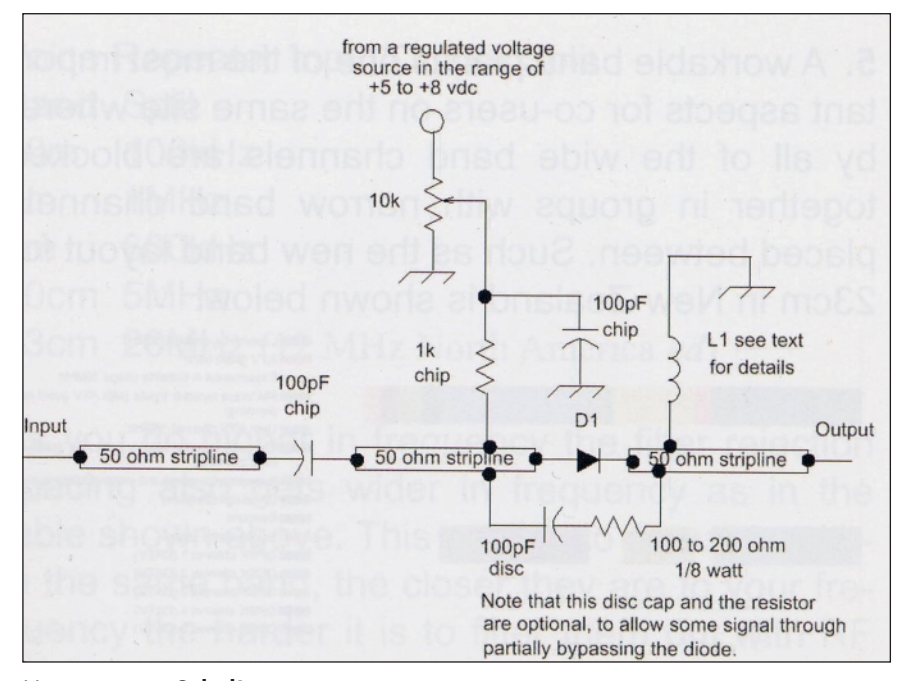

**Vorverzerrer-Schaltung**

wirkt werden, aber man sieht eine deutliche Verbesserung.

Eine typische Dioden-Vorspannung liegt bei 0,3 bis 0,5 Volt, manche Vorverzerrungs-Schaltungen enthalten zwei Dioden hintereinander für einen erweiterten Einstellungsbereich. Bei einem 3-dB-Hybrid-Koppler kann man z.B. eine Dio-

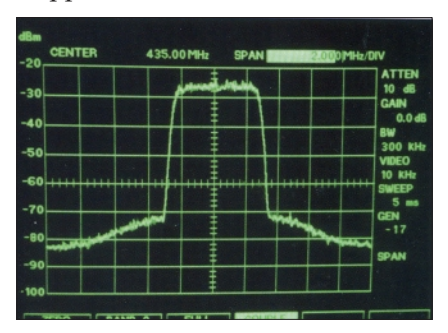

**DATV-Schulterabstand ohne Vorverzerrung**

denschaltung an Port 2 und eine weitere an Port 3 einfügen, während die HF-Ansteuerung an Port 1 und der Ausgang an Port 4 liegt. So wird in kommerziellen UHF- oder Mikrowellen-Anlagen die PA-Eingangs-Impedanz optimal gehalten.

Um mehr Durchlass für kleine HF-Ansteuerungspegel zu erreichen, kann man über die Diode eine Serienschaltung aus einem 100- bis 200-Ohm-Widerstand und einem kleinen 100 pF-Scheibenkondensator legen. Exakte Wertangaben

sind schwierig, weil jede PA andere Vorverzerrungs-Anteile benötigt in jedem Fall ist zum Einstellen ein Spektrumanalysator erforderlich. Downeast Microwave" verkauft eine MMIC-Platine, die für diesen Zweck gut geeignet ist. Am Eingang der Schaltung wird der 100 pF-Kondensator eingelötet, am Ausgang nach Masse eine Drossel

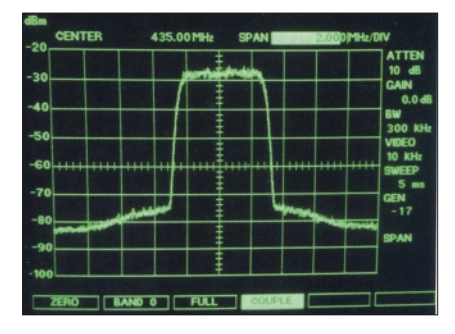

#### **DATV-Schulterabstand mit Vorverzerrung**

mit drei Windungen. Der 1-kOhm-Chip-Widerstand geht von der Anodenseite der Diode zum Schleifkontakt des 10-kOhm-Trimmers, wo auch ein 100-pF-Entkopplungs-Kondensator sitzt. Als Letztes sollte man die SMD-Diode vorsichtig einlöten, um sie nicht durch Überhitzung zu beschädigen. Auch sollte man sie NICHT mit einem Voltmeter durchmessen, deren Ströme sind meistens zu hoch! Um die 7 bis 12 dB HF-Spannungsverlust des Vorverzerrers auszugleichen, kann ein Pufffer-Verstärker wie

der "Mini Circuits" PHA-1 nützlich sein, ebenso ein fester HF-Abschwächer dahinter, um die Gesamtverstärkung bei minimalen Verzerrungen zu optimieren.

### **Abgleich**

Bei angelegtem DATV-Signal (ohne Vorverzerrer) wird die Ansteuerung so weit angehoben, dass noch ca. 30 bis 35 dBc Schulterabstand bleiben (Spektrumanalysator mit 300 KHz RBW). Dies entspricht etwa dem 1-dB-Kompressionspunkt.

Notiere die jetzige Ausgangsleistung mit Hilfe eines Mittelwert-Wattmeters oder eines Thermo-Wattmeters wie dem HP-432. Nun wird der Vorverzerrer (ggfs. mit MMIC-Pufferverstärker) eingefügt und die Dioden-Vorspannung an der Anode auf 0,4 Volt justiert. Stelle die Ansteuerleistung vor dem Vorverzerrer auf 0 dBm, verändere die festen Abschwächer so, dass die vorige PA-Ausgangsleistung erreicht wird und justiere die Dioden-Vorspannung auf bestmögliche Absenkung der Schultern. Jetzt sollte dieser Abstand bei -35 bis -42 dBc liegen, und die damit erreichte Ausgangsleistung ist ca. 2 dB höher, als wenn man ohne Vorverzerrer die Ansteuerung auf -40 dBc Schulterabstand zurücknimmt.

### *Amateurfunk-Relais-Historie*

*Arthur Gentry, W6MEP, war der Erbauer des ersten wirklich automatisch arbeitenden amerikanischen Sprechfunk-Umsetzers K6MYK, der oberhalb der berühmten "Hollywood"-Großbuchstaben auf Mt.Lee ab Ende der 50er Jahre arbeitete. Burt Weiner, ein Schützling von Art Gentry, errichtete dann 1962 den zweiten automatischen Sprechfunk-Umsetzer des Landes, WR6ABE auf Mt.Wilson. Er führte dort auch die Umstellung von AM nach FM durch, die in den USA bis Ende der 70er Jahre andauerte. Sein beruI icher Hintergrund ist Sendertechniker, Antennen- und Messgeräte-Entwicklung. Er hielt am 19. Juni in Northridge, Kalifornien, einen Vortrag über diese historische Amateurfunk-Entwicklung.* Quelle: **www.arnewsline.org**

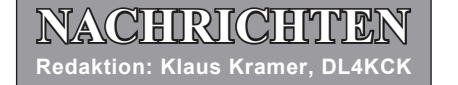

# ATV-Gruppe München auf der HAMRADIO 2013 in Friedrichshafen

Auch in diesem Jahr war die ATV-Gruppe in München wieder erfolgreich auf der HAMRADIO vertreten.

Schon am Montag vorher war ein Team nach Friedrichshafen gereist, um mit Unterstützung des OV Friedrichshafen Antennen auf dem Dach der Messehalle zu installieren und die nötigen Kabel bis zu unserem Messestand in der Halle A1 zu verlegen. Mittwoch und Donnerstag wurde dann der Stand aufgebaut und am Freitag pünktlich

### Amateurfunk-Fernsehen von der ISS

Der DATV-Sender (HamVideo) für die Internationale Raumstation (ISS) wurde am Samstag, dem 3. August 2013, um 19.48 UTC an Bord einer japanischen HTV-4-Rakete erfolgreich auf den Weg gebracht. Mit "HamTV" sollen ARISS-Funkkontakte zwischen den Astronauten auf der ISS und Schülern nun

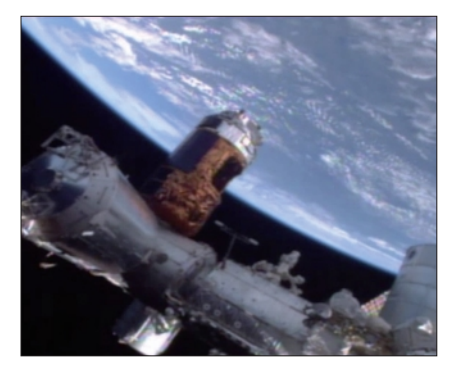

**Livebild der ISS im Internet**

28 X TV-AMATEUR 170 auch durch unidirektionales Videostreaming möglich sein und somit spannende Live-Einblicke in die internationale Raumstation bieten. Der DATV-Sender wird im ESA Columbus-Modul auf der ISS installiert und DVB-S-Signale auf 2,4 GHz zur Erde senden. Die IARU hatte dazu die Frequenzen 2422 MHz und 2437 MHz bekannt gegeben. Der Sender soll durch ESA-Astronaut Luca Parmitano, zur Eröffnung konnten wir dann die ersten Besucher begrüßen.

An den 3 Messetagen konnten wir viele bekannte OM, aber auch viele neue Interessenten über unsere Technik und Aktivitäten informieren. Es wurde nie langweilig. Ein besonderer Dank gilt den OM des OV Friedrichshafen für die tolle Unterstützung und auch den OM aus umliegenden OVs und aus der Schweiz für die Aufschaltungen unserer Aussendung vom Messestand auf die umliegenden Relais. Auch konnte Fritz, DL6MAQ, aus Puchheim-City über die Zugspitze und dann weiter über HB9KB direkt am Stand gesehen werden.

*73 de Horst, DL2GA, ATV-Arbeitsgemeinschaft in München* **(Oberbayern-Rundspruch)**

KF5KDP, in Kürze getestet werden und im vierten Quartal dieses Jahres in Betrieb gehen.

 **www.darc.de**

# Simulationstests erfolgreich

Ein erster praktischer Empfangs-Simulations-Test der HamTV-Empfangs-Hardware in einer der von ARISS-Europe vorgesehenen Bodenstationen, IK1SLD in Casale Monferrato, Norditalien, fand Ende August statt. Das Videosignal eines örtlichen schwachen DATV-Sender mit den Parametern der HamVideo-Anlage auf der ISS (1.3 und 2.0 MS/s und FEC ½) wurde dort decodiert und über das Internet zum BATC-Server in London gestreamt. Spezialisten der belgischen ESA-Operations-Zentrums und des Europäischen Astronauten-Zentrums Köln, die im "Kayser Italia"-Labor in Livorno saßen, sowie weitere ESA- und ARISS-Beobachter verfolgten die Übertragung von IK1SLD und I0KPT aus Casale Monferrato. Sie alle waren in einer Telekonferenz verbunden und erklärten anschließend diesen ersten Versuch als erfolgreich.

Die erste HamVideo-Simulation wurde dagegen Anfang September in der Columbus-Modul-Nachbildung im Kölner Astronauten-Zentrum durchgeführt. Zum Einsatz kamen dabei Trainings-Modelle des HamVideo-Senders, des "KuPS"-Netzteils und der im echten Columbus-Modul benutzten Videokamera. Das Bild aus Köln wurde wieder ins Internet gestreamt und vom belgischen ESA-Zentrum sowie den ARISS-Verantwortlichen I0KPT und F6DZP jeweils zu Hause beobachtet.

Wie bei einem echten ARISS-Schulkontakt simulierten sie den Anruf, die Übertragung aus Columbus zur Bodenstation mit verschiedenen Szenarien und das Verbindungs-Ende gleich vier Mal hintereinander. Die Sprechverbindung zur simulierten ISS (in Köln) geschah diesmal nicht über VHF-Antennen, sondern über das belgische ESA-Zentrum und das "Columbus Control Center" in Oberpfaffenhofen bei München.

Diese Erfahrungen brachten wertvolle Erkenntnisse zum Zeitgewinn bei der Kommunikation, denn die echten ISS-Überflüge mit HamTV haben nur für 8 Minuten Kontakt. Die wirkliche Inbetriebnahme der HamVideo-Anlage auf Columbus ist ab Mitte Oktober geplant, dafür werden dann vier Überflüge benötigt. Als DATV-Empfangsstation wird die VLBI (Very Long Baseline Interferometry) Station der "Italian Space Agency" (ASI) bei Matera, Süd-Italien, dienen. Den genauen Zeitpunkt entscheiden dann die ESA und die NASA je nach Erfordernissen an Bord der ISS.

> *Gaston Bertels, ON4WF ARISS-Europe* **www.ariss-eu.org**

NASA-Astronaut Mike Hopkins, KF5LJG, startete am 25.9. mit zwei

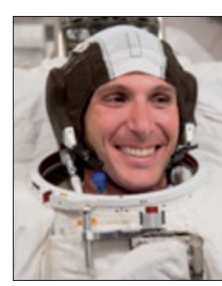

russischen Kollegen zur ISS. Er ist der erste aus einem US-Astronauten-Training von 2009, der auf der ISS arbeiten darf. Eine

seiner Aufgaben ist die Inbetriebnahme der HamVideo-Anlage, wofür er speziell ausgebildet wurde.  **www.arnewsline.org**

# DVB-T-ATV auf 70 cm

Wenn schon für ATV auf dem 70 cm-Band 5 MHz Bandbreite immer noch erlaubt sind, wieso nicht heute 2 oder 3 MHz ATV-Bandbreite mit viel besserer Qualität nutzen?

Die Prototyp-Tests haben mich sicher bis 120 Stunden Zeit gekostet (na gut, dafür habe ich den Prototyp behalten dürfen - war meine Anforderung). Zusammen gerechnet hat sich diese Aktion langfristig sicher gelohnt (und ich bin

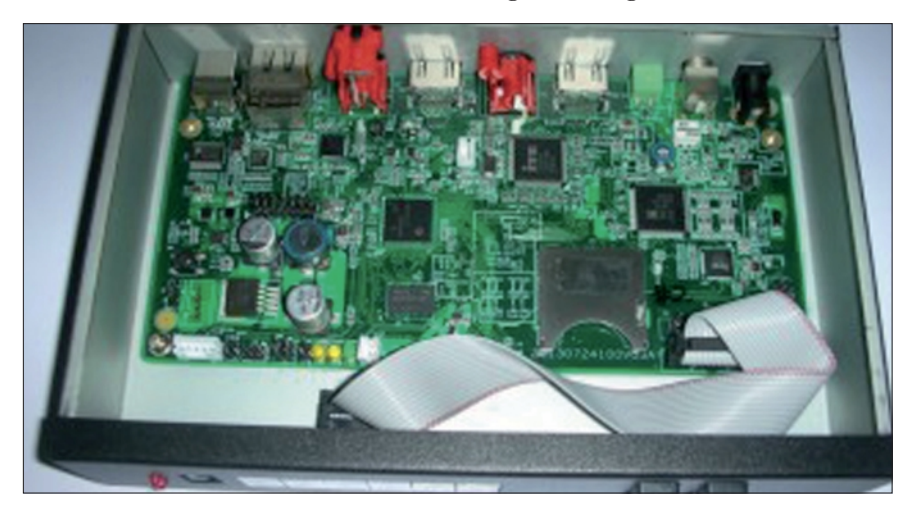

DVB-T-Empfänger benutzen noch dazu Reflexionen, also noch ein Pluspunkt - auf dem 70-cm-Band kommt man viel weiter, Kabelverluste sind viel niedriger, Verwendung von bereits installierten 70 cm-Vertikalantennen, usw...

Deswegen habe ich mir die Mühe gemacht (für alle Funkamateure, stolz auf mich selber, dass mir das gelungen ist) für ATV-Funkamateure, Konkurenz ist immer gut (denke an SR-Systems) und Preise gehen runter....

Wenn ich jetzt an den HV-100 um 440 Euro denke, wer kann mir eine Alternative zu diesem Preis geben? Dieser Sender hat normale 720x576-Pixel-

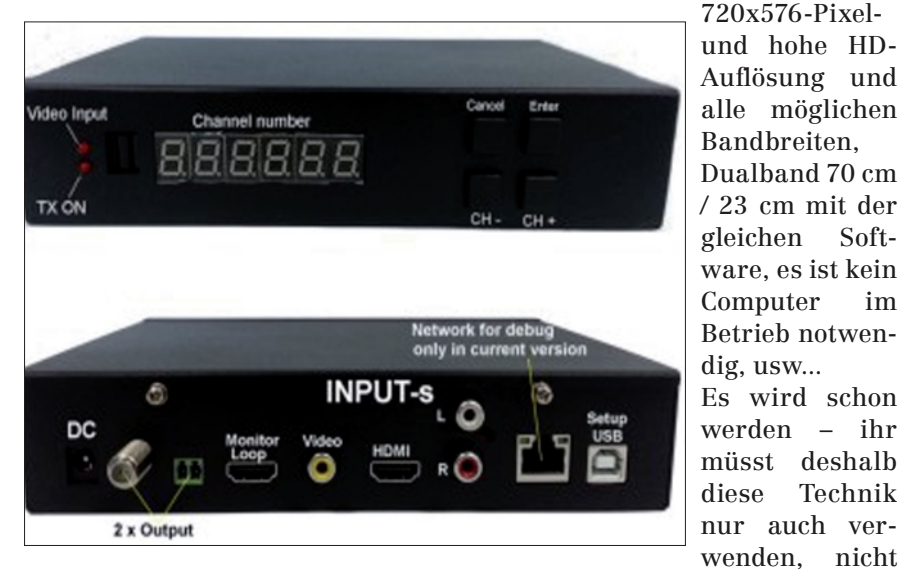

die bereits ATV betreiben oder betreiben werden), habe viel Zeit am Computer verbracht mit E-Mails schreiben an viele DVB-T-Receiver-Hersteller weltweit und sogar an die DL-Firma "Terratec", ob sie nicht Lust hätten, für uns einen Empfänger zu produzieren. Habe viele Absagen bekommen, dann gab es drei Skype-LIVE-Meetings mit den chinesischen Herstellern.

dass es so endet wie Video2000 von Blaupunkt/Grundig.

Schöne Grüße aus Tirol und gut Bild! *Darko, OE7DBH, 9A6RZN*   **(forum.db3om.de)**

# DVB-T-Sender HV-100

Frequenzbereich: 50 MHz ~ 950 MHz und 1200 MHz ~ 1350 MHz TV-Standards: DVB-T EN-300 744

#### *Redaktion: Klaus Kramer, DL4KCK*

im HV-100D (Europa) und ISDB-T ARIB STD-B31 im HV-100I (Japan); 2 Versionen: HV-100D und HV-100I, Videocodecs: H.264 or MPEG2, 2 Outputs: 75 Ohm F-Buchse und 2-Draht-Terminal für twisted-pair-Kabel. Size: 19,5 x 12,5 x 4cm.

*Daten-PDF:* **www.oe7forum.at/** download/file.php?id=501&sid=1 **9ed684f724038588c78dc5ee3eac bf8**

Versand erster Geräte Anfang Oktober 2013, Verkaufspreis 560 US\$

**www.oe7forum.at/viewtopic.php ?f=7&t=410&start=45#p1163**

# DATV-Kritik

DVB-T als Verfahren für DATV zu nutzen geht endlich mal in die richtige Richtung. Ich konnte diesem DVB-S noch nie wirklich etwas abgewinnen, denn das ist für eine Übertragung Satellit->Erde (Sichtkontakt!) gedacht, und nicht um terrestrisch über Hindernisse hinweg zu übertragen. Mehrwegeausbreitung wird bei DVB-S nur unzulänglich korrigiert, dementsprechend instabil ist oft die Übertragung. Trotzdem senden nahezu alle ATV-Relais mit diesem denkbar ungeeigneten Verfahren. Ich glaube der einzige Grund liegt in der großen Verfügbarkeit günstiger Endgeräte (Receiver). Technisch sehe ich bei DVB-S nur Nachteile.

Ich kann hier an meinem QTH die 9-cm-DVB-S-Ausgabe von DB0TVH trotz eines Hügels im Ausbreitungsweg mit ausreichendem Pegel auf dem Spektrum Analyzer sehen. Trotzdem kommt hier mit den bislang getesteten Receivern kein Bild zustande. Die Fehlerkorrektur versagt total. Lediglich das 13-cm-Analogsignal ist hier trotz der schwierigen Hindernislage rauschfrei und stabil zu empfangen. Mit DVB-T ginge das sicherlich auch in digital ganz gut...

Also ist das mit den DVB-T-Komponenten schon ein Schritt in die richtige Richtung. Trotzdem stelle ich mir die Frage, warum ich für mehrere hundert Euro einen DVB-T-Sender nebst PA, die ich nur zu einem kleinen Bruchteil der Ober-

strichleistung ausfahren kann, kaufen soll, wenn ich mit einer handvoll Bauelemente, einem Lötkolben und zwei gesunden Händen einen FM-ATV-Sender bauen kann, der ein ähnliches Ergebnis liefert und sogar in Echtzeit überträgt, ohne dass bei schnellen Bewegungen die Klötze im Bild fliegen. Deshalb sehe ich diese ganze DATV-Technik, egal ob DVB-S oder DVB-T, eher als Technologie für Relaisausgaben, denn für den durchschnittsverdienenden OM ist das ganze Digitalzeug gemessen an dem zu erzielenden Ergebnis in der Regel immer noch viel zu teuer.

> *Vy 73, Wilfried, DJ1WF*  **forum.db3om.de**

# Fernsehsender greifen Daten über Smart TV

Internetfähige Fernseher, "Smart TV" genannt, ermöglichen es Fernsehsendern, über den TV-Standard "HbbTV" Zusatzinhalte zu ihrem Programm anzubieten. Anscheinend werden über die dafür erforderliche Internetverbindung auch Daten über das Sehverhalten an die Sender zurückgeschickt, und zwar mehrmals pro Minute. Das wollen Forscher der TU Darmstadt entdeckt haben.

Die Wissenschaftler fordern nun, dass die Zuschauer über diese Datenübertragungen informiert werden. Es müsse zudem einen Standard mit konkreteren Datenschutzbestimmungen geben, da teils Web-Tracking-Lösungen wie "Google Analytics" verwendet würden. Die Forscher wollen auch nicht ausschließen, dass der Datenkanal künftig missbraucht werden könne, etwa um die Kamera des Fernsehgeräts zu kapern. Mit den erhobenen Daten könnten die Fernsehsender Nutzeranalysen durchführen oder für personalisierte Werbung brauchbar machen. Nur wer alle Datenverbindungen ins Internet kappt, kann momentan der heimlichen Protokollierung des Sehverhaltens entgehen. Wie so oft, muss der Nutzer dann allerdings komplett auf den Dienst und seine Vorzüge verzichten.

#### **www.datenschutz.de/news/ detail/?nid=5901**

Ab 30. August 2013 startete Media Broadcast, Europas größter Full-Service-Provider der Rundfunk- und Medienbranche, eine neue Werbekampagne für die "multithek". Mit dem Kampagnen-

Claim "Viele TV-Sender, viele Mediatheken, 0,- Euro" werden DVB-T-Zuschauer in den aktuell zwölf Empfangsgebieten auf die kostenlose Fernsehvielfalt der multithek aufmerksam gemacht.

Aktuell können DVB-T-Zuschauer auf die breite Auswahl zahlreicher Programm- und Dienstanbieter wie beispielsweise ARD, ZDF, Sport Digital und MySpaß zugreifen. Neben Mediatheken und Zusatzdiensten rund um News, Sport, Wetter, Shopping und Musik sind über die multithek auch weitere Fernsehkanäle wie beispielsweise Bloomberg TV, JuweloTV oder 1-2-3.tv empfangbar. Alle Angebote lassen sich bequem direkt aus der Programmliste des TV-Gerätes auswählen.

Die technischen Voraussetzungen für die Nutzung der multithek und der Internet-Sender sind ein Hbb-TV-fähiges DVB-T-Endgerät und ein mindestens 2 MBit/s schneller Internetzugang.

Das neue Fernsehangebot ist bereits in zwölf großen deutschen Ballungsgebieten – Berlin, Hamburg, Saarbrücken, Rhein/Main, Hannover, Braunschweig, Stuttgart, München, Bremen, Nordrhein-Westfalen sowie Kiel und Lübeck – verfügbar.

 **www.media-broadcast.com**

Vom alten TV-DXer Hans Scholz (Vitzenburg, Sachsen-Anhalt) kann man eine selbstgebrannte DVD "50 Jahre TV-Hobby" mit diesen 6 Kapiteln erhalten:

30 TV-AMATEUR 170 "TV-DX-Hobby" (ab 50er-Jahre mit uralten TV-Geräten, Stations-Testbildern und Videomitschnitten sowohl von troposphärischen als auch ionosphärischen Überreichweiten des terrestrischen TV-Empfanges im Band I und III aus den Jahren 1955-1986 als auch zahlreiche Dokumente von Sat-Aufschaltungen ab 1986), "Außenseiter" (Mitschnitt eines MDR-TV-Magazins über spezielle Hobbies, mit Hans Scholz in seinem heimischen Gerätepark), "HDTV" (Mitschnitte von analogen HD-MAC/ D2MAC-Sendungen in den 90er-Jahren), "Feed" (langer Mitschnitt

# Empfehlung für TV-DX-Freunde und -Nostalgiker

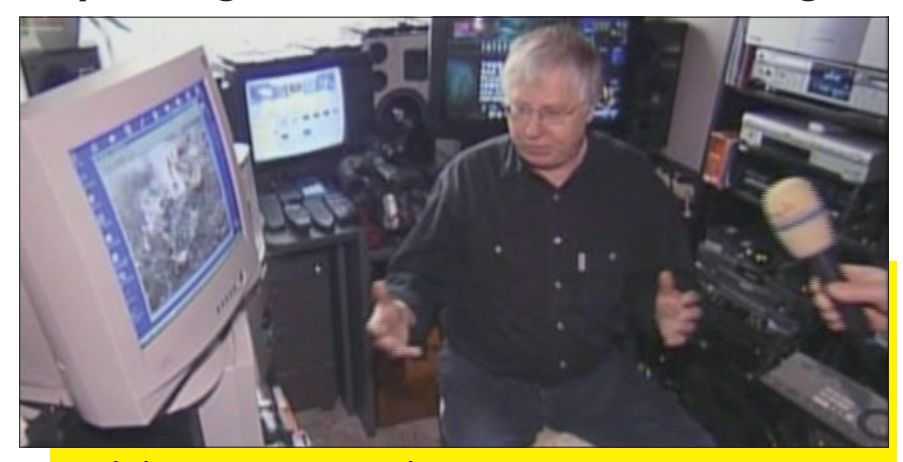

**Hans Scholz in seinem Gerätepark**

von einer Video-Hubschrauber-Verfolgung eines gestohlenen LKW in USA), "Pixel Plus" (Philips-TV mit 100-Hz-Zeilenverdoppelung), "Anlage" (Vorstellung der An-

tennen und Empfänger von Hans Scholz).

Preis 10 Euro incl. Porto und Versand, Bestellung über die E-mail-Adresse: **hansscholli@aol.com**

# DVB-T2-Planungen

Die ARD plant, beginnend ab dem Jahr 2017, auf DVB-T2 (und HEVC-Codierung) umzusteigen. Der Umstieg soll bis 2020 abgeschlossen sein. Darin sieht die ARD den richtigen Entwicklungsschritt, um die Fernsehterrestrik auch in Zukunft zu sichern. Für den öffentlich-rechtlichen Senderverbund ist die terrestrische Verbreitung ein strategisch wichtiger und nutzerfreundlicher Verbreitungsweg. Anders als bei der Kabel- oder Satellitenverbreitung ermöglicht die Terrestrik allen Nutzern, öffentlich-rechtliche Programme stationär, mobil und ohne Zusatzkosten zu empfangen. Zudem würde der Umstieg auf DVB-T2 dazu führen, dass die Sender deutlich verringerte Verbreitungskosten hätten.

Wie die ARD plant auch das ZDF, die terrestrische Verbreitung seiner Programme ab 2017 auf DVB-T2 umzustellen. Mit dem neuen Standard können deutlich mehr Programme übertragen werden. Das gesamte ZDF-Bouquet wäre dann, wie beim Satelliten und dem digitalen Kabel, rund um die Uhr empfangbar.

Derzeit müssen sich etwa der KiKA und ZDFneo einen Kanal teilen. Diese Planung setzt voraus, dass die Verbreitungskosten für die digitale Terrestrik im Zuge der Umstellung deutlich sinken. Nach dem aktuell veröffentlichten Digitalisierungsbericht 2013 liegt der Nutzungsanteil von DVB-T bei 11 Prozent, in Ballungsgebieten sogar bei über 20 Prozent.

Wegen der höheren Leistungsfähigkeit ist DVB-T2 nicht abwärtskompatibel zu DVB-T. Die Zuschauer müssen entsprechend ihr Empfangsgerät einmalig umrüsten. Davon abgesehen bleibt der terrestrische Empfang weiter kostenlos.

Für die Realisierung des Umstiegs braucht der Rundfunk Planungssicherheit bezüglich der Verfügbarkeit der Frequenzen. Deshalb hat das ZDF dem überraschenden Plan der Bundesnetzagentur, das für die Rundfunkverbreitung wichtige 700-MHz-Band bereits 2015 zu versteigern und ab 2017 dem Mobilfunk für eine Nutzung zur Verfügung zu stellen, deutlich widersprochen. SatelliFax

Es gibt Länder (Deutschland, UK, Italien), da wird in DVB-T mit MPEG-2 gesendet, dann gibts welche (Dänemark, Polen), da wird in DVB-T mit MPEG-4 gesendet. In Frankreich wird mittlerweile sogar gemischt, die FTA-Sender sind in MPEG-2 (H.262), die Pay-TV-Kanäle in MPEG-4 (H.264).

DVB-T bzw. DVB-T2 sind eben nur "Container", worüber die Daten übertragen werden, über den Videocodec sagt das noch nichts aus. Die Länder, die derzeit schon DVB-T2 einsetzen (UK, Österreich, Schweden, Dänemark, Finnland), senden darüber alle in H.264.

"BNetzA sieht DVB-T durch Digitale Dividende II nicht gefährdet": Die Landesrundfunkanstalten sowie Media-Broadcast sollte der BNetzA Rechnungen über die Kosten für die notwendigen Kanalwechsel schicken. Die Nutzer von Funkmikrofonen sollten die BNetzA ebenfalls mit Rechnungen für dann notwendige Neugeräte zuschütten.

#### **forum.digitalfernsehen.de**

Offen ist noch, ob und in welchem Umfang sich Privatsender an DVB-T2 beteiligen. Die Verträge bei der Mediengruppe ProSiebenSat.1 über den alten DVB-T-Standard laufen noch bis 2018, RTL will schon bis Ende 2014 aus der Terrestrik aussteigen und hat den Rückzug in den Großräumen München und Nürnberg bereits vollzogen. Die Privaten nennen eine Verschlüsselung ihrer Signale als eine der Bedingungen, um über DVB-T2 mitzumachen.

 **www.teltarif.de**

# Drohnen im Notfunk-Einsatz mit ATV

Mehr als 50 Freiwillige der USamerikanischen Notfunk-Organisation ARES (Amateur Radio Emergency Service) haben während der Überflutung von Teilen des US-Bundestaates Colorado die Kommunikation für das Rote Kreuz und andere Katastrophenschutz-Organisationen aufrecht erhalten. Nach Medienangaben werden derzeit 1200 Menschen vermisst. Der

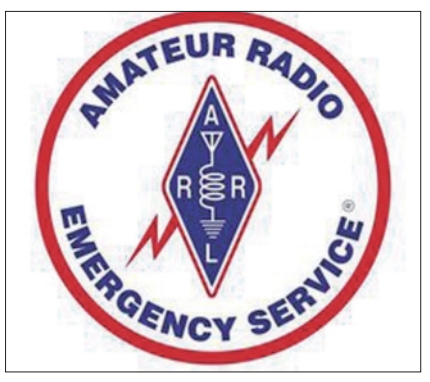

ARRL-Sectionmanager von Colorado, Jack Giaccia, WMØG, sagte, dass der Stromausfall die Kommunikationseinrichtung in Mitleidenschaft gezogen haben und Handymasten entlang des Big Thompson River umgestürzt seien. Städte wie

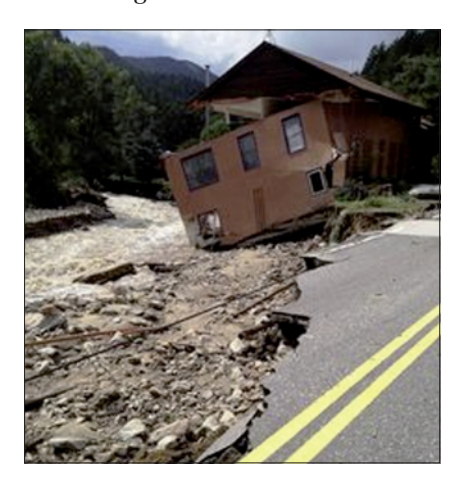

Estes Park, Lyons und Jamestown seien zum Teil von der Außenwelt abgeschnitten und auf Amateurfunk angewiesen. Die ARRL-Webseite berichtete auch davon, dass mit Hilfe von kleinen Drohnen bzw. Helikoptern in Boulder County ATV(Amateurfunkfernseh en)-Bilder von den betroffenen Gebieten auf den UHF-Bändern übertragen worden seien. Die Helikopter konnten bis zu fünf Stunden in der Luft bleiben. **www.darc.de**

# US-Amateurfunk-Pionier Wayne Green sk

Ein weltweit bekanntes Gesicht des Amateurfunks, Dr. Wayne Green, W2NSD, aus Hancock, New Hampshire, ist am 13. September

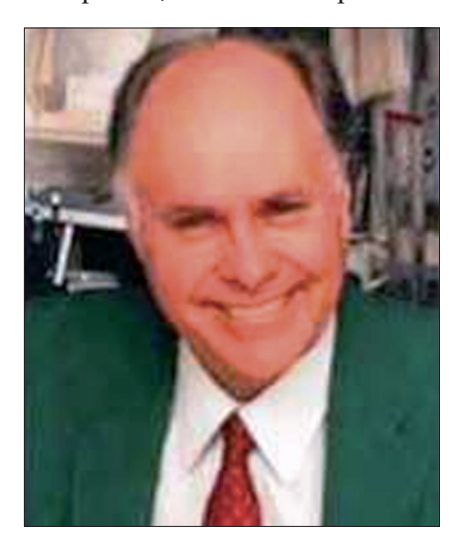

**Wayne Green, W2NSD**

2013 mit 91 Jahren gestorben. Seine öffentlich wirksame Karriere begann als Autor beim US-amerikanischen "CQ Magazin" in den 50er Jahren, bevor er seine eigene Amateurfunk-Illustrierte 1959 gründete: "73 Amateur Radio Today". Bis 2003 förderte er damit neue Betriebsarten des Amateurfunks wie RTTY (Fernschreiben), FM-Sprechfunk und -Umsetzer, aber auch Digitalfunk.

Besonders bekannt wurde er durch seine insgesamt über tausend Editorials unter dem Titel "NEVER SAY DIE", in denen er oft die ARRL attackierte, andererseits auf scheinbar abseitige Aspekte des Wissenschaft hinwies

wie z.B. Energiegewinnung durch "cold fusion". Nebenbei gründete er die erste Computerzeitschrift "Byte" und weitere Magazine, um Heimcomputer und Compact-Disc bekannt zu machen. Seine Leidenschaft für technischen Fortschritt strahlte weltweit aus, auch durch seine Reisen in Entwicklungsländer, und beeinflusste viele Amateurfunk-Gruppen (wie AGAF und  $AGZ$ ).

### **www.arnewsline.org**

*PS: meine ersten TV-AMATEUR-Beiträge in den 90er Jahren, Vorläufer von "Blick über die Grenzen", waren Übersetzungen aus Artikeln der "SPEC-COM" (heute "ATVQ") und der "73" zu ATV, SSTV und RTTY. Die Abschaffung des "CW-Zwangs" in vielen Amateurfunk-*

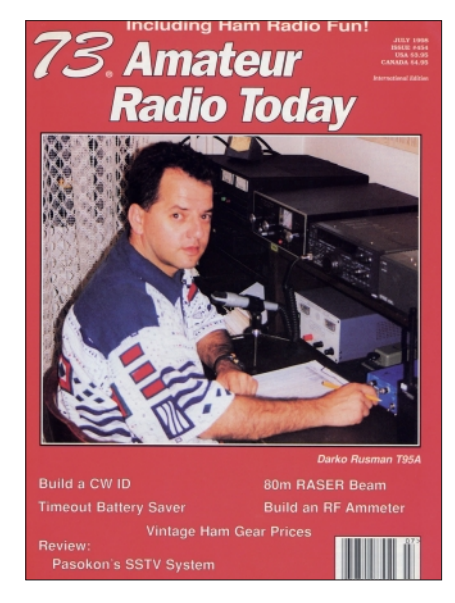

*Prüfungen weltweit wurde zum Teil durch Wayne Greens engagier-*

THE RADIO AMATEUR'S JOURNAL FOR SPECIALIZED COMMUNICATIONS PUBLICATION OF THE UNITED STATES ATV SOCIETY JANUARY 1993 **VOL. 23 NO. 1** PUBLISHED BI-MONTHLY  $$3.75$ AMATEUR FSTV ADV SSTV RADIOTELETYPE FAX WEFAX HRPT APT VAS AMTOR PACTOR CLOVER OSCAF<br>TVRO PACKET RADIO SATELLITES MICROWAVE DIGITAL COMPUTERS SHORTWAVE SPREAD-SPECTRUM THE THUNDERBIRDS ...LET'S LISTEN! **BUILD A DOWN CONVERTER** ATV REPEATER DATA BASE UPDATE **AND MUCH MORE....** 32 XX TV-AMATEUR 170

*te Editorials angeschoben. Der jahrelang in Konkurrenz zum DARC ausgestrahlte Rundspruch der AGZ (Arbeitsgemeinschaft Zukunft im Amateurfunkdienst e.V.) von DC5JQ trug den Titel "Ham Radio Today"... Klaus, DL4KCK*

# HAMNET im Deutschlandradio

Die Amateurfunkorganisationen, so Thomas Kallmaier, arbeiten derzeit an ihrem eigenen digitalen Netz: "Wir in Deutschland versuchen im Moment ein Netz aufzubauen, das HAMNET. Das soll ein Intranet für den Amateurfunk sein, damit wir das allgemeine Internet nicht mehr brauchen." Das HAMNET soll alle Relaisstationen der europäischen Amateurfunk-Organisationen digital miteinander verbinden. Geplant sind Richtfunkverbindungen von Relaisstation zu Relaisstation. Das HAMNET würde damit selbst dann funktionieren, wenn das Internet ausfiele, beispielsweise nach einer Cyber-Attacke. Dann wären Funkamateure nicht zum ersten Mal in ihrer Geschichte die ersten, die im Katastrophenfall ein funktionierendes Kommunikationsnetz zur Verfügung stellen könnten.

> **www.dradio.de/dkultur/ sendungen/ewelten/2161771/**

# HAMNET West

An der Sternwarte in Bochum wurde bei DB0IUZ das HAMNET erweitert und der bisher vorgesehene Endausbauzustand erreicht. Werner DL5DAA, Arnd DG7DCG und Frank DL3DCW bauten am 8.8.2013 im 30 m hohen Mast Antennen und Elektronik für die beiden Userzugänge auf 5695 MHz und 2362 MHz auf. Verwendet wurden 9 dBi-Rundstrahlantennen, die für eine gute Erreichbarkeit aus allen Richtungen sorgen sollen. Außerdem wurde noch ein Spiegel für eine neue Linkverbindung zum HAMNET-Standort auf dem Flugplatz in Hagen installiert. Damit verfügt der Distrikt-O über die bisher noch fehlende, interne Hf-Vernetzung seiner beiden AS (Distrikt-O und Distrikt-O-Süd). Christoph DK2CRN und Werner DL5DAA tauschten ein paar Tage später noch den Hauptrouter gegen ein neues Exemplar mit mehr Ports aus und nahmen anschließend alle Baugruppen in Betrieb. Sowohl die Benutzerzugänge als auch der neue Link laufen hervorragend. Mittlerweile gibt es auf dem 13-cm-Zugang mit DG4FR aus Hattingen auch schon den ersten, dauerhaften Benutzer.

Peter, DF4DR, HAMNET-Koordinator des Distriktes-O, testete von seinem Urlaubsstandort in Österreich (OE5) aus per HAMNET alles durch und war mit dem Ergebnis sehr zufrieden.

BNetzA eingereicht und die Hardware für den Betrieb ist komplett vorhanden. Der Link wird in den kommenden Wochen aufgebaut und soll noch vor dem Winter in Betrieb gehen, wenn die BNetzA mit der Genehmigung schnell genug ist.

Dieser wichtige Link schließt die letzte Lücke eines Highspeed-Backbones innerhalb des HAMNET-WEST, der dann ausschließlich

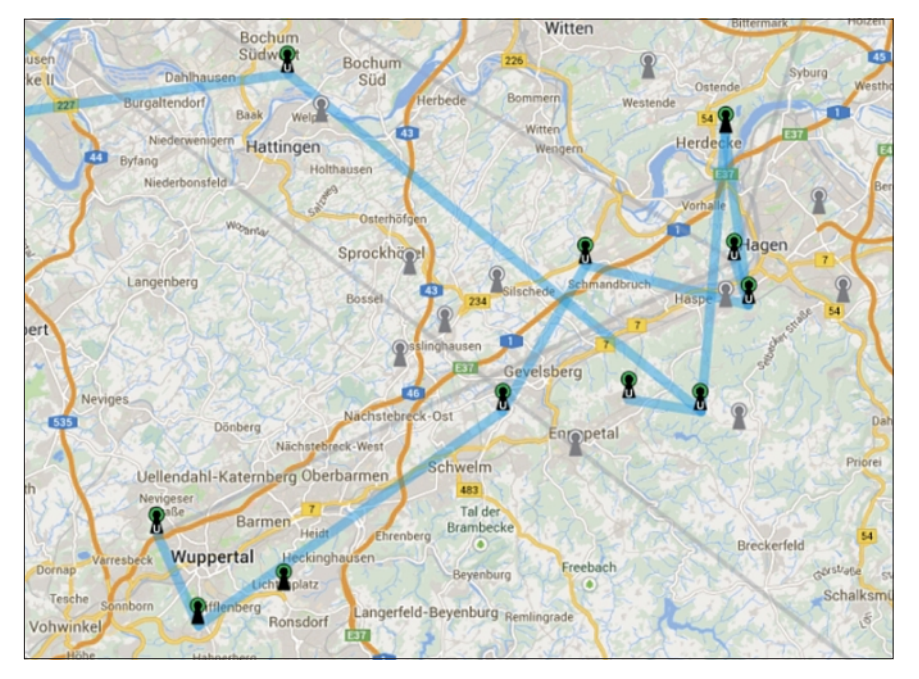

**HAMNET-Ausbau im Distrikt O**

Bis auf den Standort Ennepetal DB0END, der im August/September angebunden wird, sind alle bisher vorgesehenen Standorte im AS 64651 (Distrikt-O-Süd) in Betrieb. Zur Zeit wird unter Leitung des dortigen Sysop DG3DA auch noch eine HAMNET-Linkeinheit bei der DASO-Sternwarte in Hagen (Schöpplenberg) aufgebaut.

Von dort sollen später einige interessante Dinge ins HAMNET eingespeist werden (Webcams, Wetterdaten, Webseite, Erdmagnetfeldmessungen usw). Herzlichen Dank an alle genannten Personen, die mit ihrem Engagement das HAMNET im Distrikt-O einen großen Schritt weiter gebracht haben. **Quelle: Frank DL3DCW**

Bei DB0GOS wird ein weiterer HAMNET-Link nach DB0WAL (Funkturm der ehemaligen Zeche Waltrop) aufgebaut. Die Frequenzanträge wurden bereits bei der

über schnelle MIMO-Hf-Strekken von Aachen über Düsseldorf, Mönchengladbach/Krefeld, Essen, Waltrop, Hamm, Bielefeld bis nach Hannover reichen wird.

Von diesem Backbone-Rückgrat aus gibt es Abzweigungen an den unteren Niederrhein, nach Südwestfalen und in den Bereich Münsterland und Osnabrück. Nach Fertigstellung wird es möglich sein, die gesamte Kommunikation im westlichen Deutschland ausschließlich über Hf-Richtfunkverbindungen zu führen.

Die bisher auf Teilstücken notwendigen, noch übers Internet geführten VPN-Tunnel werden in diesem Gebiet dann überflüssig bzw. sie werden als sogenannte "Backup-Links" nur noch dann aktiviert, wenn es auf den Hauptstrecken zu Ausfällen kommen sollte.

> *Vy 73 de Egbert DD9QP*   **(aus PR)**

### Audio-Pionier Ray Dolby ist tot

Der Pionier auf dem Bereich des Mehrkanaltons, Ray Dolby, verstarb am Donnerstag (12. September) im Alter von 80 Jahren in seinem Haus in San Francisco. Dies teilte das Unternehmen "Dolby Laboratories Inc." mit. Zu den Umständen seines Todes wurden bisher keine Angaben gemacht.

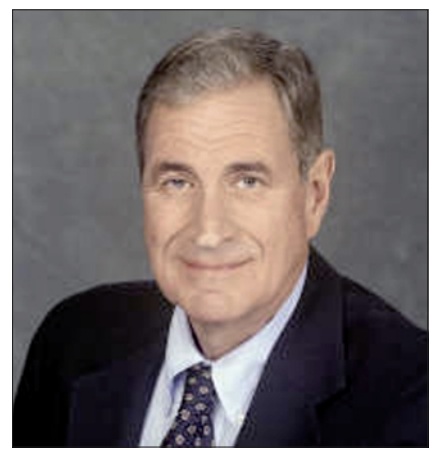

#### **Ray Dolby**

Bekannt ist jedoch, dass Dolby an Alzheimer und Leukämie erkrankt war.

Ray Dolby galt als großer Visionär der Technik-Branche. Sein Unternehmen Dolby Laboratories Inc. wurde 1965 ursprünglich in Großbritannien gegründet und siedelte erst später in die USA über.

Dolby machte sich schnell einen Namen in der Audio- und Kino-Branche, schon beim ersten Vi-

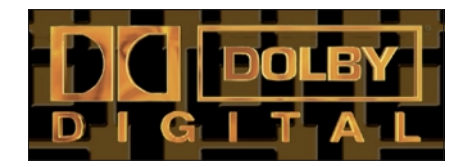

deorecorder "VR 1000" von Ampex war er mit im Team. Seine großen Erfolge feierte der studierte Elektroingenieur mit der Rauschunterdrückung bei Magnetband-Tonaufnahmen.

Weltweite Berühmtheit erlangten Dolby und sein Unternehmen spätestens 1974 mit der Einführung des Mehrkanal-Tonsystems "Dolby Stereo", welches in der Lage ist, vier Kanäle auf eine Zweikanal-Stereospur zu kodieren.

 **www.digitalfernsehen.de**

# Darkos **Bastelstube**

### Darko Banko, OE7DBH

Ich wollte es mal mit dem HMC534 statt des HMC530 ausprobieren, das ist jetzt auch geschehen. Ein großer Vorteil gegenüber dem HMC530 ist, dass er bei der Abstimmspannung mit 5 Volt vollkommen zurecht kommt, somit ist eine Betriebsspannung von 12 Volt nicht mehr erforderlich. Mit einge-

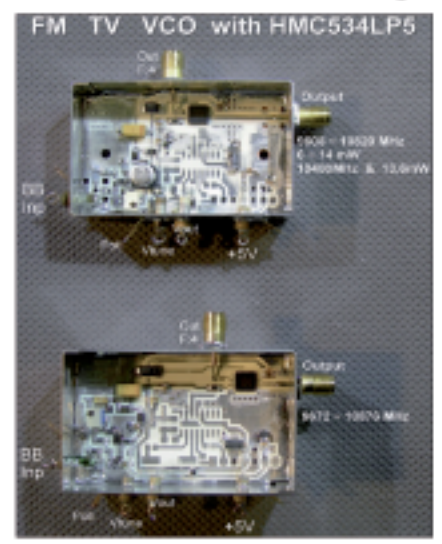

Zwei Prototypen des VCO

setztem HMC534 können jetzt alle 10-GHz-Sendervarianten fünf Volt verwenden. Alle Qualitätsdaten sind fast gleich wie beim HMC530, sogar die Pin-Belegung ist gleich. Die Sender-Frequenz-Daten mit

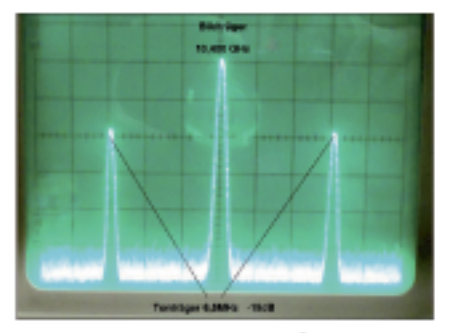

Tonunterträger mit -19 dBc

5 Volt Betriebsspannung: Frequenz: von 9640 bis 10800 MHz (Amateurfunk-Bereich schön mittig drin). - Output:  $6 \approx 11$  mW  $(10 \sim 10.5 \text{ GHz} = 9.2 \sim 10.5 \text{ mW}).$ Ein Test mit Modulation - da gibt es nichts zu meckern! Das Basis-

# Der 10-GHz-Sender mit einem anderen Chip

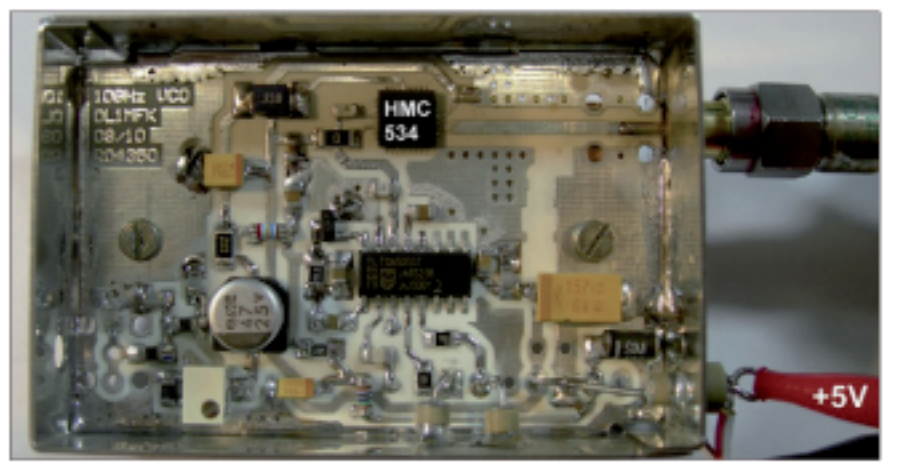

Testaufbau des FM-ATV-VCO mit HMC534

band ist eine Neuauflage der in ATV-Kreisen sehr bekannten DC9MD-DH4ATV-Version mit einem Tonträger. HMC534 verhält sich gleich wie HMC530, vielleicht ist der Hub nicht ganz gleich über das gesamte 10,0~10,5-GHz-Band, aber das ist nur messtechnisch sichtbar, im Bild ist dieser Unterschied kaum zu spüren. Der Tonträger ist regelbar von -9 dBc bis -40 dBc.

Lasst euch vom Datenblatt nicht täuschen: HMC534 geht schon ab 9,7 GHz - wobei, richtig moduliert wird erst ab 10 GHz. Großer Vorteil: Die Betriebsspannung beträgt 5 Volt, zusammen mit dem 5-Volt-Basisband-Modul von DL1MFK ergibt ein 10-GHz-Minisender eine sehr hohe Übertragungsqualität und niedrige Betriebsspannung bzw. Verbrauch.

http://www.oe7forum.at/viewtopic. php?f=78tt=2848start=105#p1169

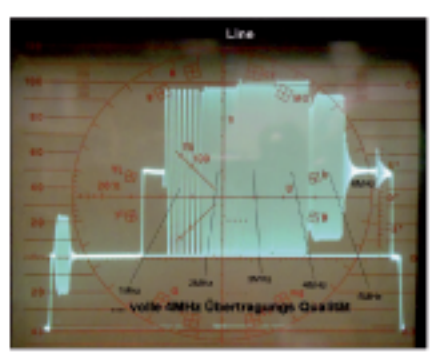

Video-Modulations-Qualität

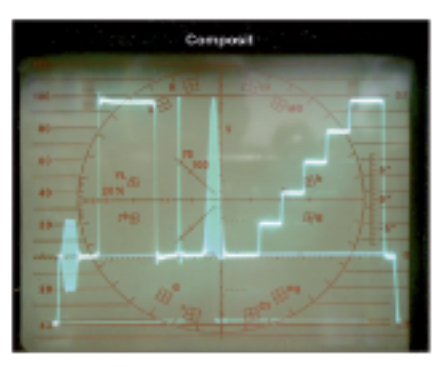

Video-Linearität

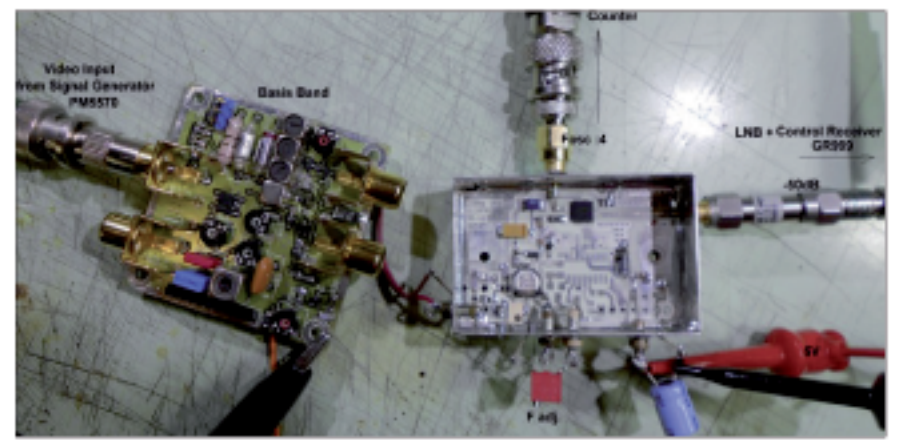

Mini-Basis-Band von DL1MFK mit VCO

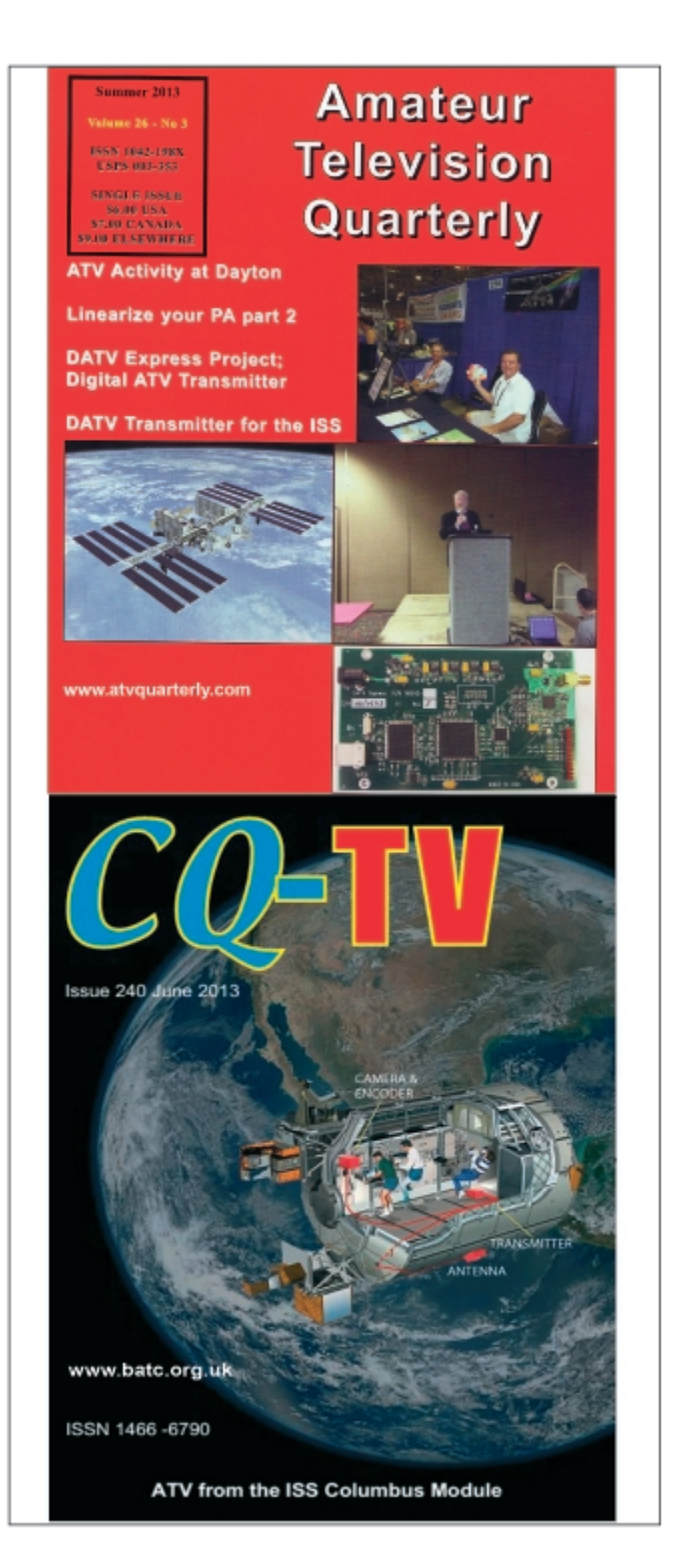

# LETZTE MELDUNG

### Absatzkrise im TV-Geräte-Markt

Der traditionsreiche Fernseherbauer Loewe meldet Insolvenz an. Ein entsprechender Antrag auf Planinsolvenz in Selbstverwaltung werde am 1.10. beim Amtsgericht Coburg eingereicht, sagte Firmenchef Matthias Harsch. Während des Insolvenzverfahrens in Eigenregie werde dem Gläubigerausschuss ein Sanierungsplan vorgelegt, in dem ein neuer Geldgeber bereits vorgesehen sei, sagte Harsch. Die Chancen für eine Rettung in letzter Minute stünden gut. "Wir haben sechs Angebote von Investoren, über die wir in den kommenden vier Wochen entscheiden", sagte der Loewe-Chef. "Es gibt eine extrem hohe Wahrscheinlichkeit, dass wir bis Ende Oktober einen neuen Investor haben werden", sagte Harsch. Das operative Geschäft sei derzeit bis etwa Jahresende finanziert. "Ohne Investor ist es natürlich aus.

www.spiegel.de

Nicht nur deutsche Hersteller haben mit der starken Konkurrenz im TV-Geräte-Markt zu kämpfen. Nachdem bereits Panasonic. Sharp und Sony in den vergangenen Monaten harte Sparkurse fahren mussten, will jetzt auch Toshiba seine zuletzt verlust-<br>reiche TV-Sparte radikal umstrukturieren. Wie das japanische Unternehmen am 30.9. bekannt gab, sollen etwa die Hälfte der Stellen im TV-Bereich eingespart werden. Betroffen wären davon rund 3000 Mitarbeiter. Von drei Fabriken, die Toshiba außerhalb Japans betreibt, sollen demnach bis zum Ende des laufenden Geschäftsjahres am 31. März 2014 zwei geschlossen werden. Unklar ist bislang, welche Werke betroffen wären.

www.digitalfernsehen.de

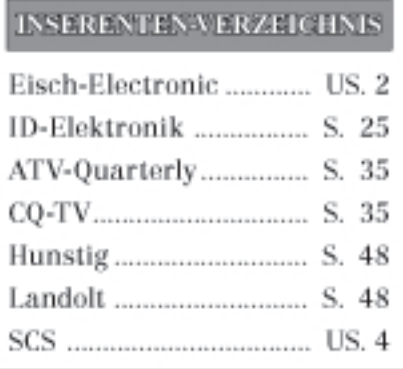

35

# 3D-Drucker: Der Preis purzelt

Ein Drucker-Modell von Pearl ist auch als Kopierer verwendbar

*Aufgelesen von Klaus Welter, DH6MAV*

Die Firma PEARL GmbH aus 79426 Buggingen (D) preist ihren mit dem Sommerkatalog angebotenen 3D-Drucker als Weltneuheit an.

3D-Drucker werden seit 2013 diskutiert und offeriert. Bei dem vorliegenden Angebot ist Fakt, dass es sich nicht um einen Bausatz, sondern um ein funktionsbereites, kalibriertes Fertiggerät handelt.

Der Preis inklusive der Betriebssoftware ist mit 800 € deutlich unterhalb der Spanne von bisher oft gehörten 2000…4000 €.

Legt man  $100 \text{ } \in \text{d}$ rauf, bekommt man eine Software-Ergänzung, die die individuelle Veränderungen von 3D-Vorlagen aus den verschiedenen Internet-Bibliotheken und von 3D-Eigenkonstruktionen zulässt. Das 3D-Dateiformat ist STL und die eigenen oder Bibliotheksvorlagen können vom PC entweder per USB-Leitung oder per SD-Karte übertragen werden.

Sehr lohnend erscheint eine weitere Software, die das 3D-Scannen von Gegenständen zu lässt und damit den Pearl-3D-Drucker zum 3D-Kopierer macht. Dazu wird die figürliche Vorlage auf eine Unterlage mit Markierungen gestellt und aus definierten Winkeln digital fotografiert. Das Ergebnis kann noch manipuliert werden, zum Beispiel

auch der Maßstab. Der Komplettpreis für dieses abgerundete Paket "3D-Drucker EX1-ScanCopy" liegt nun bei 1100 €. Die maximale Größe des Druckobjekts ist laut Katalog-Angabe 225x145x150 mm. Eine deutsche Bedienungsanleitung sowie 1 kg ABS-Kunststoff soll mitgeliefert werden. Die verschiedenfarbigen Druckmaterialien kosten in der Einzelbestellung per Kilogramm 29,90 €. Die Härte wird werblich – wie nicht anders zu erwarten – gelobt. Eine konkrete Messgröße da-

für wird aber nicht genannt. Jedoch hat man es in der Hand, den 3D-Körper als Vollmaterial herzustellen oder, um Rohstoff zu sparen, so zu sagen nur seine Oberfläche zu drucken.

Wer sich beispielsweise zuhause ein verloren gegangenes oder zerbrochenes, jedoch nicht mehr erhältliches Ersatzteil für ein geschätztes Bediengerät herstellen

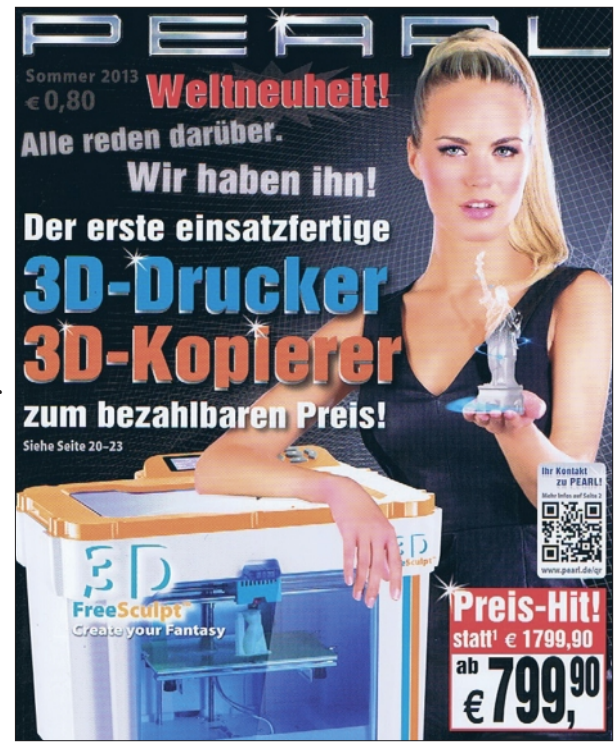

will oder ein strapaziertes Kinderspielzeug, wird sich wohl für Vollmaterial entscheiden.

Wenn es nur um ein Schaumodell geht, reicht es sicherlich, die "Haut" zu drucken.

Apropos Haut: Man kann auch seinen eigenen Kopf scannen und drucken...

Weitere Informationen auch unter **www.pearl.de/3d**

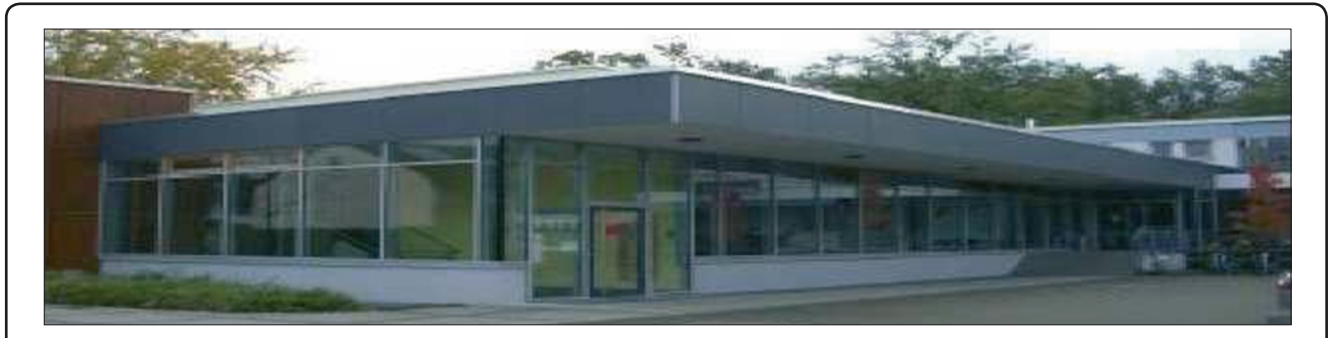

# 24. ATV-Treffen in Ulm am 27. Oktober 2013

Zum Ulmer ATV-Treffen am 27. Oktober 2013 laden wir alle interessierten ATV-Freunde sehr herzlich ein. Neben der geselligen Begegnung und dem Meinungs- und Gedankenaustausch hoffen wir euch wieder interessante, informative Beiträge und Vorträge bieten zu können. Laptop und Beamer stehen jedem zur Verfügung, der noch kurzentschlossen einen Beitrag beisteuern möchte.

Da die Veranstaltung bis in den Nachmittag hinein reichen wird, ist uns ein Mittagessen zugesagt. Wie schon in der Vergangenheit wird Jedermann Gelegenheit haben für einen privaten Flohmarkt im Saal.

Parkplätze sind am Tagungsort ausreichend vorhanden. Anschrift: 89257 Thalfingen, Am Inselweg 31.

 *Vy73, Anton Mettenleiter, DG2MAJ* 

# 10 Jahre digitaler HDTV-Empfang in Europa

Durch Hans Scholz ("Scholli" in div. Internet-Foren) wurde ich in "**forum.digitalfernsehen.de**" gegen Ende 2003 auf Testsendungen des ersten europäischen Digital-HDTV-Senders "Euro1080" (Alfacam, Belgien - inzwischen insolvent) auf Astra 19 Grad Ost aufmerksam. Dann war auch ich mit PC, schnell eingebauter Sat-TV-Empfangskarte und Bildröhren-Monitor von Anfang an dabei, als es hierzulande weder HDTV-Receiver noch HD-fähige TV-Geräte gab.

Das Gleiche wiederholte sich Mitte 2009, als der italienische 3D-Spezialist "3D Switch" auf dem Eutelsat-TV-Satelliten "Eurobird 9" erste Side-by-Side-3D-TV-Tests zeigte. Wieder hatten PC-Empfangskartenbesitzer mit "DVBViewer", Multisync-Röhrenmonitor, dem 3D-Video-Anzeigeprogramm "Stereoscopic Player" und 3D-Shutterbrillen die erste Möglichkeit in Europa, nun räumliche HD-Fernsehbilder zu Hause zu sehen. Inzwischen ist die 3D-Fähigkeit in HDTV-Geräten zur reinen Selbstverständlichkeit geworden.

Scholli war auch jetzt der erste, der im DF-Forum den geplanten Namenswechsel zu "TecTimeTV" beim legendären TV-DXer-Privatsender "Dr.Dish-TV" verkündete (er hatte mit dem Gründer Christian Mass, DO1DTV, bei einem TV-DXer-Treffen in Tröbitz, Brandenburg, gesprochen - im "Dr. Dish-Magazin" ist eine Reportage davon mit Interviews zu sehen).

Scholli ist halt immer vorne dabei, wenn es um TV-Neuigkeiten geht - und ist schon 78 Jahre alt. Als Reaktion auf meinen Hinweis zum Ex-TV-DXer Rijn Muntjewerff (TVA 166/167) schrieb er: "Wir Ossi-DXer strebten natürlich auch schon vor Jahrzehnten nach solchen "Westkontakten". Bereits in den 60er Jahren bekam ich regelmäßig eine Zeitschrift von einem DXer Jan Heremann aus Holland, die aber auch oft von Stasi-Kontrolleuren abgefangen wurde." Hier noch einige Auszüge aus Web-Forums-Beiträgen von Scholli:

"Den ersten UKW-Sender habe ich mit meinem "Rembrandt"-Fernseher bereits 1955 empfangen. Das war NDR2 vom Sender Torfhaus. Die Wiedergabe in dieser Kiste erfolgte allerdings nur Mono. Erst Anfang der 60er Jahre hatte ich dann ein Radio ohne Lautsprecher.

Dafür strahlte mich ein grünes Pilottonlämpchen an. Zwei externe Boxen standen 4 m weit auseinz.Zt. tatsächlich gerade neben mir, weil ich alte Titel von Ray Conniff in das digitale Zeitalter herüberrette."

"Ihr werdet es nicht glauben. Ich hatte mir zwar im Mai 1990 bei einer meiner ersten Westreisen gleich 2 riesige, zentnerschwere Videoprojektoren von Barco aus Belgien geholt und damit hier im Osten die erste Großdiskothek im Raum Halle mit MTV-Videos versorgt, von der heutigen Beamertechnologie aber keine Ahnung! Da fange ich noch mal bei Null an."

"Ich sehe 3D auf etwa 10 TV-Kanälen, ich genieße 3D auch kosten-

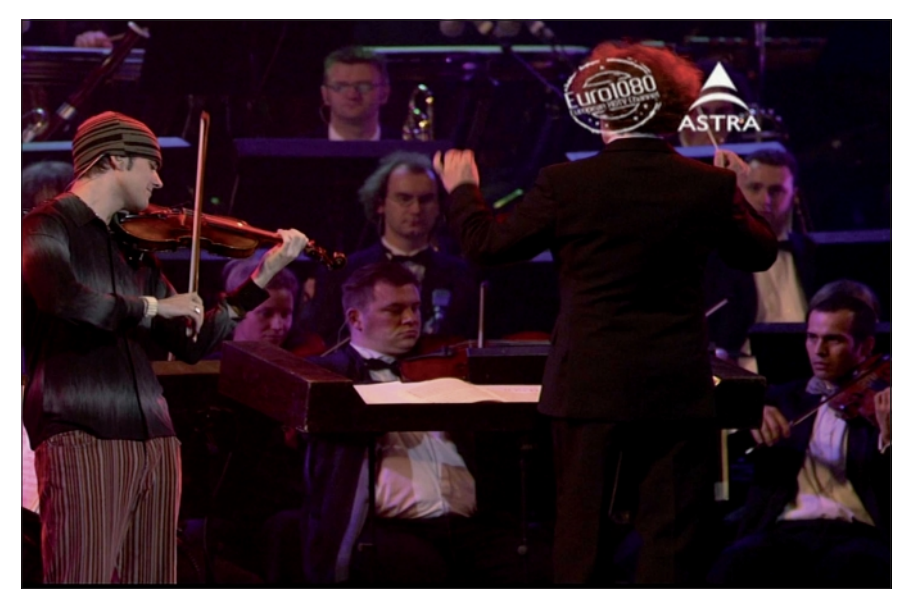

**Demo-Aussendung EURO1080 am 22. Oktober 2003**

ander in den Ecken meines Wohnzimmers. Ich rannte täglich kilometerweit zwischen den Boxen hin und her, um zu prüfen, wo einzelne Instrumente zu orten sind. Bei den ersten Beatles-Aufnahmen waren sogar Gesang und Musik völlig kanalgetrennt.

Erst als ich dann auf die Idee kam, diese 2 Tonkanäle an einen alten Wehrmachtskopfhörer anzulöten, hatte ich das größte Hörerlebnis meines Lebens. Noch heute genieße ich die Stereofonie täglich am liebsten unter Kopfhörern.

Meine ersten eigenen Stereoaufzeichnungen erfolgten 1969 mit dem tschechischen Tonbandgerät B 43 von Tesla mit 19,05 cm/ sek. Es läuft immer noch und steht los in Form von Internet-Apps, und ich filme auch gern mal selbst in 3D (*z.B. die letzte Fahrt eines DB-Regionalzuges vorn im Fahrerstand – DL4KCK*). Nach meinem Tonbandarchiv der 50er Jahre, nach meinem Kassettenarchiv der 70er, nach meinem VHS-Archiv der 80er, nach meinem CD-Archiv der 90er und nach meinem DVD-Archiv der 2000er ist jetzt schon mal ein recht ordentliches (selbstgebranntes!) BluRay-Archiv mit etwa 5 Terabyte 3D-Material gewachsen."

TV-AMATEUR  $170$   $\otimes$  37 Eine Übersicht der HDTV- und 3D-TV-Entwicklung in Europa (u.a. mit vielen Web-Forums-Meldungen von Scholli) bietet die AGAF-Webseite **www.agaf.de/HDTV-Start.html** *Klaus, DL4KCK*

# Dr.Dish-TV wird "TecTime TV – Zeit für Technik"

Der unter anderem via Satellit Astra, 19,2° Ost ausgestrahlte Technik-Sender "Dr.Dish-TV" benennt sich um. Aus etwa 70 Vorschlägen wurde der Name "TecTime TV" ausgewählt, wie der Veranstalter über das soziale Netzwerk Facebook mitteilt. "Natürlich tut mir dieser Wechsel auch ein wenig weh, denn 20 Jahre lang war der Sendername mit meiner Person verbunden", sagt Geschäftsführer Christian Mass (DO1DTV). "Auf der anderen Seite stellt dieser Personenkult eine Barriere für innovative Mitarbeiter dar. Und das will ich nicht". Wenn auch der Sen-

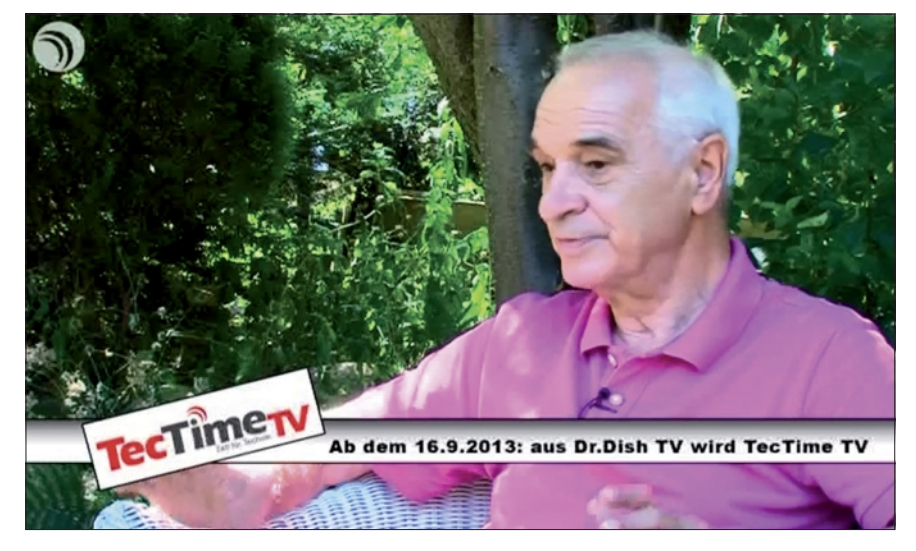

dername sich ändert, so blieben jedoch vertraute Formate wie das "Dr.Dish Magazin", "Dr.Dish Wissen " und die "Dr.Dish Specials" erhalten. *SatelliFax* neue Webadresse: **www.tectime.tv**

# "Freigabe" für das Fernsehen vor 85 Jahren

Am 31. August 1928 gab das Reichspostzentralamt den Start für das "neue und künftige Telekommunikations-System" Fernsehen frei. Die 5. Große Deutsche Funkausstellung Berlin zeigte von 31. August bis 9. September 1928 erste Fernseh-Entwicklungen. Darunter war eine Vorrichtung mit Spiegelabtastung und 96 Zeilen und das "Telehor" genannte System mit 30 Zeilen, das auf einer weiter entwickelten Nipkow-Scheibe basierte.

Nach diesem historischen Datum begann die deutsche Industrie mit der Entwicklung von Fernsehgeräten - in den USA gab es 1928 bereits das erste Fernsehprogramm mit regulärem Zeitplan. Dennoch hat das Fernsehen in Deutschland eine lange Tradition und eine innovative Entwicklungsgeschichte. Zahlreiche maßgebliche Entwicklungen stammen aus Deutschland und viele deutsche Unternehmen haben auf dem Gebiet der Fernsehtechnik Pionierarbeit geleistet.

38 TV-AMATEUR 170 Mitte der 20er Jahre wurde das Fernsehen noch von der Mechanik bestimmt. 1926 führte das Telegraphentechnische Reichsamt erste Fernsehversuche in Deutschland durch, ab 1930 erfolgte der Übergang von der Mechanik zur

Elektronik. Manfred von Ardenne zeigte im Dezember 1930 zum ersten Mal vollelektronisches Fernsehen mit einem Raster von 100 Zeilen bei 20 Bildwechseln pro Sekunde im Labor und präsentierte es 1931 während der 8. Großen Deutschen Funkausstellung und Phonoschau weltweit erstmals öffentlich.

 Sogar auf der anderen Seite des Atlantiks galt dieser Technik-Durchbruch als Sensation. Die "New York Times" kündigte sie bereits im Vorfeld der Messe, am 16. August 1931, in einem großen Artikel an. Ardenne griff hierbei lediglich auf bereits bekannte Komponenten, wie die Braunsche Röhre, zurück. Röhren verwendete er auch zur Aufnahme des Fernsehbildes. Das Geniale und Visionäre an seiner Versuchsanordnung aber war die Auswahl und Optimierung der Komponenten, die in der Folge eine unproblematische und stetige Verbesserung der Bildqualität erlaubten.

Darauf folgten mehrere Patente, darunter für das von Fritz Schröter (Telefunken) erfundene Zeilensprungverfahren, sowie zahlreiche Versuchssendungen. Am 22. März 1935 war es dann soweit: Im Berliner Haus des Rundfunks wurde

das erste regelmäßige öffentliche Fernsehprogramm der Welt eröffnet. Die Mischung aus Live-Programm vom Studio und Filmausschnitten konnte die Mehrzahl der Zuschauer damals allerdings nur in den so genannten "Fernsehstuben" ausgewählter Postämter verfolgen.

Damals wie heute sind die Großveranstaltungen des Sports auch Highlights für das Fernsehen. Aus dem Olympiastadion in Berlin kamen 1936 die Wettkämpfe live in die "Fernsehstuben". Der Krieg forderte danach eine Zwangspause, doch bereits 1950 gab es vom NWDR (Nordwestdeutscher Rundfunk) aus Hamburg wieder erste Fernsehbilder.

Auf der "Fernsehstraße" der Industrieausstellung in Berlin stellten zwölf Firmen 40 unterschiedliche Fernsehgeräte vor. Am 25. Dezember 1952 startete dann das ständige Programm mit einem Fernsehspiel. 1954 war es wieder der Sport, der für ein weiteres Highlight der TV-Geschichte sorgte: die Übertragung des Endspiels der Fußball-Weltmeisterschaft aus Bern (mit dem Titel für Deutschland).

Danach ging es Schlag auf Schlag: 1954 wurden Kabel-Fernbedienungen eingeführt, 1956 konnte schon eine halbe Million Zuschauer das Programm empfangen, die Halbleitertechnik löste langsam die Röhre als maßgebliches Bauelement ab.

1957 wurde die Millionengrenze der angemeldeten Fernseher überschritten. Für 1963 stehen zwei maßgebliche Daten in der TV-Historie: die Patentierung des

1990 wurde die Nationale HDTV-Plattform Deutschland gegründet, die heutige Deutsche TV-Plattform - mit dem Ziel, die Einführung des hoch auflösenden Fernsehens HDTV in Deutschland zu koordinieren. Dieses Projekt (HD-MAC) endete zunächst in der analogen Sackgasse. September 1993 ist das Datum für die Gründung des europäischen DVB-Projekts (DVB = Di-

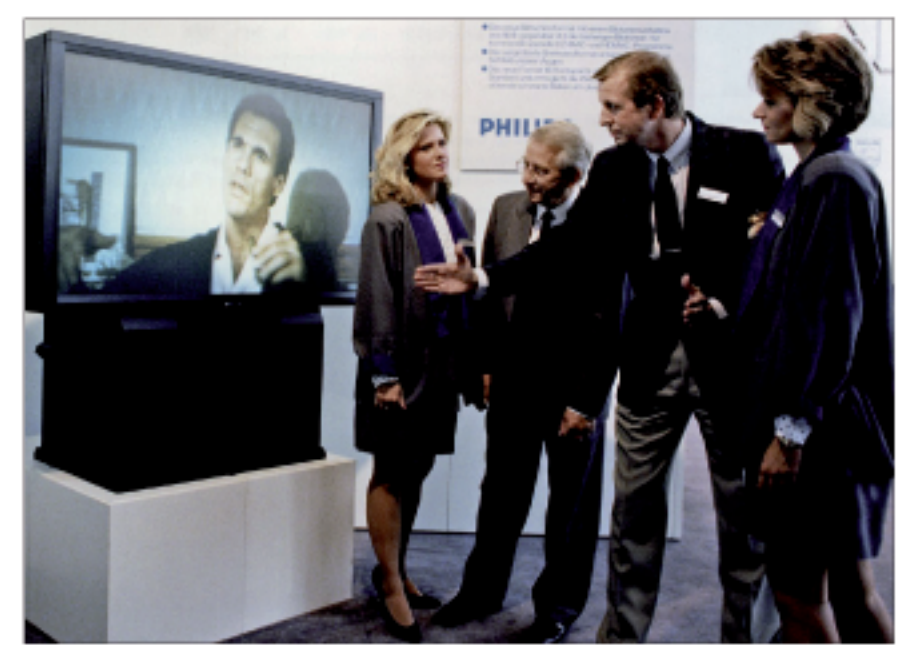

HD-MAC-Rückprojektions-TV 1992

PAL-Farbfernsehens und der Sendebeginn des ZDF. Zehn Millionen Geräte waren 1964 angemeldet und auf der 25. Großen Deutschen Funkausstellung startete Willy Brandt 1967 das Zeitalter der bunten Fernsehbilder. 1970 begründete ein Patent zweier Schweizer Physiker die Ära der Flüssigkristall-Bildschirme (LCD), die inzwischen die altgediente Bildröhre fast abgelöst haben. Seit 1975 ist eine Fernbedienung für TV-Geräte serienmäßig. 1977 wurde der Videotext von ARD und ZDF eingeführt.

Ein zweiter Tonkanal erlaubte ab 1981 die Übertragung von Stereosendungen, und zeitgleich mit dem Kabel-Pilotprojekt starteten 1984 auch die ersten privaten Programme. Zusammen mit den ab 1985 präsentierten Geräten für den direkten Empfang von Satelliten-Fernsehen waren dies die Voraussetzungen für die heutige Programmvielfalt. Im November

gital Video Broadcasting). Der in diesem Kreis entwickelte technische Standard für digitales Fernsehen wurde 1995 für die ersten Ausstrahlungen verwendet,

1996 startete der erste Regelbetrieb mit digitalem Fernsehen in Deutschland (DF1/Premiere). Mittlerweile ist der DVB-Standard mit seinen diversen Spezifikationen für Kabel, Satellit und die terrestrische Übertragung – sowohl für Fernsehen in Standard-Auflösung (SDTV) als auch für das hoch auflösende Fernsehen HDTV - weltweit im Einsatz. Aktuell erobern Smart-TVs, also TV-Geräte, die nicht nur klassisches, linear aus-Fernsehprogramm gestrahltes empfangen, die Wohnzimmer. In 34 Prozent, also knapp 14 Millionen, der deutschen Haushalte steht inzwischen ein solcher vernetzbarer Fernseher als hauptsächlich genutztes Gerät.

www.gfu.de

# Digitalisierungsbericht der Medienanstalten

Der gesamte Digitalisierungsgrad liegt bei den deutschen TV-Haushalten im Jahre 2013 bei 80,8%, in 19.2% der deutschen TV-Haushalte wurde Mitte des Jahres noch ausschließlich analog ferngesehen. Der mobile Empfang von linearen Fernsehprogrammen ist in Deutschland noch sehr gering, und DVB-T hat sich in dem rein mobilen Bereich auf Smartphones und Tablets nicht eingeführt.

Auch auf die Nutzung von Video on Demand und HbbTV geht der Autor ein und berichtet, dass diese Zusatzangebote bei 26,2% der Personen, die Zugang zu einem Smart TV-Gerät haben, gelegentlich genutzt wird.

Als einer der Hauptvorteile des digitalen TV-Empfangs hat sich das hochauflösende Fernsehen HDTV stetig weiterentwickelt. Europaweit sind es zum Jahresende 2012 insgesamt fast schon 65 Millionen Haushalte gewesen, was über einem Viertel aller TV-Haushalte entspricht.

www.fktg.org/node/5393

Nachtrag: "Unitymedia verprellt Kunden in Nordrhein-Westfalen durch Abschaltung des analogen NDR-TV im Kabel (Begründung: OR-TV-Anstalten zahlen keine Einspeisegebühren mehr an die KNB). Unverständlich ist aber auch, warum nicht über die Aufhebung der Grundverschlüsselung seitens der KNB informiert wurde (mit DVB-C-Receivern ist NDR-TV noch empfangbar).\*

Doch, ist verständlich, denn die wollten dies ja gar nicht. Haben sie nur gemacht, weil sie mussten. Aus ihrer Sicht ist diese Information nicht nützlich, denn die Leute sollen ja weiterhin trotzdem ihre Krüppelboxen mit Entschlüsselungssystem nutzen. Man will ja, dass sie Pay-TV-Pakete abonnieren.

Dass die Kabelnutzer jetzt einfach die unverschlüsselten SD-Sender schauen, ohne irgendwas mehr zu bezahlen - genau das will man ja nicht.

forum.digitalfernsehen.de

TV-AMATEUR 170 39

# Nichts für Langschläfer...

# Die Frührunde auf dem ATV-Relais DBØEUF

Beobachtet von Rolf, DJ9XF, M727

Genau 330 Sekunden dauert der Ankündigungs-Trailer auf dem Elbufer-Relais DBØEUF und nach dem letzten Akkord der Titelmusik beginnt an jedem Werktag punkt 8:00 Uhr (morgens!) die "ATV-Runde für Frühaufsteher".

Nach der freundlichen Eröffnung der Runde durch DJ9XF und dem ersten "Schnelldurchlauf" werden dann gezielt Stationen auf den ATV-Relais DBØHEX auf dem Brocken, DBØDLH in Hamburg, DBØSWN in Schwerin und auf DBØTGM in Tangermünde aufgerufen.

und auf DBØEUF weitergeleitet. Hat Harry "seine" ATV-Relais "abgearbeitet", macht er die Relais-Eingabe frei für den nächsten Teilnehmer in der Runde. Im Laufe der Zeit hat sich dafür eine bestimmte Reihenfolge und "Durchschalte-Technik" entwickelt.

Nun übernimmt Karl, DM2BMB in Grabow (Mecklenburg), das Empfangssignal von DBØTGM aus Tangermünde. Hier gibt es die Besonderheit, dass sowohl Stationen das Relais direkt (auf dem Hf-Weg) erreichen können oder auch "Skype"-User hier einen Einstieg in die Frührunde finden. In beiden Fällen werden Bild- und Audio-Signal

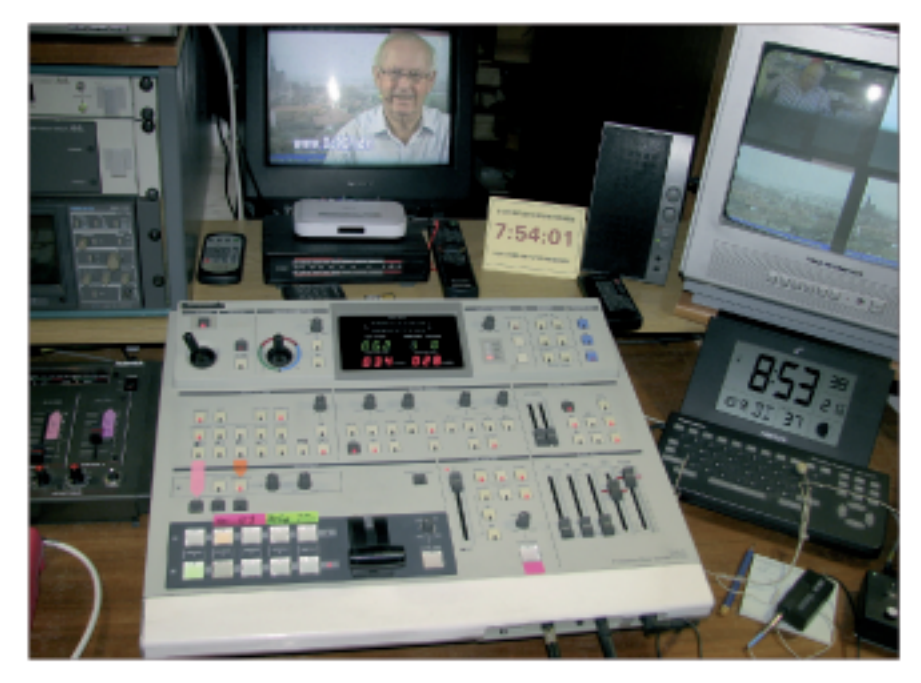

Die "Eurovisionszentrale" bei DJ 9 XF: im Mittelpunkt der Videomischer, mit dem sich vier ATV-Signale in Bild und Ton mischen und zuordnen lassen.

Und so gestaltet sich der übliche Ablauf: Harry, DG1SUL in Ludwigslust (Mecklenburg), erscheint mit seinem Signal auf dem Elbufer-Relais DBØEUF und ruft dann Stationen, die auf DBØSHL oder DBØHEX (II) qrv sind (und dort natürlich das EUF-Signal empfangen können). Melden sich OMs, werden sie in sein TV-Bild eingeblendet und das dazugehörige Audio-Signal dazugemischt.

Genauso wird auch das ATV-Signal DBØSWN (Schwerin) übernommen

40

TV-AMATEUR 170

empfangen und von Karl über das Elbufer-Relais auf dem Höhbeck wieder ausgesendet.

Wer an dieser Runde teilnehmen möchte, aber nicht im Einzugsbereich eines Relais wohnt, hat dann die Möglichkeit, sich via "Skype"-Einstieg über DBØDLH oder via DBØTGM zu beteiligen.

Voraussetzung ist jedoch, sich dort registrieren zu lassen. Das heißt, Name, Rufzeichen und E-Mail-Adresse sind bei den jeweiligen Sysops der Relais zu hinterlegen.

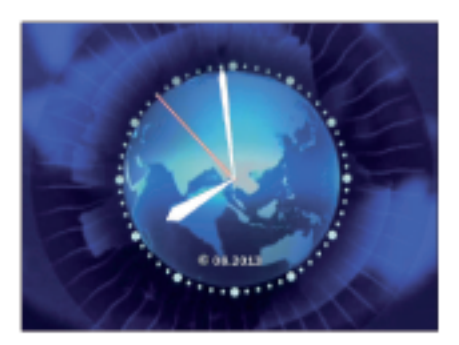

Jetzt noch wenige Sekunden bis zum pünklichen Start der ATV-Frührunde.

Praktischer und angenehmer ist jedoch der direkte Einstieg über das jeweils zu erreichende ATV-Relais, da es dann nicht zu der unangenehmen Zeitverzögerung kommt. Und so finden sich täglich (montags bis freitags) etwa 15 bis 20 aktive ATV-Stationen auf DBØEUF ein, was mitunter zu gewissen Wartezeiten für den einzelnen Teilnehmer führt...

So sind die Stationen, die in dieser Runde zusammengeschaltet werden, über das gesamte Bundesgebiet verstreut. Und es ist nicht selten, dass auch Stationen aus dem Ausland (selbstverständlich via

Sollte aber kein ATV-Relais direkt erreichbar sein: Der Einstieg in die Frührunde ist auch über »Skype« möglich!

"Skype") an unserer Früh-Runde als ATV-Station teilnehmen.

Und dann gibt es noch einen sehr großen Kreis von Zuschauern: da das Signal des digitale ATV-Relais DBØEUF auch von anderen ATV-Relais übernommen wird und diese Ausstrahlung auch im Internet zu sehen ist, wird die Frührunde von vielen Interessierten verfolgt. Es werden nicht selten 40 und mehr Zuschauer im Internet gezählt. Auf der Seite www.ip-atv.de sind alle Cyber-ATV-Relais (mit HAM-NET und Internet) und die dazugehörigen Links verzeichnet. Auf dem Stream von DBØDAN sind im Quadbild die Relais DBØEUF, DBØTGM und DBØHEX zu sehen.

Und hier ein Tipp für Langschläfer, denen 8:00 Uhr morgens zu früh ist: Auf DBØTGM wird täglich um 11.00 und 22.00 Uhr die Aufzeichnung der ATV-Frührunde nochmals ausgestrahlt - na, also!

# ATV-Enthusiasten trafen sich auf der HAM RADIO 2013

### *Leidenschaft für den Amateurfunk war deutlich zu spüren*

#### *Bericht von Klaus Welter, DH6MAV, Hofstetten-Hagenheim*

So manche Interessengemeinschaft trifft sich zur HAM RADIO, lässt sich aber nicht für die Messe-Vorschau registrieren. (Eigentlich schade.) Urplötzlich belagern Menschentrauben die Länder- und Vereinsstände in den Hallen. Oder es finden Meetings abends im Campingbereich statt. Zu einer dieser privat organisierten Treffen ruft seit wenigen Jahren OM Darko

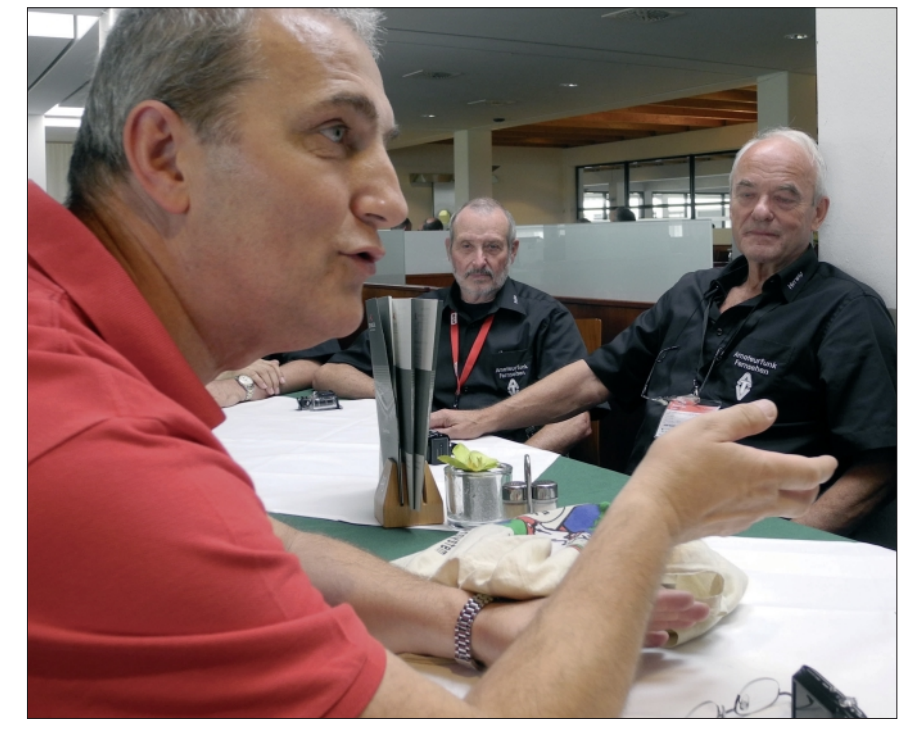

**Darko sieht Chancen, mit schmalbandigem DVB-T auch ins 70-cm-Band zu gehen und Reichweite zu gewinnen. V.l.n.r.: Darko, OE7DBH, Fritz, DL6MFY, und Herwig, DH1MMT.**

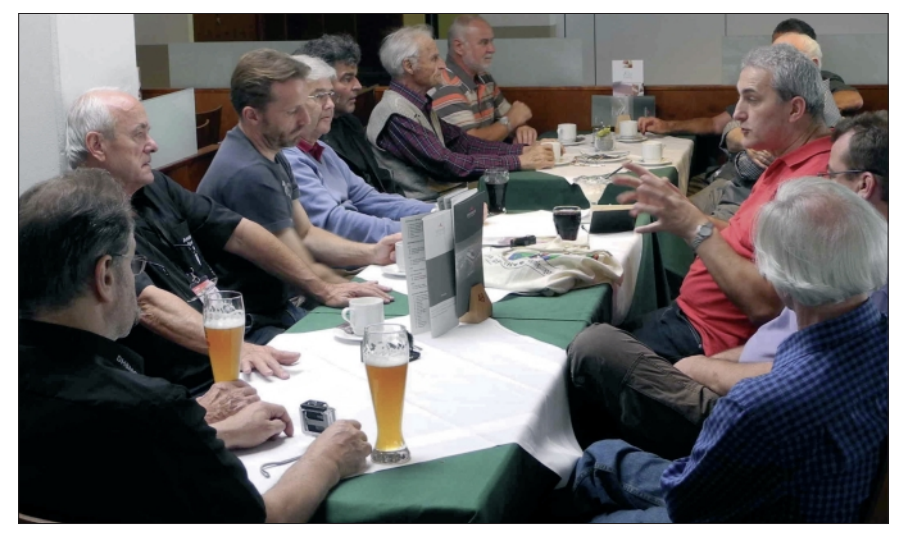

**Der Umgang mit orthogonaler Modulation ist für die meisten ATV-Enthusiasten ungewohnt. Doch DVB-T soll kein Tabu sein, wenn damit zusätzliche Freunde erreicht werden können.**

Banko, unser "Derwisch" von der Zugspitze, die TV-Amateure auf – nur leider zeitlich sehr knapp vor Termin und nur adressiert an den eingetragenen E-mail-Verteilerkreis. Der Lauftext auf der AGAF-Homepage **www.agaf.de** konnte darum erst mit wenigen Tagen Vorlauf auf die aktuelle Veranstaltung hinweisen.

Schon seit ein paar Jahren treffen sich die Fernseh-Amateure aus dem grenzüberschreitenden Einzugsbereich des 2960 Meter hoch gelegenen Zugspitz-ATV-Relais OE7XZR und einiger verlinkter Relais. Vielleicht soll man einen Besuch am Freitagnachmittag im Restaurant im Obergeschoss des Messe-Foyer schon mal prophylaktisch einplanen?!

Darko Banko, OE7DBH, ist der Erbauer und Initiator so mancher ATV-Relais. Er verschickte auch dieses Jahr wieder seine Einladung per E-mail. Es war Gelegenheit zu einer "Fragestunde" - bei Kaffee, Kuchen oder einem Glas Bier, versteht sich. Vor allem berichtete Darko von seinen Initiativen um den terrestrischen Fernseh-Standard DVB-T zur schmalbandigen Anwendung im 70-cm- und 23-cm-Band für Funkamateure.

Wie immer, so auch 2013 auf der HAM RADIO, eröffnet er mit: "Eure Fragen bitte!" Woher die Streifen-Störungen auf der 10-GHz-Linkstrecke DB0QI zu DB0ZU kämen, beschäftigt hauptsächlich Fritz, DL6MAQ. Er wickelt regelmäßig den Bestätigungsverkehr nach dem montäglichen ATV-MAGAZIN für die Zuseher auf der Zugspitze ab und ist auch sonst ein steter Beobachter des Geschehens "oben auf dem Berg".

Zur Erinnerung: DB0ZU ist dort am Turm des Deutschen Wetterdienstes lokalisiert und sendet 50 Meter rüber zu OE7XZR am Betonaufsatz auf österreichischer Seite. Das Ganze geschieht zwangsläufig umständlich, weil ein monströser Glasaufsatz im direkten Sichtweg München-Zugspitze steht. Leidtragend sind nicht nur die zentrale Sendestelle DB0QI während des Rundspruchs, sondern letztlich alle, die das Empfangshorn Richtung "München" nutzen.

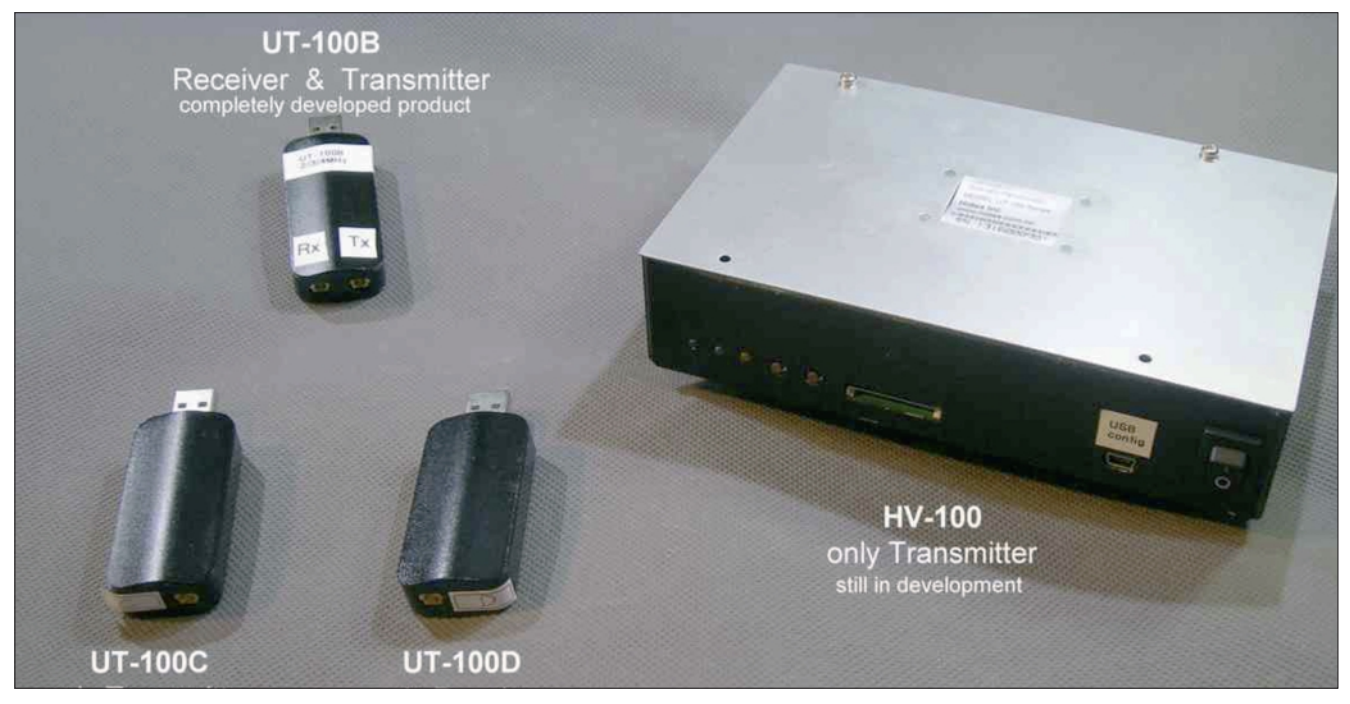

**Konkurrenz belebt das Geschäft. Neben diesem und jenem bereits erhältlichem DVB-T-Equipment kommen noch**  die Produkte von HiDes hinzu. Die HiDes-Homepage spricht von "hot news".

Auf der HAM RADIO konnte keine schnelle Antwort gefunden werden. Man vereinbarte ferngesteuert verschiedene Umschaltungen. Zum Ergebnis: Letztlich wurde ein Besuch der Technik-Crew auf dem Berg erforderlich (inzwischen erfolgt). Auch wenn die eigentliche Störursache unter der Menge der vorhandenen, kommerziellen Technik nicht ermittelt werden konnte, es wurde ein etwas effektiveres Empfangshorn/-LNB auf München ausgerichtet. Weiteres ist gegebenenfalls zu ermitteln.

42 X TV-AMATEUR 170 Darko beschäftigt sich seit geraumer Zeit mit DVB-T. Sein Ziel war, einen Hersteller von Konsumer-Versionen so zu begeistern, dass ein solcher Anbieter ein modifiziertes Angebot für Funkamateure machen würde. Ein damit verbundenes Ziel war, DVB-T schmalbandiger zu gestalten, als es die heutigen kommerziellen Sendebandbreiten mit 7 und 8 MHz repräsentieren. Damit würde auch ein Weg zur Nutzung im 70-cm-Band für DATV geebnet. Dass da ein Weg hinführen kann, konnte Darko, OE7DBH, vermuten, denn die Kommerziellen hatten schon immer außer dem Standard (Norm) mit rund 8000 Subträgern noch einen weiteren mit 2000 definiert. Mit letzteren könnte per se schmalbandig digital gearbeitet werden.

Tatsächlich war es Darko gelungen, einen chinesischen Hersteller zu finden, der mitzog. Von den 17 angeschriebenen Firmen (Respekt vor der Mühe, Darko!) reagierte nur die taiwanesische HiDes **www.hides.com.tw.** Bevor sich dieser 2012 gegründete Hersteller auf das mögliche "Abenteuer Amateurfunk" einlassen wollte, waren in professioneller Manier durch deren Marktstrategen Fakten abgefragt worden. Das Marketing interessierte zum Beispiel die Anzahl der Funkamateure und auch, ob ATV-Relais installiert seien.

Dass HiDes motiviert werden konnte, ist das Ergebnis einer Vielzahl an E-mails; Darko berichtet von bis dahin 130, davon mit HiDes 50! Und auch heute (Ende Juli 2013) sind es im Schnitt zwei E-mails pro Tag mit verschiedenen Fragen, Daten oder Vorschlägen, wie Darko nachträglich berichtet. Wie es sich nun anlässt, dürfen wir mit schmalbandig arbeitenden Spezial-USB-Stricks sowohl zum Empfangen wie auch zum Senden rechnen. Daneben soll es auch je einen Empfänger und Sender zum Betrieb ohne hilfsweisen PC geben.

DVB-T (COFDM) soll geeignet sein, sowohl in die Häuserschluchten unserer Städte vorzudringen als auch in tiefe Täler. Physikalisch sind Reflexionen bei COFDM nämlich nicht Bild störend, sondern ganz im Gegenteil verbessernd (Signal verstärkend), so erklärte Darko. Hohe Ansprüche werden allerdings an Leistungsendstufen gestellt – nur lineare Klasse-A-Verstärker sind geeignet. Darkos positive Erfahrungen liegen bisher bei einem Sender-Wirkungsgrad von 5%, um wenigstens 40 dB abgesenkte Schultern zu erzielen. (Das liegt nicht weit von den 6,25% der Kommerziellen weg.) Die Bandbreiten sind einstellbar auf 2, 2.5, 3 und 4, sendeseitig von 2 bis 8 MHz.

Auf der Homepage **www.oe7forum.at** <Amateurfunk> <Technik> <DVB-T Neuer Standard…> berichtet Darko jeweils über den jüngsten Stand seiner Testergebnisse und die voraussichtlich angebotenen Tx- und Rx-Versionen (vier Geräte zur Auswahl, auch Abbildungen dort). Zeitweilig lagen mit jedem neuen Tag neue Muster und neue Testergebnisse vor.

*Eine persönliche Bemerkung des Berichterstatters:* Es ist beeindrukkend, mit welcher Rasanz diese DVB-T-Entwicklung insgesamt zur Marktreife getrieben wird. Dies ist ganz sicher das Ergebnis von Darkos persönlichem Einsatz, dem Enthusiasmus und der Freude am Amateurfunk. Dies entschuldigt, dass keine langen Vorankündigungen ausgearbeitet werden können.

# Protokoll der 45. JHV der AGAF e.V. am 29. 6. 2013

AGAF-Präsident Uwe Kraus, DJ8DW, eröffnete die Versammlung im Raum Bodensee der Messe Friedrichshafen um 14 Uhr und begrüßte die 12 Anwesenden. Zum Protokollführer wurde Klaus Kramer, DL4KCK, gewählt. Die Versammlung genehmigte die Tagesordnung sowie das Protokoll der JHV 2012 ebenfalls einstimmig. Zum Wahlleiter der Vorstandswahl wurde Willi Pieper, DC5QC, gewählt.

Im Bericht des Vorstands entschuldigte der AGAF-Geschäftsführer Karl-Heinz Pruski zunächst den abwesenden 1. Vorsitzenden Heinz Venhaus, DC6MR, der sich zu Hause in Katerbow nach einem leichten Schlaganfall von zwei Operationen erholen musste. Es gehe ihm aber wieder relativ gut, der Wechsel in eine Rehabilitationsklinik sei in einer Woche geplant.

In seinem schriftlich übermittelten Tätigkeitsbericht mit Standdienst bei der HAMRADIO und dem ATV-Treffen Glövzin 2012 sowie Heftproduktionen und EDV-Abwicklungen für die AGAF erklärte Heinz, DC6MR, sich bereit, für weitere zwei Jahre als 1.Vorsitzender zu kandidieren.

Der 2. Vorsitzende Rainer Müller, DM2CMB, berichtete von den Schwierigkeiten der kurzfristig umgestellten Heftproduktion für die TV-AMATEUR-Ausgabe 169, die in einer gemeinsamen Kraftanstrengung von der Frau von Heinz, Astrid, dem erfahrenen Layouter Rolf, DJ9XF, und dem stellvertr. Redakteur Klaus, DL4KCK, gerade noch rechtzeitig zur HAMRADIO geschafft wurde.

Die erstmalig erprobte Heft-CD-ROM mit der elektronischen PDF-Fassung von TVA169 und zwei Videos als Zusatz-Überraschung kam bei den Mitgliedern am AGAF-Stand der HAMRADIO gut an. Zum Glück fanden sich aber auch viele Mitglieder bereit, ihre E-Mail-Adresse zu hinterlassen und den kostengünstigen PDF-Download Anfang Juli abzuwarten. Für "schwere Fälle" ohne Internet und PC hatte Karl-Heinz Pruski, unser Geschäftsführer, zusätzlich einige Digital-Druck-Ausgaben des TV-AMATEUR 169 produzieren lassen.

Uwe Kraus, DJ8DW, schilderte den Stand der Digital-ATV-Entwicklung an der Universität Wuppertal mit der abschließenden Kleinserien-Produktion des GMSK/

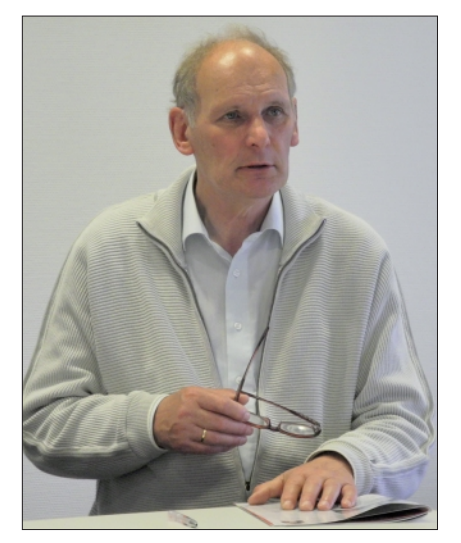

**Uwe Kraus, DJ8DW, Präsident**

QPSK-Monoboard-Empfängers für das 70-cm-Band. Seine Demo-Vorführung am AGAF-Stand fand reges Interesse neben der traditionellen DVB-S-Übertragung vom Hotel Schönblick am Berg Pfänder. Die DATV-Arbeitsbedingungen auf 70 cm haben sich nach der IARU-Zwischenkonferenz in Wien nicht geändert, es gibt keine Parameter- oder Frequenzfestlegung. Alle zugelassenen Betriebsarten sind gleichberechtigt, und für DATV soll der Bereich zwischen 433 und 437 MHz je nach landesüblichen Beschränkungen teilweise genutzt werden können. Auf den GHz-Bändern ist eine Absprache mit den HAMNET-Nutzern geplant. Klaus, DH6MAV, wies auf die weiterhin gültige IARU-Empfehlung von Tel Aviv hin: DATV-Testbetrieb von 433-435 MHz. Bei Uwes Gesprächen mit BNetzA-Vertretern wurde deutlich, dass diese in erster Linie Störungen der 70-cm-Phonie-Relais vermeiden wollen. Aus Großbritannien meldete Graham, G3VZV, dass dort in nächster Zeit das ganze 13-cm-Amateurfunk-Band verloren gehen könne. Geschäftsführer Karl-Heinz Pruski gab eine Übersicht des Kassenbestandes der AGAF und verlas den schriftlichen Bericht der abwesenden Kassenprüfer aus Berlin. Die dort empfohlene Entlastung des Vorstands fand die einhellige Zustimmung der Versammlung. Zur Vorstandswahl übernahm Willi Pieper, DC5QC, die Leitung und fragte nach Alternativvorschlägen aus dem Kreis der Anwesenden. Es blieb aber nur die Blockwahl des alten Vorstands per Akklamation übrig, und bei drei Enthaltungen gab es einhellige Zustimmung für diesen.

 Der folgende Antrag des Vorstandes auf um einen Monat vorgezogene jährliche Abbuchung der Mitgliedsbeiträge wurde einstimmig gebilligt. Ein weiterer (schriftlicher) Antrag von Hans-Karl, HB9CSU, regte eine Anhebung des Mitgliedsbeitrages auf 40 Euro an, um die Zukunft der Arbeitsgemeinschaft zu sichern. Der neugewählte Vorstand wird die Kostenentwicklung beobachten und zur nächsten JHV einen Vorschlag zur Abstimmung stellen.

Rainer, DM 2 CMB, empfahl der TV-AMATEUR-Redaktion, den elektronischen TV-AMATEUR mit ca. 40 MB großen PDF-Dateien zu verteilen, um missbräuchliche Kopien zu erschweren.

Beim abschließenden TOP "Verschiedenes" bedauerte Uwe, DJ8DW, dass die am Samstagvormittag geplanten Mobil-DATV-Tests auf 13 cm mit Übertragung auf 23 cm zum AGAF-Stand der HAMRADIO wegen des Dauer-Regens ausfallen mussten. Er schloss die Mitglieder-Versammlung dann um 15.10 Uhr.

> TV-AMATEUR  $170$   $\otimes$  43 *Klaus Kramer, DL4KCK, Protokollführer*

# **HAMRADIO 2013**

# Ein Kurzbericht

Die 38. Ausgabe Europas größter Amateurfunk-Messe endete am 30. Juni mit 15300 Besuchern. Das sind 500 mehr als im Vorjahr. In 2012 kamen 14 800 in die Hallen des Messegeländes nach Friedrichshafen am Bodensee. Dieser erfreuliche Trend unterstreicht das Interesse an einer Amateurfunkveranstaltung, an der in diesem Jahr einige größere Händler nicht teilnahmen (u.a. WIMO).

Der AGAF-Stand A1-247 lag diesmal in der zweiten Reihe neben dem DARC-Zentrum und ausländischen Amateurfunk-Gruppen. Gegenüber sorgte die DARA (Ver-

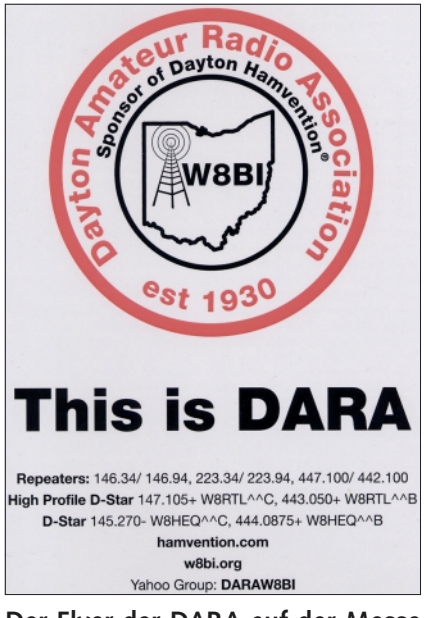

**Der Flyer der DARA auf der Messe**

44 X TV-AMATEUR 170 anstalter der Dayton-Hamvention, USA) immer wieder für einen Menschenauflauf, denn ihre drahtlose Webstream-Übertragung aus der Halle mit einem fahrbaren Tablet-PC machte an allen drei Tagen Furore. Wenn die "Kamera" z.B. am AGAF-Stand anhielt und ein Wink-Gruß live in die Welt geschickt wurde, kam das Bild davon erst 30 Sekunden später auf dem Rückschau-Monitor am DARA-Stand an. Einige Aufzeichnungen aus der Messehalle A1 sind nachträglich noch unter **http://www.**

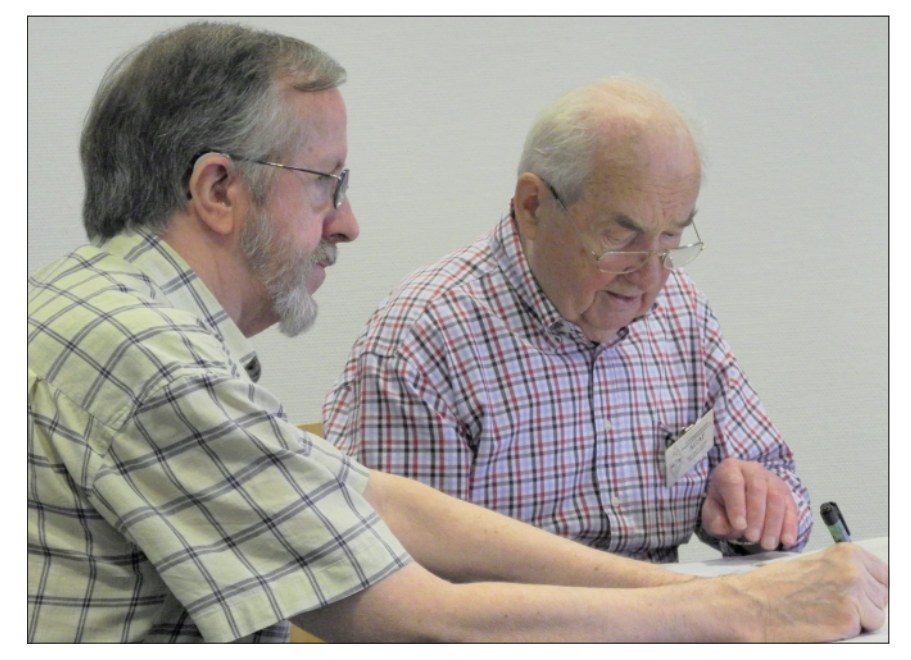

**Klaus, DL4KCK, protokolliert aufmerksam den Ablauf der AGAF-JHV**

**ustream.tv/channel/w8bi** abrufbar. Bei dem letzten Abschnitt vom 30.6. ist ab 50. Minute der AGAF-Stand groß im Bild.

Am Freitag war Uwe, DJ8DW, als Erster am AGAF-Stand, denn er hatte schon am Donnerstag in seiner Unterkunft Hotel Schönblick am Berg Pfänder (OE) die provisorische DATV-Relaisstation mit Kamerablick auf Lindau in Betrieb genommen. Per DTMF-Fernsteuerung konnte er außerdem einen DVD-Player und einen 13-cm-DATV-Empfänger für die

geplanten Außenübertragungen auf Sendung schalten. Der DARC-OV Friedrichshafen hatte wieder die Antennen auf dem Hallenvordach aufgebaut, die Leitungen reichten gerade noch bis zum veränderten AGAF-Standort.

Auf einem Extra-Tisch führte Uwe den Prototyp des GMSK/QPSK-Monoboard-Empfängers für 70 cm im Kurzschlussbetrieb vor, und ein großer Laptop-Bildschirm von Klaus, DL4KCK, zeigte abwechselnd Videofilme von früheren DATV-Tests oder Stereo-3D-Videos

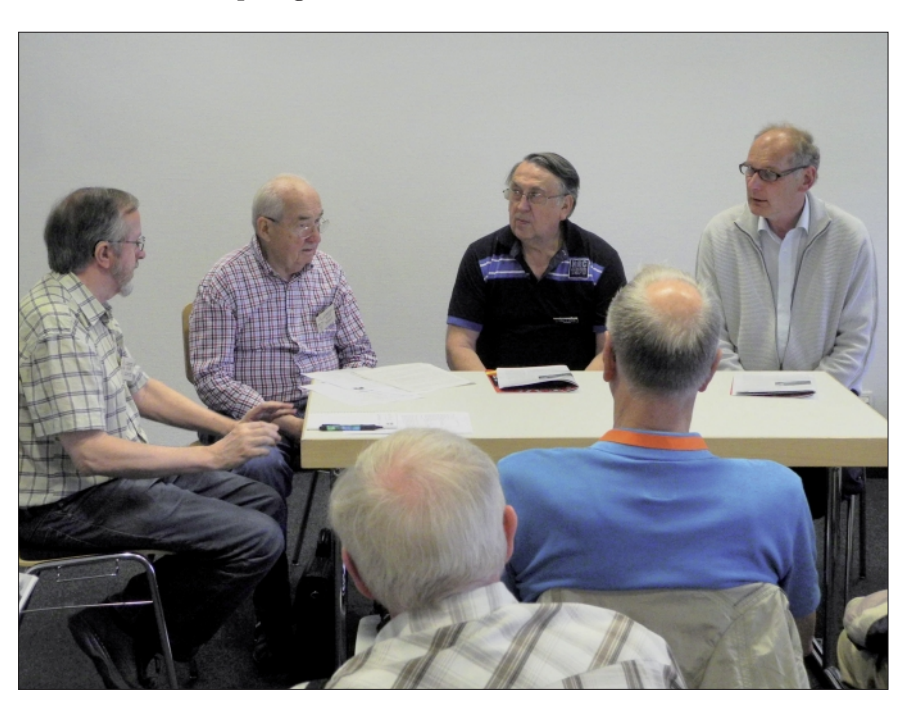

**Rege Diskussion am Vorstandstisch: (von links) Klaus, DL4KCK, Karl-Heinz Pruski, Rainer, DM2CMB, und Uwe, DJ8DW** 

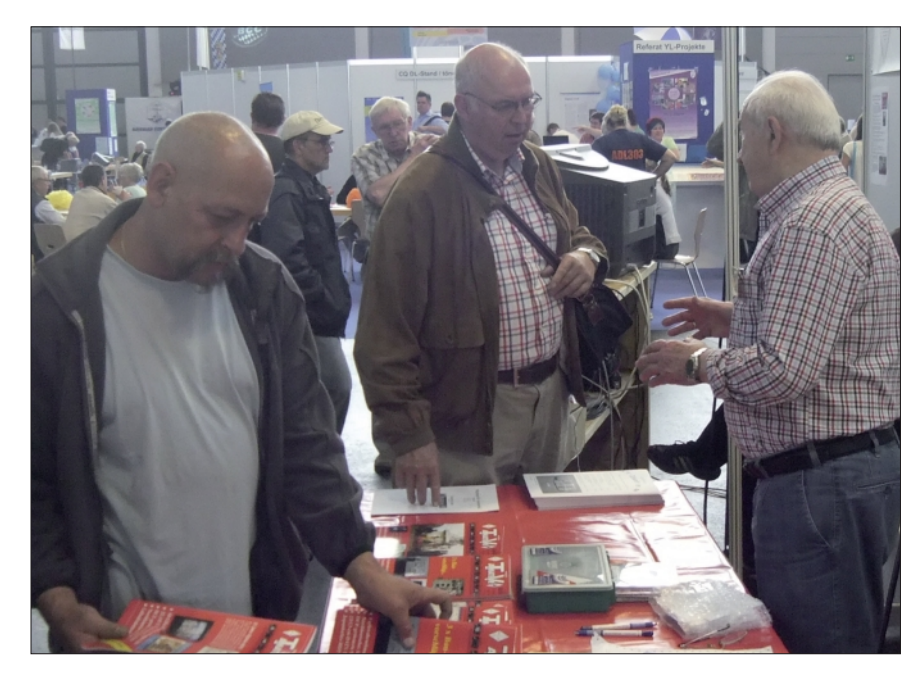

**HAMRADIO 2013: Messestand A1-247 der AGAF**

für die beiliegenden 3D-Shutterbrillen.

, schäftsführer, zusätzlich einige Neben älteren TV-AMATEUR-Heften wurden 50 aktuelle Heft-CD-ROMs 169 mit Video-Dateien als Überraschung am Stand abgegeben, es war die erste rein elektronische TV-AMATEUR-Ausgabe. Die CD-ROM kann online bestellt werden unter "order" auf der AGAF-Homepage. Für "schwere Fälle" ohne Internet und PC hatte Karl-Heinz, unser Ge-Digital-Druck-Ausgaben des TV-AMATEUR 169 produzieren lassen. Zum Glück fanden sich aber auch viele Mitglieder bereit, ihre

E-Mail-Adresse am Stand zu hinterlassen und den kostengünstigen PDF-Download ab Anfang Juli abzuwarten.

Mancher fragte nach, wie es mit der Gesundheit unseres Vorsitzenden Heinz, DC6MR, bestellt sei – der musste sich zu Hause in Katerbow nach einem leichten Schlaganfall von zwei Operationen erholen, telefonierte aber schon fleißig mit seinen "Mannen" am Bodensee...

Die geplanten DATV-Außenübertragungen von Mobil-Standorten rund um Friedrichshafen fielen buchstäblich ins Wasser - angesichts des Dauerregens am Sams-

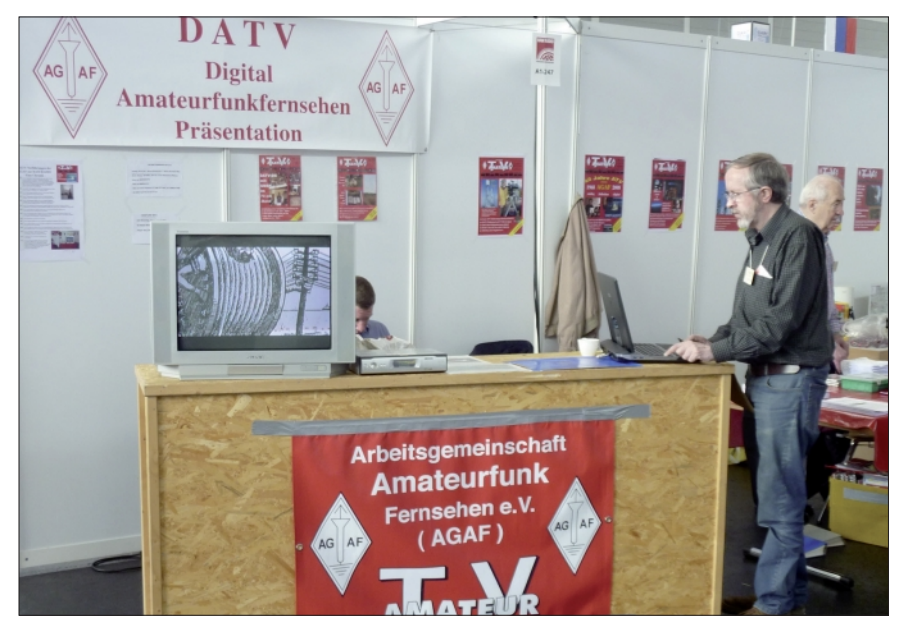

**Klaus, DL4KCK, an seinem Laptop am Messestand der AGAF.**

tag verstärkte Willi, DC5QC, deshalb die Standbesatzung in der Halle A1 zusammen mit seinem Sohn Matthias. Der hielt dort die Stellung während der AGAF-Jahreshauptversammlung im Raum "Bodensee" des Messegeländes. Immerhin 12 Anwesende fanden sich ein und wählten den alten Vorstand für weitere zwei Jahre - Heinz, DC6MR, hatte schriftlich wieder kandidiert.

Detlef, DH7AEQ, machte den DARA-Leuten "Konkurrenz", indem er vom AGAF-Stand aus mit seinem großen Laptop eine Skype-Verbindung zum Berliner ATV-Relais herstellte und so Video-Grüße zwischen Berlin und Bodensee ermöglichte.

Die am HAMNET-Ausbau besonders interessierten ATV-Relais-Sysops von DB0KO und DB0KWE waren ebenfalls wieder in Friedrichshafen und warben beim

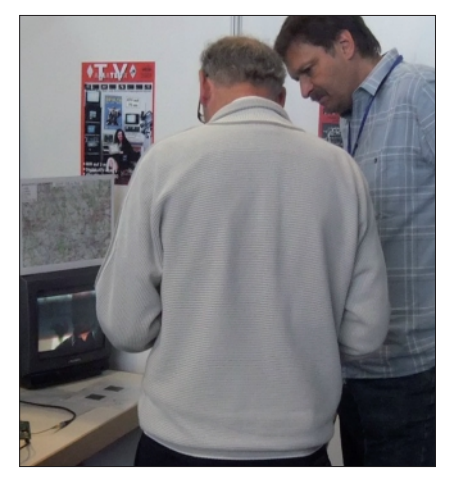

**Uwe, DJ8DW und Iwo, DGØCBP, bei der GMSK-Receiver-Demo**

DARC-ATV-Sachbearbeiter Iwo, DGØCBP, und der ATV-Arbeitsgemeinschaft München (Stand A1-551) für die Verknüpfung von ATV und HAMNET. Die Münchner konnten die vorgesehene Verbindung zum ATV-Relais DB0UTZ auf 10 GHz wegen des metallischen Hallendachs nicht herstellen, aber zu HB9KB in der Schweiz klappte es.

Helmut, DG3KHS, stellte am Samstag nachmittag als Premiere eine HAMNET-Videoverbindung vom Bodensee zu seinem ATV-Relais DB0KO bei Köln her. Es lebe der digitale Fortschritt - auch beim TV-AMATEUR... *Klaus, DL4KCK*

# **NACHRUF**

Der OV Dortmund-Süd (041) trauert um sein langjähriges Mitglied Winfried Knüwe, DG5DAM, der für uns alle plötzlich und unerwartet am 25. Juli 2013 für immer das Mikrofon aus der Hand gegeben hat.

Winfried war seit 1981 aktives Mitglied im OV. Seine Spezialgebiete waren ATV und der Satellitenfunk. In den letzten Jahren beschäftigte er sich ebenfalls ganz intensiv mit der Computertechnik, vergaß den Amateurfunk aber nie dabei. Einige Jahre war er auch als OSL-Manager im OV tätig.

Winfried war stets hilfsbereit. Wenn es um technische Probleme ging, hatte er immer eine Lösung.

Wir werden Dich vermissen.

Klaus-Peter Weinbörner. DK8DB - OVV 041

Nach den Worten des OVV Klaus-Peter Weinbörner erlaube ich mir persönliche Worte des Nachrufs zu Winni Knüwe, der gemeinsam mit mir lange Jahre Mitglied im OV 005 war. Darüber hinaus hatten wir viele persönliche Kontakte.

Winni war bei vielen Arbeitseinsätzen beim ATV-Relais DBØTT auf dem Fernmeldeturm Schwerte 4 im Einsatz. Aber auch der AGAF, in der er seit 1.1.1987 Mitglied M1568 war, war er immer stark verbunden.

So hat er unter anderem die schlechten Rohdaten des Videobeitrages "Die Entstehung des TV-AMATEUR" professionell verbessert (auf unserer Internet-Seite abrufbar) und war auch mehrfach gewählter Kassenprüfer für die AGAF.

Ich habe einen wirklich guten Amateurfunkfreund, auf den immer Verlass war, verloren.

Heinz Venhaus, DC6MR Vorsitzender der AGAF e.V.

TV-AMATEUR 170

# **EDITORIAL**

# Wir wollen es schaffen!

Die Probleme hier in Katerbow parallel zur Umstellung des TV-AMATEUR auf die elektronische Herausgabe waren erheblich - erst plötzliche Krankheit mit Opera-

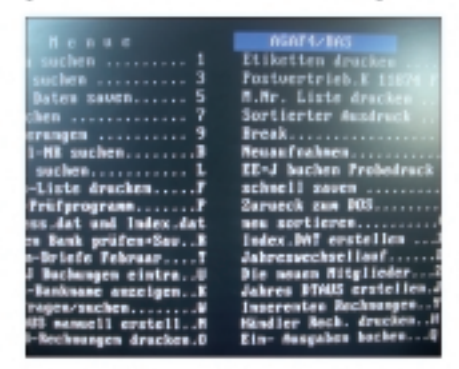

Foto vom bisherigen AGAF-Programm - damit wurden alle Aufgaben der Mitgliederverwaltung, des Postvertriebs und das Lastschriftverfahren erledigt.

tion, Blitzeinschlag in die Telefon-Freileitung: Router und kompletter Rechner samt Netzwerkkarte defekt, dadurch sind viele AGAF-Daten unbrauchbar geworden. Dann Vorbereitung auf die Umstellung der Banken beim Lastschriftverfahren (SEPA); das im langjährigen Einsatz erprobte AGAF-EDV-Programm auf Windows 7 und Access umgestellt. Trotz allem - durch die

saubere Redaktionsarbeit und das Einspringen von Astrid und Rolf. DJ9XF, sind Heft 169 und Heft 170 erstellt und elektronisch versandt worden. Im Jahr 2014 wol-

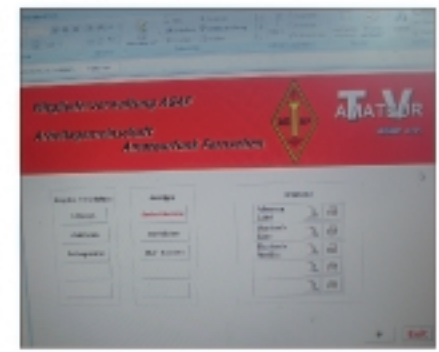

Neues AGAF-Programm mit Access. Nach vielen Stunden Vorarbeit hat der langjährige OVV von Dortmund O05, Reinhard Klecker, DK1DO, AGAF-Mitglied Nr. 1108, dieses Verwaltungsprogramm für die AGAF neu geschaffen.

len wir alle angehäuften Fehler und Versäumnisse aufarbeiten und den Amateurfunk, besonders die Bildübertragung, stärken und voranbringen. Dabei bitten wir alle Mitglieder und Leser des TV-AMATEUR um ihre Mithilfe.

Vy 73, Heinz, DC6MR

1. Vorsitzender der AGAF e.V.

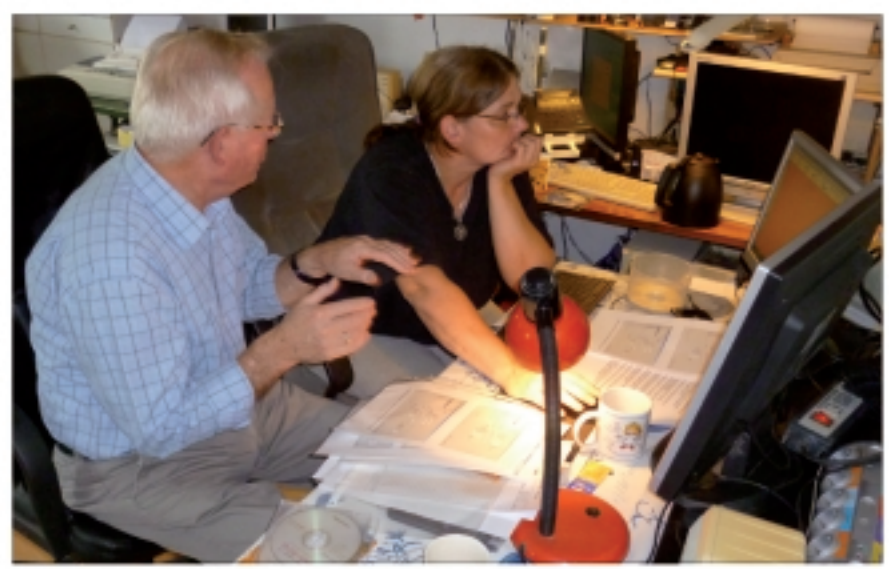

Aller Anfang ist bekanntlich schwer: Meine XYL Astrid und Rolf Rehm, DJ9XF, im September hier bei uns in Katerbow bei einer Kurzeinführung in das zeitgemäße Layout-Programm "InDesign", mit dem wir dann (hoffentlich) in Zukunft den TV-AMATEUR produzieren und gestalten werden.

 $46 \left( \frac{1}{\sqrt{10}} \right)$ 

# Online-Magazin  $_{\bullet}$ CQ-DATV\*

www.cq-datv.mobi/

# **DATV-Historie**

#### Ken, W6HHC

Die erste große DATV-Welle begann um 2000 herum in Europa. als z.B. SR-Systems (Deutschland) mit der Produktion von amateurfunk-gemäßen Fertig-Platinen begann, die bezahlbarer waren als kommerzielle Digital-TV-Komponenten. Die deutsche ATV-Vereinigung AGAF e.V. entwickelte ebenfalls (unter der Führung von Prof. Dr. Uwe Kraus, DJ8DW) betriebsbereite Amateur-DATV-Platinen und finanzierte die Produktion einer Serie von 100 Stück.

Nach einem Abflachen dieser Aktivitäten kam dann 2011 mit Unterstützung der britischen ATV-Gruppe BATC ein DVB-S-TX-Bausatz für unter 250 Dollar mit der Bezeichnung "DigiLite" heraus. Hier muss allerdings jeder Käufer die Bauteile selbst auflöten inklusive der SMD-Teile, bis jetzt wurden 250 Sätze davon verkauft.

In den USA gibt es bisher nur wenige DATV-Umsetzer: Die "ATCO"-Gruppe in Ohio befunk-ATV-Sender von FM- auf Digital-ATV um; 2011 nahm die "San Diego/Del Mar"-ATV-Gruppe einen DVB-S-Umsetzer für die gleichen Zwecke in Betrieb; Jim,

Express", das die Kosten für einen DVB-S- bzw. DVB-T-Sender mit Hilfe des SDR-Prinzips unter Windows oder Ubuntu-Linux weiter reduzieren soll. Das Open-Source-

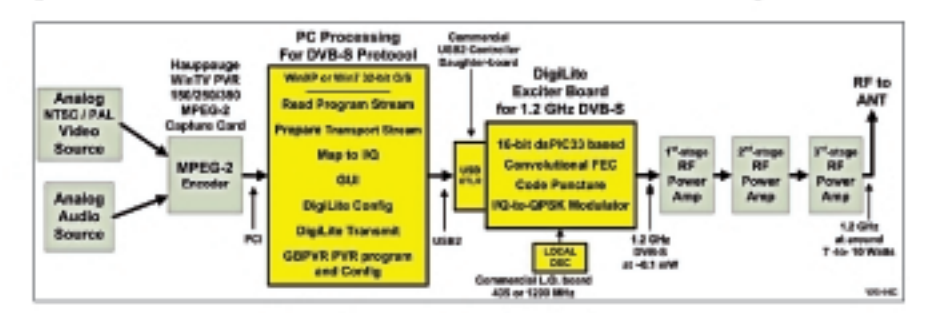

#### **Blockschaltung DigiLite**

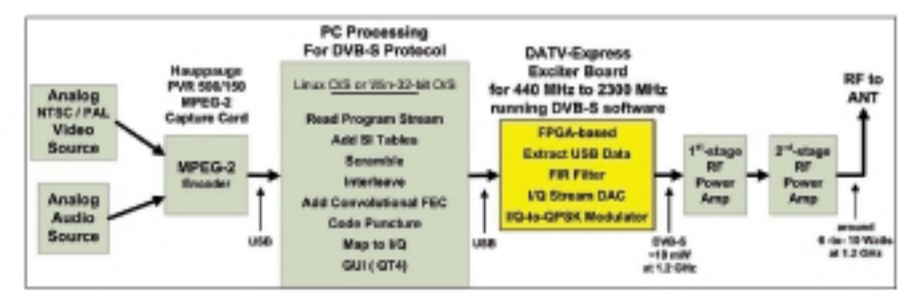

#### **Blockschaltung DATV-Express**

KH6HTV, entwickelte in Colorado einen DATV-Sender mit QAM-64-Modulation (nach US-Digital-Kabel-TV-Norm); Anfang 2013 begann ein Test mit dieser VariProjekt benutzt einen FPGA-Chip in der Exciter-Platine und ist dank der Software-Steuerung auch für H.264- und zukünftige H.265-Kodierung offen:

#### http://www.g4guo.blogspot.de/

Diese internationale Softwareund Hardware-Entwicklung soll Ende 2013 mit einer ersten Verkaufs-Version herauskommen. zunächst für Ubuntu-Linux und später auch für Windows. Es gibt in Großbritannien sogar Versuche, den Mini-Computer "Raspberry-Pi" als PC-Ersatz vor die DATV-Express-Exciter-Platine zu spannen.

Zum Entwickler-Team gehören:

Art Towslee, WA8RMC, Elektronik-Design - Charles Brain, G4GUO, Software-Design - Tom Gould, WB6P, Platinen-Layout -Ken Konechy, W6HHC, Projektmanager.

Ouelle: http://www.w6ze.org/ DATV/TechTalk109-DATV.pdf

TV-AMATEUR 170 47

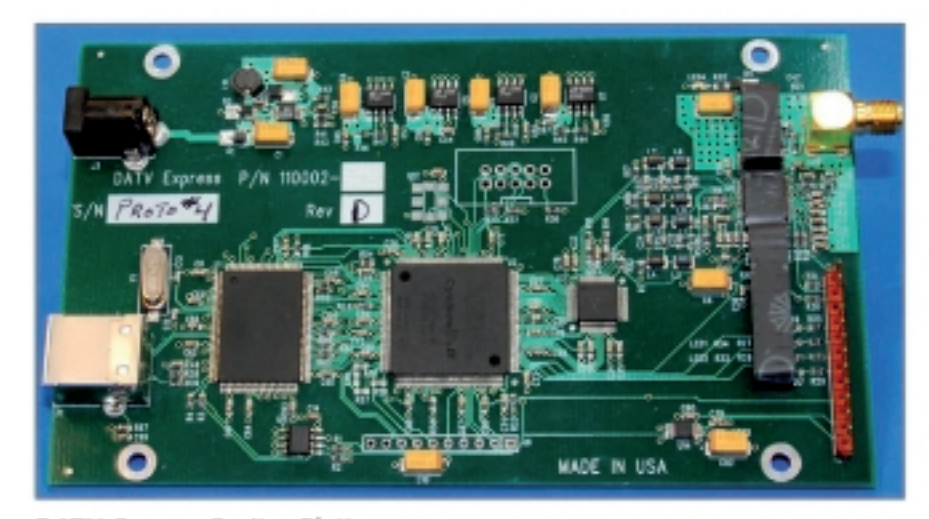

DATV-Express Exciter-Platine

gann 2004 mit digitalen ATV-Aussendungen in DVB-S auf 1268 MHz bei WR8ATV/R; die "COAR RACES"-Gruppe in Orange, Kalifornien, stellte 2010 ihren Notante am ATN-Umsetzer W6ATN Mt.Wilson bei Los Angeles.

Inzwischen gibt es (angeregt von Charles, G4GU0) ein DATV-Entwicklungs-Projektnamens "DATV-

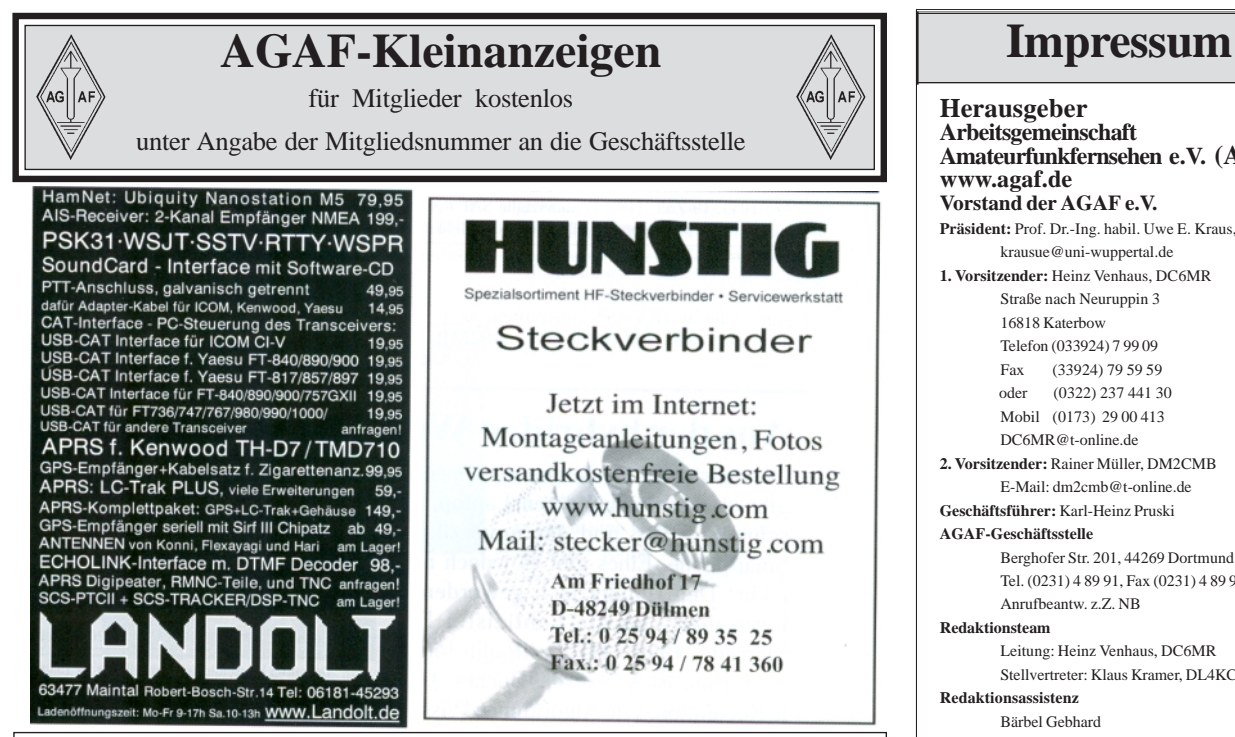

#### Eine gute Adresse: **www.dh4atv.de**

Wegen Umzug und Firmenauflösung wären einige Teile für ATV und Amateurfunk zu verkaufen. Vy 73 de DH4ATV Josef (ex. DB1MJ)

# **Murks? Nein Danke!**

Wie gut, dass mit Herausgabe dieser Ausgabe der TV-AMATEUR eine neue Legislaturperiode beginnt. Eine Novellierung des ElektroG §4 (Nachhaltigkeitskonzept) konnte wegen der "Arbeitsbelastung" unserer Politiker bisher nicht in Frage kommen, so war jedenfalls vom Umweltbundesministerium zu lesen. Das Umweltbundesamt in Dessau-Roßlau startete einstweilen eine Untersuchung über die Lebensdauer von Konsumgütern.

Ärgernisse über "geplante Obsoleszenz" sind allgegenwärtig. Da ist das "eingebaute Produktversagen" kurz nach der Garantiezeit, also eine Lebensdauerbegrenzung wegen Verschleißes. Beispiele: Nicht austauschbare Akkus, nicht mehr erhältliche Ersatzteile und auch sonst ein nicht Öffnen und Reparieren können von Produkten.

Gab es da nicht mal ein "Made in Germany?

 Seine Werte haben sich heimlich davongeschlichen. An seine Stelle trat EN ISO 9000 und 9001. Ach, Sie meinen, dann sei doch alles bestimmt – sogar international verbindlich. Irrtum! Die ISO-Norm besagt nur, dass es ein QS (Qualitatsmanagement-System) geben muss. Es setzt keine inhaltlichen Vorschriften. Die darf jeder Hersteller selbst definieren. Zum besseren Verständnis: Es muss nicht mal Zwischenprüfschritte in der Herstellung geben. Eine selbst gemachte QS-Regel lautet etwa so: Funktioniert ein fertiges Gerät nicht, so ist es wegzuwerfen.

Irgendwie komisch, wer nennt sich hier eigentlich Profi und wer Amateur? Nachbemerkung: Wollten wir unseren Lebensstil allen Erdenbürgern gleichermaßen gönnen, so müsste nach Berechnungen von Öko-Analysten die Erde ein Vierfaches der jetzigen Größe umfassen. *Klaus Welter, DH6MAV*

**Herausgeber Arbeitsgemeinschaft Amateurfunkfernsehen e.V. (AGAF) www.agaf.de Vorstand der AGAF e.V. Präsident:** Prof. Dr.-Ing. habil. Uwe E. Kraus, DJ8DW krausue@uni-wuppertal.de **1. Vorsitzender:** Heinz Venhaus, DC6MR Straße nach Neuruppin 3 16818 Katerbow Telefon (033924) 7 99 09 Fax (33924) 79 59 59 oder (0322) 237 441 30 Mobil (0173) 29 00 413 DC6MR@t-online.de **2. Vorsitzender:** Rainer Müller, DM2CMB E-Mail: dm2cmb@t-online.de **Geschäftsführer:** Karl-Heinz Pruski **AGAF-Geschäftsstelle** Berghofer Str. 201, 44269 Dortmund Tel. (0231) 4 89 91, Fax (0231) 4 89 92 Anrufbeantw. z.Z. NB **Redaktionsteam** Leitung: Heinz Venhaus, DC6MR Stellvertreter: Klaus Kramer, DL4KCK **Redaktionsassistenz** Bärbel Gebhard Astrid Kailuweit-Venhau **Literaturspiegel** Dipl.- Ing Wolfram Althaus, DO1WAS **ATVQ und CQ-TV und Internet-Seiten** Klaus Kramer, DL4KCK Alarichstr.56, 50679 Köln, Tel./Fax (02 21) 81 49 46 E-Mail: DL4KCK@t-online.de **ATV-Konteste:** Peter Frank, DO1NPF Postfach 11 19 90515 Altdorf E-Mail: do1npf@darc.de **ATV-Diplome:** Georg Böttinger, DH8YAL, Buddestr. 60 45896 Gelsenkirchen **AGAF-Videothek:** Wolfgang Rönn, DG3KCR Kolpingstr. 37, 53773 Hennef E-Mail: **Wolfgang.Roenn@t-mobile.de ATV-Relais-Liste** Jens, Schoon, DH6BB E-Mail:dh6bb@darc.de  **SSTV, FAX, RTTY,** Klaus Kramer, DL4KCK  **Auslandskorrespondenten** Schweiz, (franz. Sprache), Noël Hunkeler, HB9CKN Schweiz, (deutschsprachig), Urs Keller, HB9DIO Canada, Günter Neugebauer, VE7CLD Australien, Fritz Becker, VK4BDQ Niederlande, Paul Veldkamp, PAØSON Frankreich Marc Chamley, F3YX Tschechische Rep., Jiri Vorel, OK1MO Oestereich, Max Meisriemler, OE5MLL Slovenien, Mijo Kovacevic, S51KQ Italien, Dr. Ing. Franco Segna, IW3HQW Portugal, Antonio Filipe Silva Ferreira, CT1DDW Belgien, Willy Willems, ON1WW **Anzeigenverwaltung:** AGAF e.V. Geschäftsstelle **Anzeigenleitung:** Karl-Heinz Pruski **Verlag:** P&R Verlag **Druckerei: Lübke DRUCK & DESIGN (Neuruppin) Redaktionsanschrift**: AGAF (Heinz Venhaus) Postfach: 1151 16801 Neurupp E-Mail: DC6MR@t-online.de **Satz & Layout:** Heinz Venhaus, DC6MR **Redaktions- und Anzeigenschluss** Zum 28. Februar, Mai, August und November **Erscheinungsweise:** 4mal im Jahr jeweils März, Juni, September, Dezember ISSN 0724-1488 Postvertriebskennzeichen: K 11874 F **Die AGAF wurde 1968 gegründet**

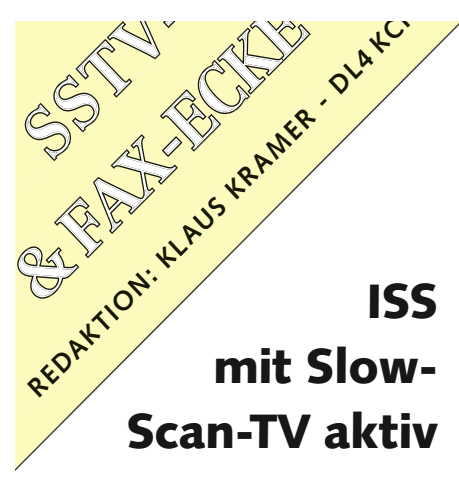

Anfang Juli 2013 war von der ISS ein SSTV-Signal zu empfangen.

das mai 15 experiment brachen te auf 145,800 MHz in FM einige tolle Bilder zur Erde *(siehe unten).* Am 4. September 2013 war Dmitry Pashkov, UB4UAD, ebenfalls mit SSTV von der ISS in der Luft. Zum Empfang braucht man nur den Tonausgang eines Scanners oder 2-m-Empfängers an die Soundkarte eines Windows-PC anzuschließen. Mit dem freien Programm MMSSTV von Makoto Mori, JE3HHT, verfügbar unter **http://www.mm-open.org/**, kann das Tonsignal "live" in ein Farbbild umgewandelt werden.

Mit einem Apple iPhone und der

SSTV App mann man sogar das Bild akustisch vom Empfänger-Lautsprecher einfangen. Auf der Webseite des "ISS Fan Club" wird u.a. die aktuelle Position der Internationalen Raumstation angezeigt: **www.issfanclub.com/**

Die ISS-SSTV-Aussendung erfolgt mit 5 KHz Hub, wie es in vielen Ländern üblich ist. 2-m-Empfänger sollten ggfs. von "FM-schmal" auf "FM-breit" umgestellt werden, um Verzerrungen im SSTV-Tonsignal zu vermeiden. 2-m-Handfunkgeräte haben meistens nur die breite Filter-Einstellung.

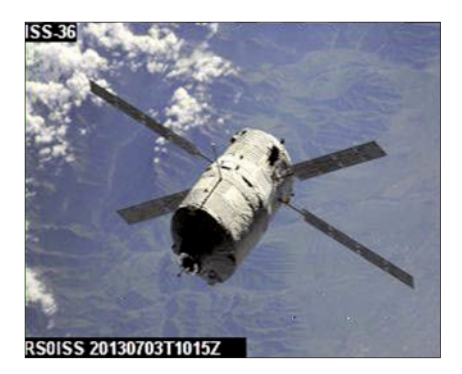

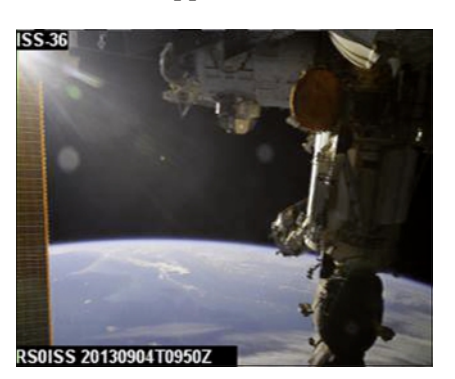

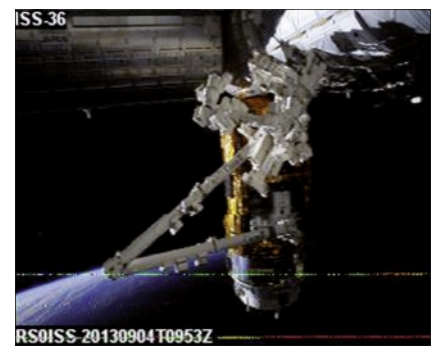

# Stratosphärenballonstart in Lauffen mit SSTV

Das Museum im Klosterhof in Lauffen am Neckar war am 20. Juli 2013 Schauplatz eines Stratosphärenballonstarts. Dieser wurde von den Funkamateuren des OV Taubertal-Mitte (P56) ausgeführt, die bereits beim Ballonstart auf der 38. HAM RADIO beteiligt waren. ca. 1 1/2 Stunden sollte der Ballon seine maximale Höhe von voraussichtlich 30 km erreichen. Auf zwei Meter war das Signal auf 145,200 MHz (Sprache) zu hören sowie das APRS-Signal auf 144,800 MHz. Auf 7056 kHz sendete der Ballon ein SSTV-Signal.

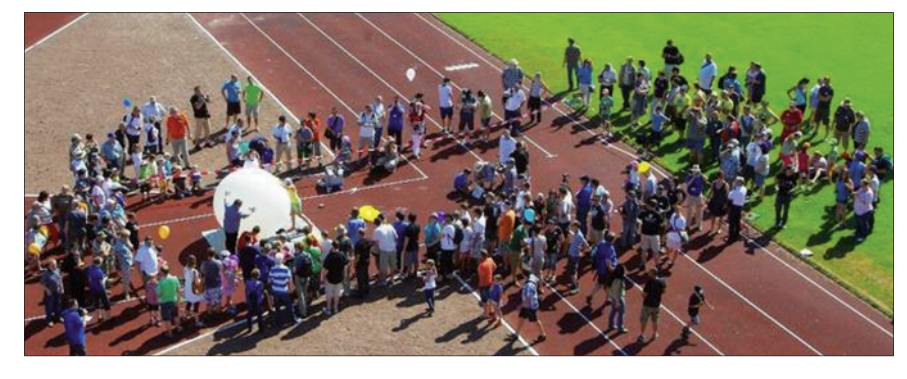

Startplatz war der Sportplatz "Am Forchenwald" in 74348 Lauffen am Neckar, an der B27 südlich Lauffen in Richtung Kirchheim. Ab 10 Uhr erläuterte ein Moderator die Startvorbereitung des Teams. Anschließend konnten die vom Ballon ausgesendeten Daten auf Monitoren live verfolgt werden. Nach

*update:* Die Flugroute des Ballons verlief über Bönnigheim (6 km Höhe), Bretten (23 km Höhe) bis Rheinzabern mit einem Aufstieg auf 34 km Höhe. In der Nähe von Herxheim/Pfalz platzte der Ballon und schwebte mit dem Fallschirm bis zum Landeplatz südlich Landau/Pfalz. Bis kurz vor

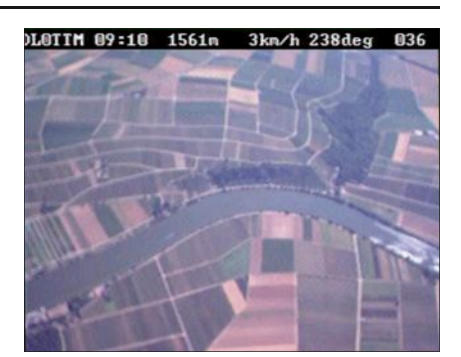

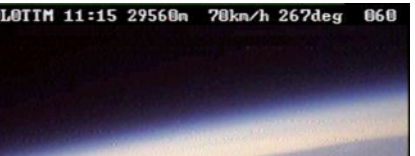

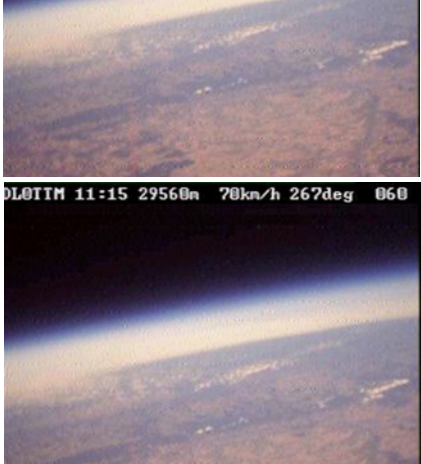

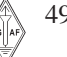

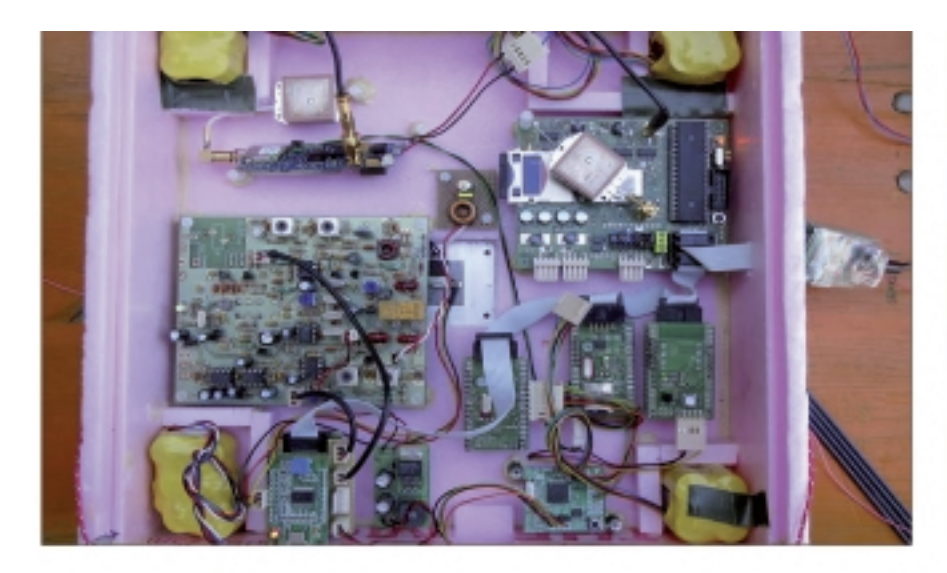

der Landung um 14:05 Uhr konnten die Signale des Ballons noch am Startplatz in Lauffen empfangen werden.

Sowohl der Kurzwellensender als auch der UKW-Sender lieferten

gute Bilder von der Kamera. Der erste der fünf Ballon-Suchtrupps konnte den Ballon bereits wenige Minuten nach der Landung erreichen und die Ballon-Reste und die Nutzlast aus einem Baum bergen. Nachträgliche Auswertungen ha-

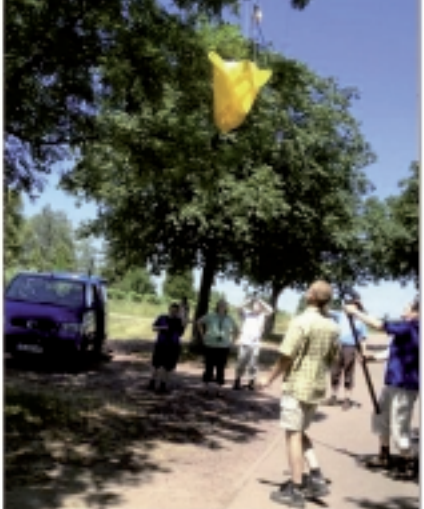

ben eine Höhe von 34033 Metern bestätigt und so wurde in Lauffen ein neuer Höhenrekord des Ortsverbands Taubertal-Mitte (P56) erzielt.

www.darc.de/p06/ballonlauffen/

# Stratosphären-Ballonstart<br>beim PTB Braunschweig

Die siebte Sondierung fand am 6. August, um 16:45 UTC beim DWD in Lindenberg statt. Dieses Jahr war von DLOPTB folgendes an Bord:

APRS: 144,800 MHz (DL0PTB-11), Sprache: 145,200 MHz, Sendeleistung 100 mW, SSTV (Scottie 1): 145,200 MHz, Crossbandrepeater: 70 cm auf 2 m, Sendeleistung 100 mW, Eingabe: 433,920 MHz, Ausgabe: 145,400 MHz, Öffnen wie bei Relaisbetrieb gewohnt mit: Rufton 1750Hz, das Rufzeichen wird

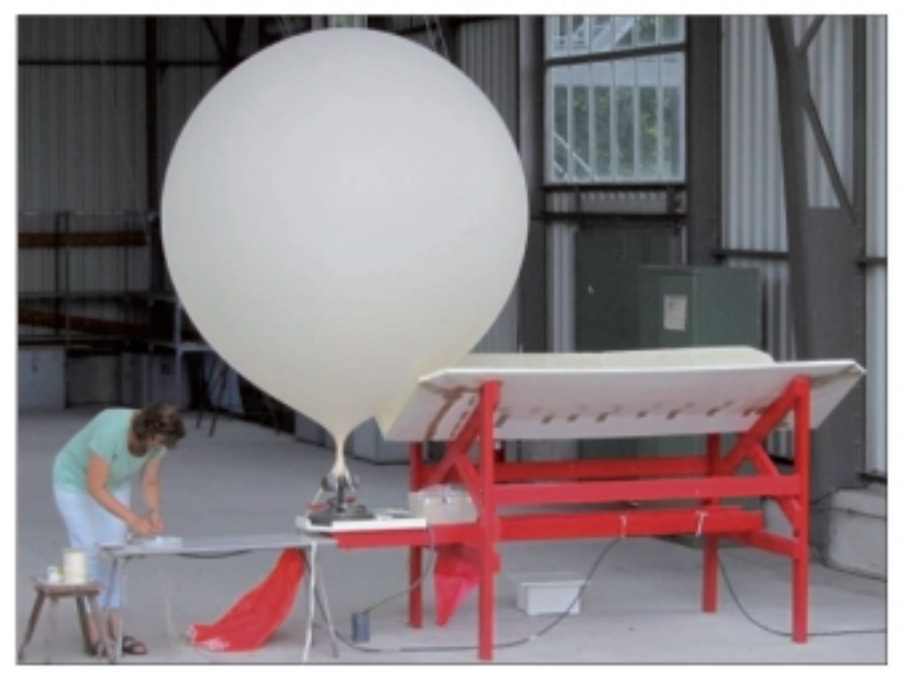

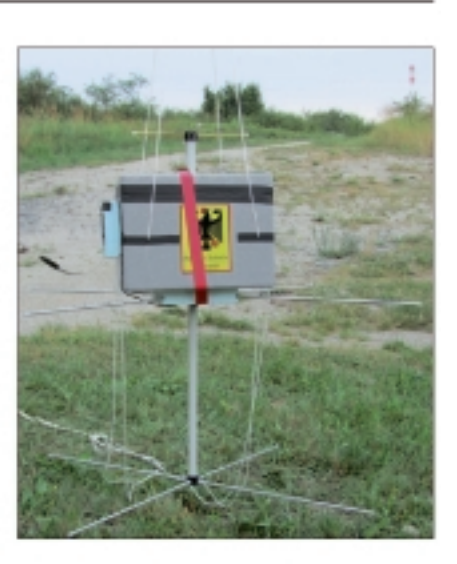

in CW ausgegeben. Es gibt keine Rauschsperre.

Antennen: 2-m-Band: Kreuzdipol mit Reflektor, rechtsdrehende Zirkularpolarisation, 70-cm-Band: Kreuzdipol, rechtsdrehende Zirkularpolarisation.

Über den Crossbandrepeater wurden Verbindungen bis nach SM (Schweden) ermöglicht. SSTV-Bilder vom 6. August, Empfangsort Lindenberg (siehe nächste Seite).

Maximalhöhe: ca. 30 km. Die Nutzlast ist in Polen nördlich Kostrzyn

TV-AMATEUR 170 50

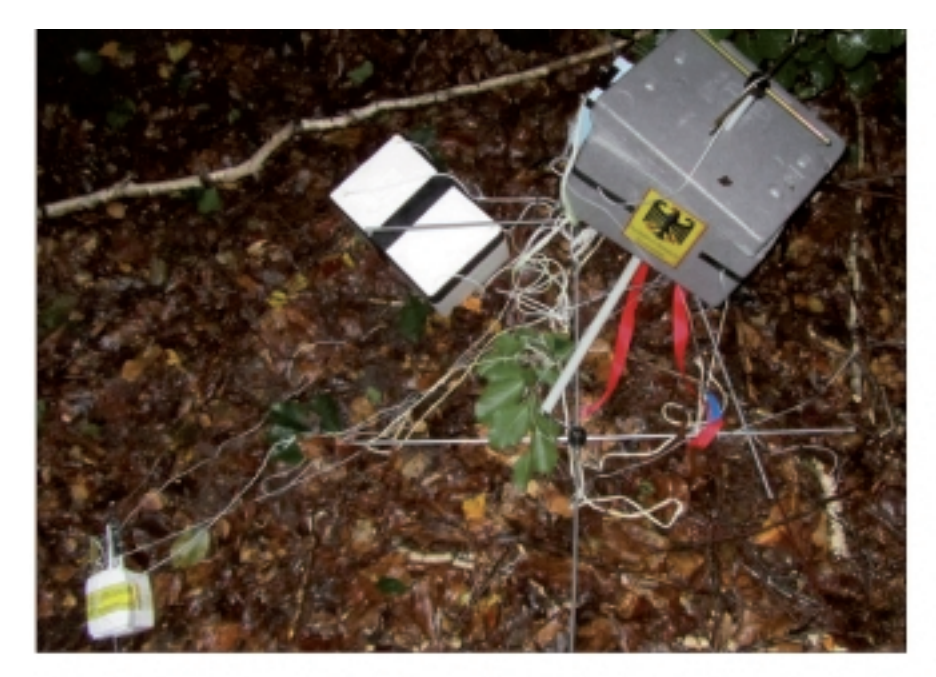

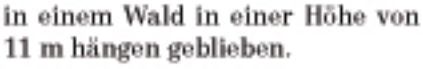

www.dl0ptb.de/index.php/Ballonstart\_DWD\_06/07.08.2013

# SSTV-Übertragung glückte mit rotem Licht über 66 km Distanz

In der Nacht vom 4. September gelang Richard Hanes, GORPH, und Barry Chambers, G8AGN, die Übertragung von Slow Scan Television (SSTV) mittels roten Lichts über 66 km Distanz. GORPH befand sich in Manton in Lincolnshire und G8AGN in Bradfield im Loca-

torfeld 1093FK. Sie begannen ihre Versuche zunächst mit Telegrafie, schalteten dann auf Sprechfunk und schließlich auf SSTV um. Die Übertragung von Bildern erfolgte jedoch aufgrund eines Soundkarten-Problems nur einseitig. Die beiden Funkamateure nutzten Phlatlight-Leuchtdioden, deren Licht auch bei nicht optimalen Sichtverhältnissen zum Empfänger durchdrang. Auf der Internetplattform YouTube gibt es ein Video von den Versuchen: www.youtube. com/watch?v=aJgQVXYc7tU

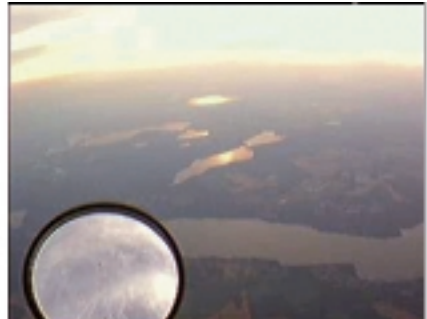

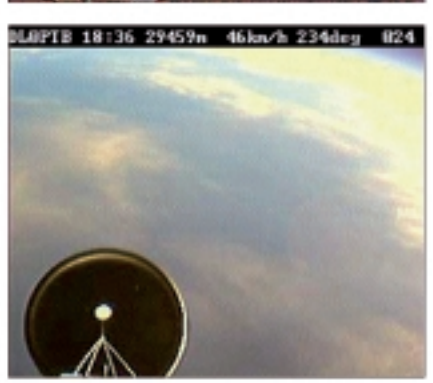

# Apple-Mac-**SSTV-Programm**

KD6CJI hat sein Programm "MultiScan 3B SSTV for Mac" in der neuen Version 1.8.2 herausgebracht. Es arbeitet unter OS X 10.6 oder neuer und unterstützt viele populäre SSTV-Formate. Download unter www. qsl.net/kd6cji

www.southgatearc.org

# Raspberry-Pi-Kamera

Die günstige Raspberry-Pi-Kamera liefert Videos im HD-Format und lässt sich dank der guten Software-Unterstützung schnell in Betrieb nehmen.

Beinahe zeitgleich mit der Veröffentlichung des "Raspberry Pi" wurde auch eine eigene Kamera für den Mini-Computer angekündigt. Das ist schon einige Zeit her, aber seit wenigen Wochen ist das "Pi-Camera-Board" offiziell für rund 20 Euro im Handel verfügbar. Lange Lieferzeiten trüben allerdings die Freude.

Wie der Raspberry Pi versprüht

auch die Kamera eher robusten Charme und kommt als nackte Platine mit einem Flachband-Kabel daher. Insgesamt sieht ein Pi mit Kamera wie ein zerlegtes Smartphone aus. Die Kamera wurde speziell für den Raspberry Pi entwickelt und während der Entwicklungsphase mehrfach überarbeitet.

Die aktuelle Version heißt Revision 1.3. Sie ist mit 24 mm  $\times$  25 mm annähernd quadratisch, knapp 9 mm hoch, und wiegt nur etwa drei Gramm.

Die inneren Werte entsprechen

dem, was gängige Mobiltelefone bieten. Der Fokus ist fest und der Sensor liefert 5 Megapixel. Videos nimmt die Kamera in 1080p, 720p oder 640×480 mit maximal 30 Bildern pro Sekunde auf. Ton erfasst das Gerät nicht und Fotos haben eine maximale Auflösung von 2592 × 1944 Pixeln. Die Kamera schließt man an die CSI-Schnittstelle (Camera Serial Interface) des Pi an. Diese liegt beim Modell **B** hinter der Ethernet-Buchse und beim Modell A hinter der Stelle, an der sich die Ethernet-Buchse befinden würde. www.heise.de

> TV-AMATEUR 170 51

# **Neu: PACTOR 4 SICHERE KOMMUNIKATION VON JEDEM PUNKT DER ERDE**

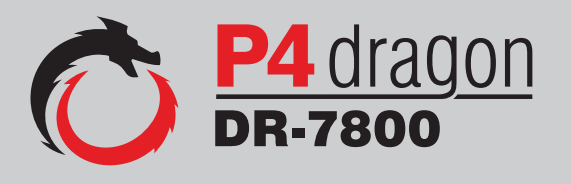

Unser neu entwickeltes digitales Übertragungsverfahren **PACTOR 4** ermöglicht mit seiner noch höheren Durchsatzrate bei gleichzeitig herausragender Adaptivität, Robustheit und Zuverlässigkeit auch sicherheitsrelevante Anwendungen über Kurzwelle.

**P4dragon** steht für ausgeklügelte nachrichtentechnische Algorithmen und hohe Rechenleistung in HF-Modems der 4. Generation.

Selbstverständlich ist **PACTOR 4** kompatibel zu den etablierten PACTOR-Leveln 1 bis 3.

Informationen zum neuen **P4dragon** DR-7800 finden Sie unter www.p4dragon.com

SC<sub>3</sub> M<sup>M</sup> (B) Weltweit (W) drahtlos kommunizieren

 $5$   $M<sub>1</sub>$   $M<sub>2</sub>$ 

the pactor creators